# **ENG470**

# **Engineering Honours Thesis**

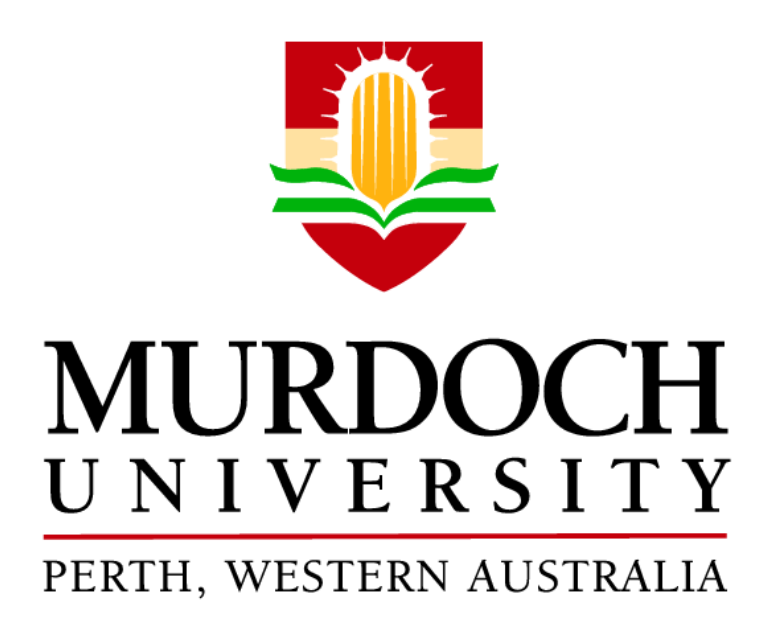

**Modelling and Optimizing Single and Multiple Effect Evaporators Using Aspen Custom Modeler (ACM)**

**Thesis report**

**Aida Liyana Binti Ramli**

# **ACKNOWLEDGEMENT**

I would firstly like to express my gratitude to Murdoch University for giving me the opportunity and providing me the facilities to do this Engineering honours thesis. I would also like to deeply acknowledge and show my great respect to my project supervisor, Dr. Linh Vu who keeps on providing helpful ideas, opinions, and advices in smoothening my project. Furthermore, I also appreciate the help, guidance, and precious advice from

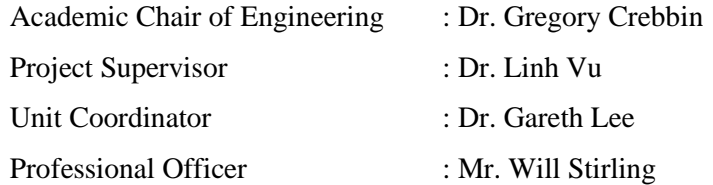

A bundle of thanks is given to my family for their moral support. Special thanks to my friends at Murdoch University as well for sharing the fun and fear we underwent throughout the whole challenging semester. Last but not least, thank you to my authorities (MARA) for sponsoring my studies at Murdoch University, Australia.

## <span id="page-2-0"></span>**ABSTRACT**

The Modelling and Optimizing Single and Multiple Effect Evaporators Using Aspen Custom Modeler (ACM) are carried out to understand the developed model equations written for a double effect evaporator and be able to develop similar programs for both single effect and multiple effect evaporators. The case study was taken from the examples provided by Aspen Customer Modeller (ACM), a part of ASPEN software package.

The case study involves the double effect evaporator used to concentrate glycol from a dilute aqueous solution of 3.5 w% of glycol. The steady state model with the cost model to operate the double effect evaporator was obtained from ACM. These models were tested by performing steady and optimization simulations in MATLAB and ACM software.

To perform the simulation for single and multiple effect evaporator systems, a deeper understanding of process model is essentially required before applying the process model in MATLAB and ACM. A study on the process model was carried out using Excel spreadsheet. The single effect evaporator system is not a complex system investigated compared with the double effect evaporator system. Therefore, the steady state model for a single effect evaporator system was developed first before proceeding with double effect evaporator.

At the same time, sensitivity analysis of the single and multiple effect evaporators were performed and compared. Sensitivity analysis was performed to examine the limitations of process variables such as steam conditions and steam valve coefficients against concentration of product, mass flowrate of liquid, mass flowrate of steam, temperature liquid, and temperature chest.

As for the relationship between mass flowrate of steam against concentration of liquid out of evaporator, the increase in mass flowrate of steam affects the concentration of product. For the second case, sensitivity analysis was carried out to investigate the relationship between steam valve coefficients out of evaporator against concentration of liquid out. For single effect evaporator at the beginning of the process, the concentration of liquid increased then did not change and remained constant after a certain limit. As a conclusion for the result, to operate single effect evaporator, the steam valve coefficient for this process has a limit. For double effect evaporator, the concentration of liquid keep increased against steam valve coefficients out of evaporator.

Overall, most of the main objectives of this thesis were achieved with very satisfying results. However due to unforeseen circumstances and time constraints, optimization was not fully investigated.

# <span id="page-3-0"></span>**Table of Contents**

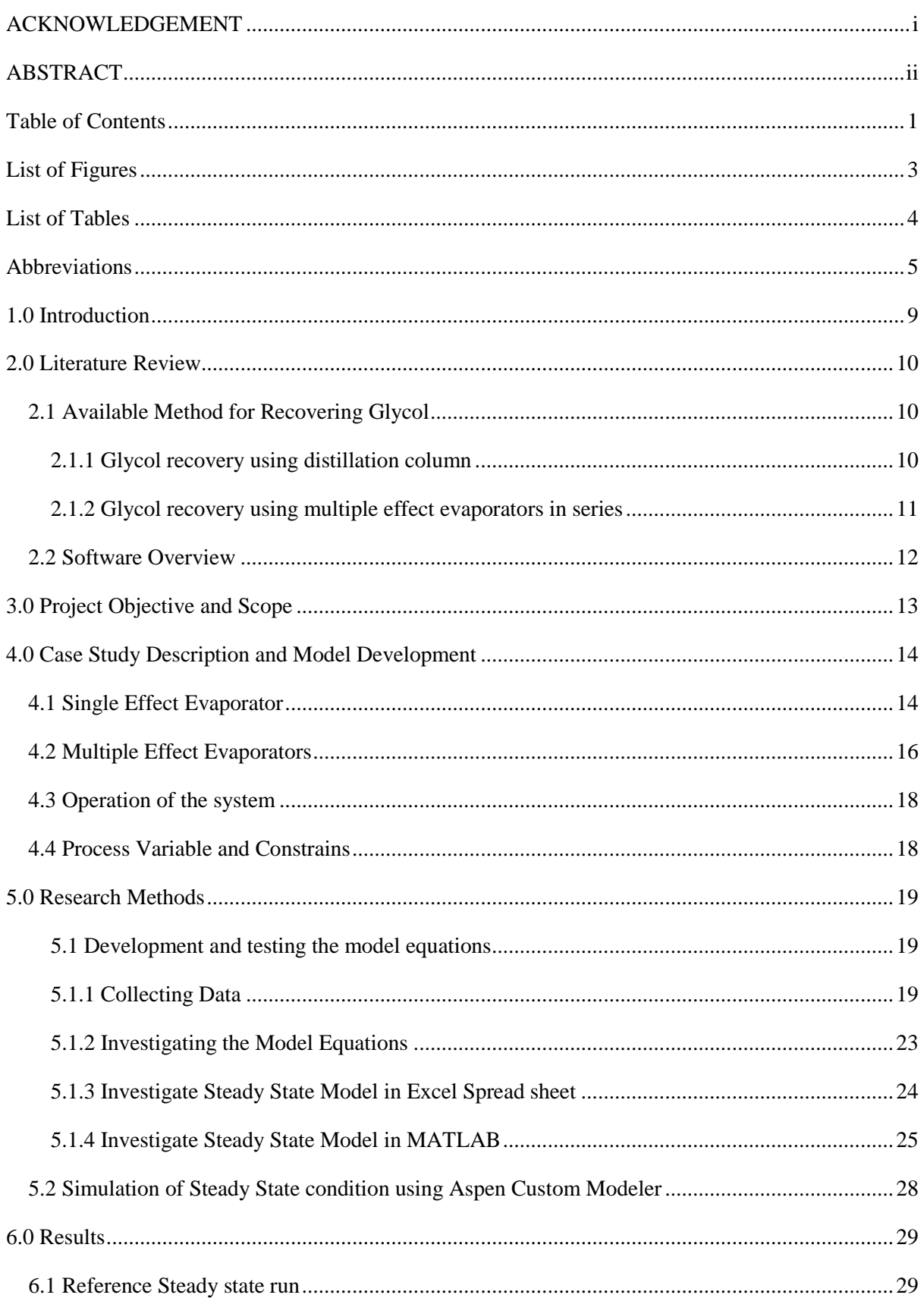

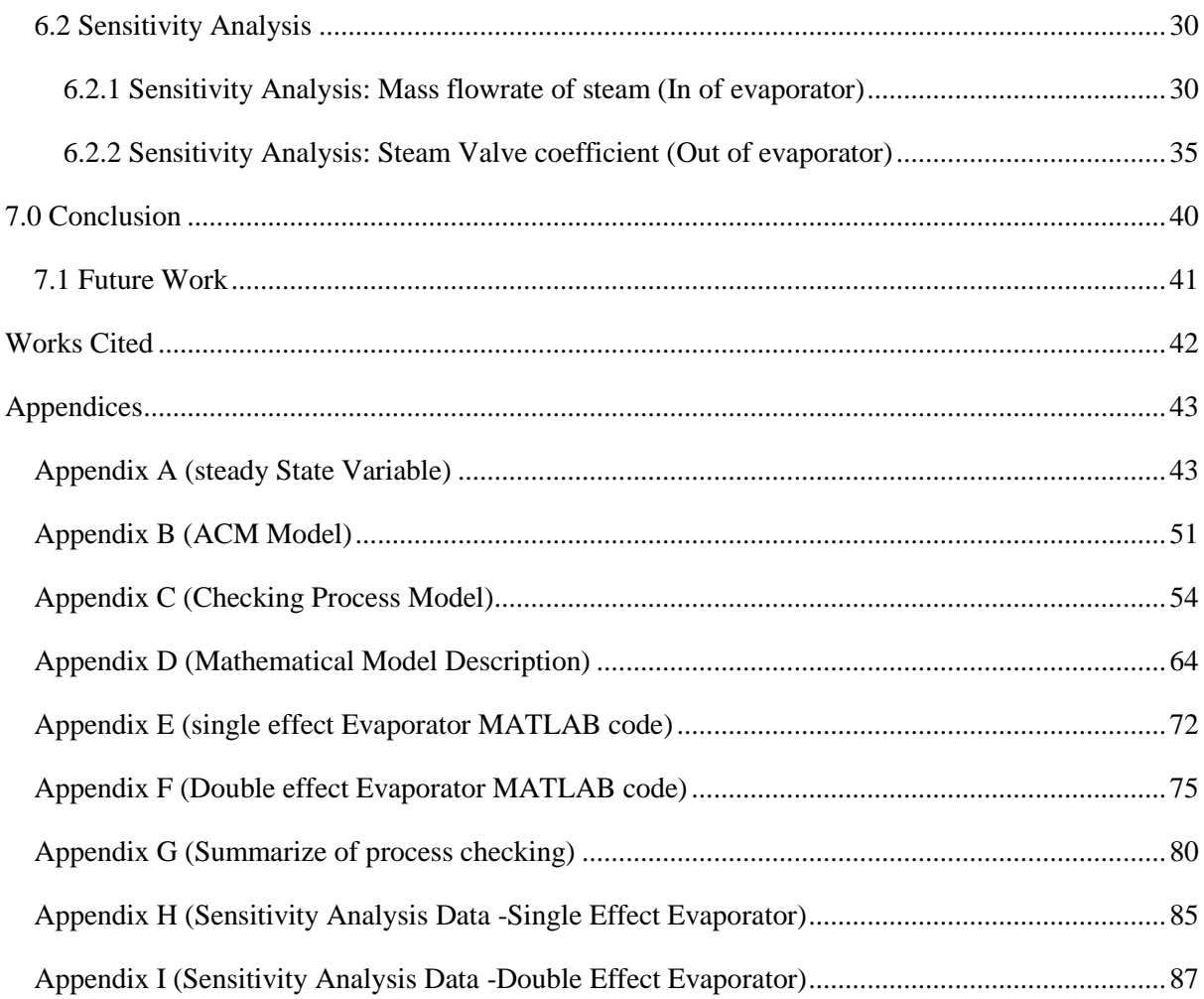

# <span id="page-5-0"></span>**List of Figures**

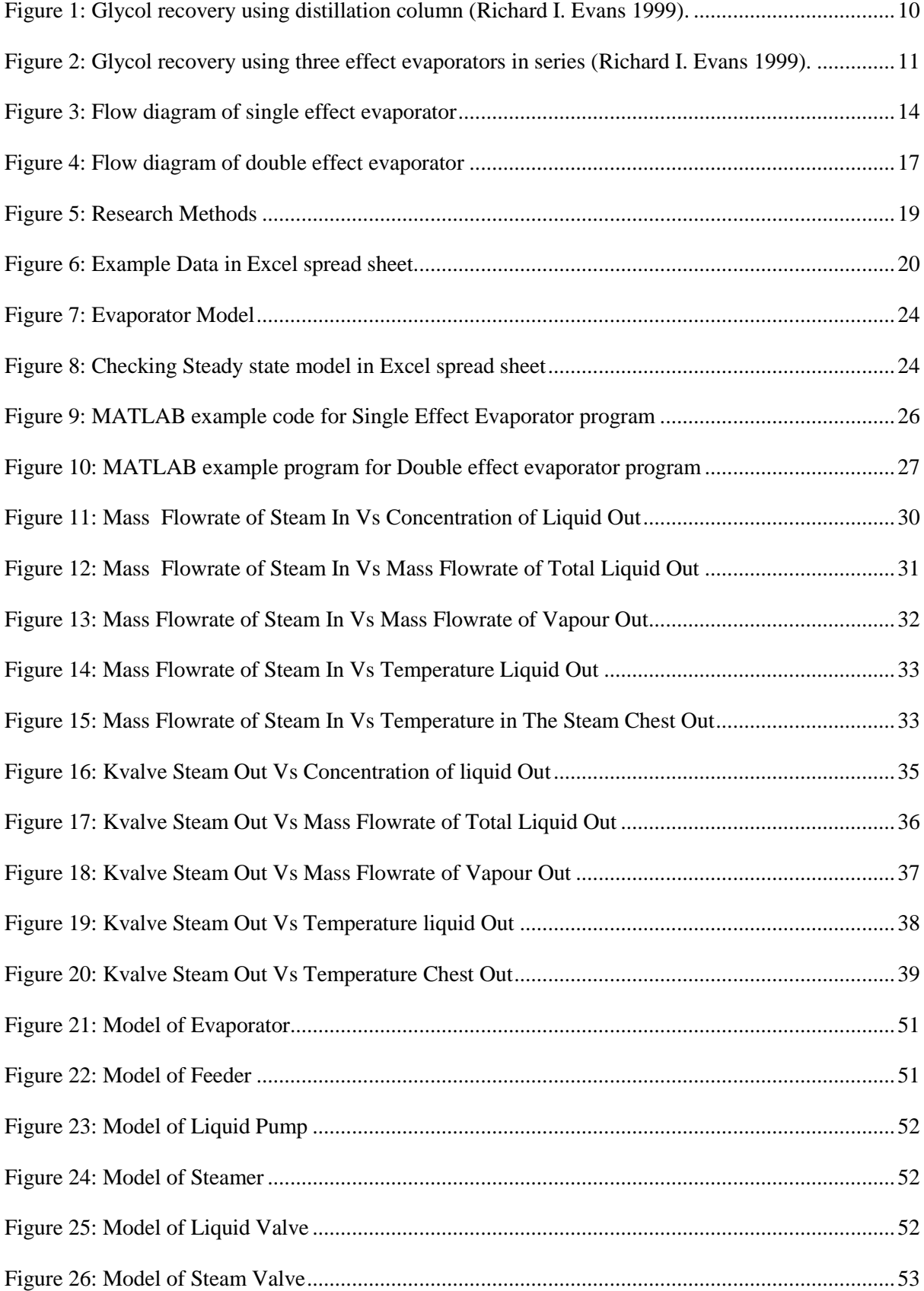

# <span id="page-6-0"></span>**List of Tables**

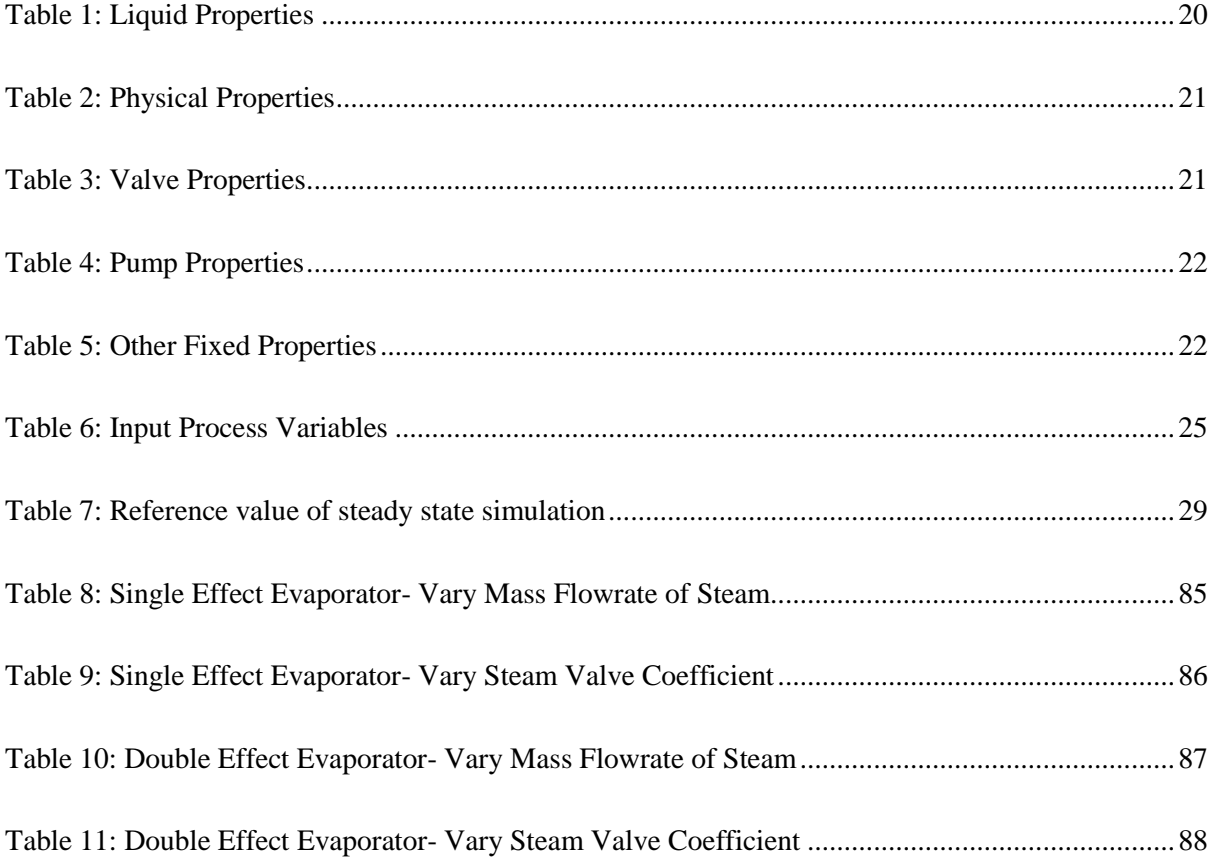

# <span id="page-7-0"></span>**Abbreviations**

# **Greek Letters**

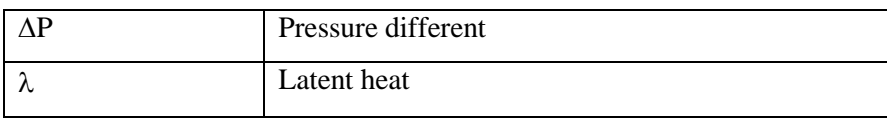

## **Model Subscripts**

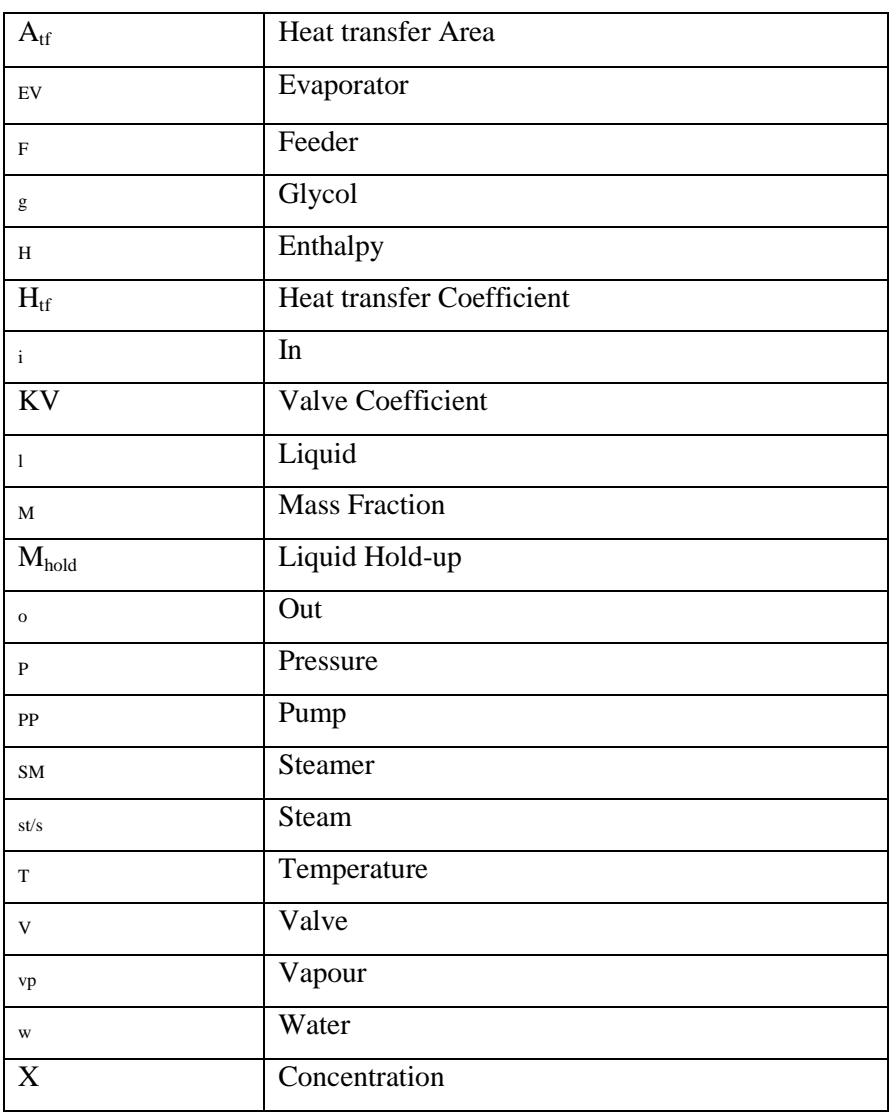

# **Steam Flow Subscripts**

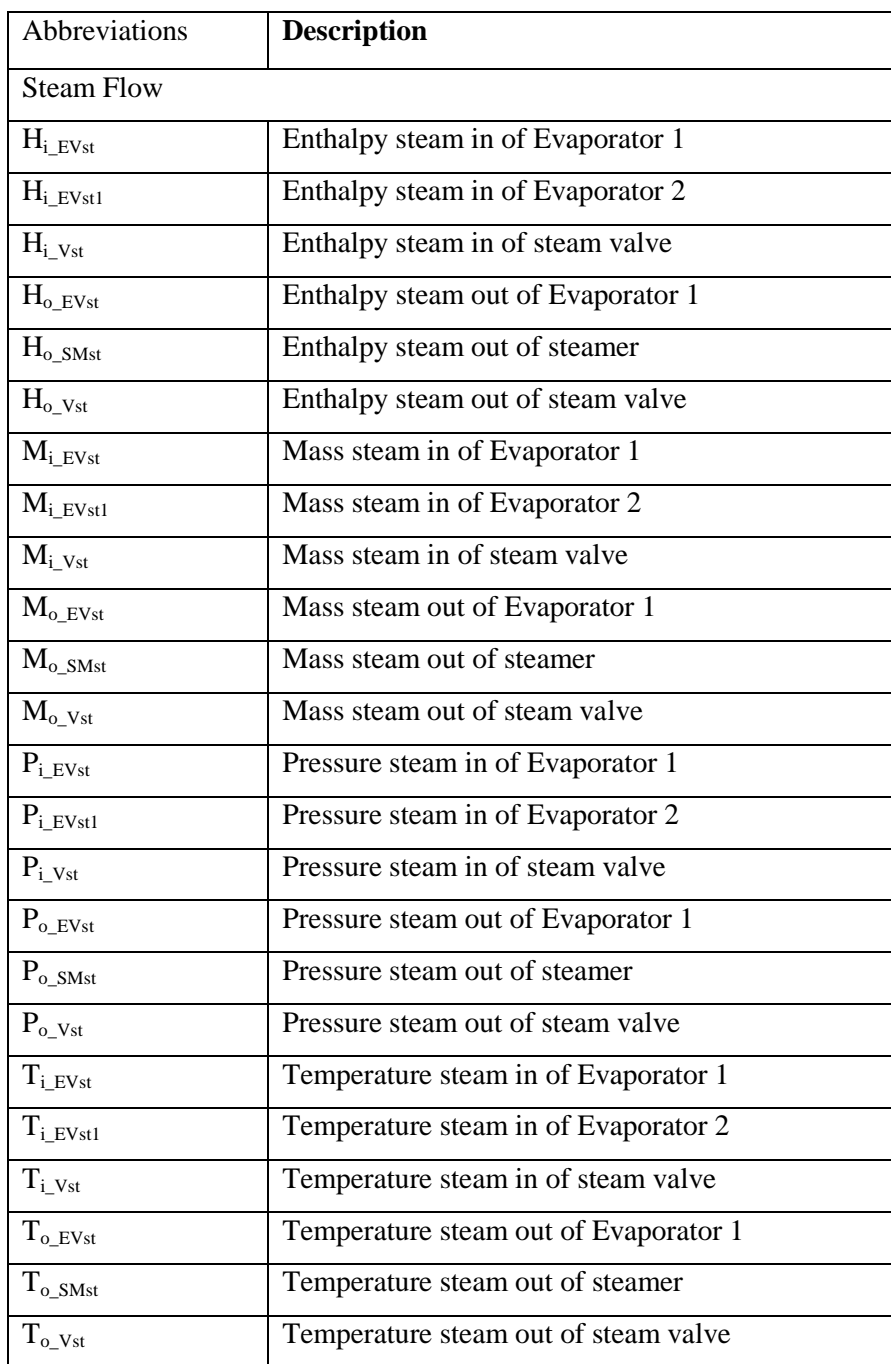

# **Liquid Flow Subscripts**

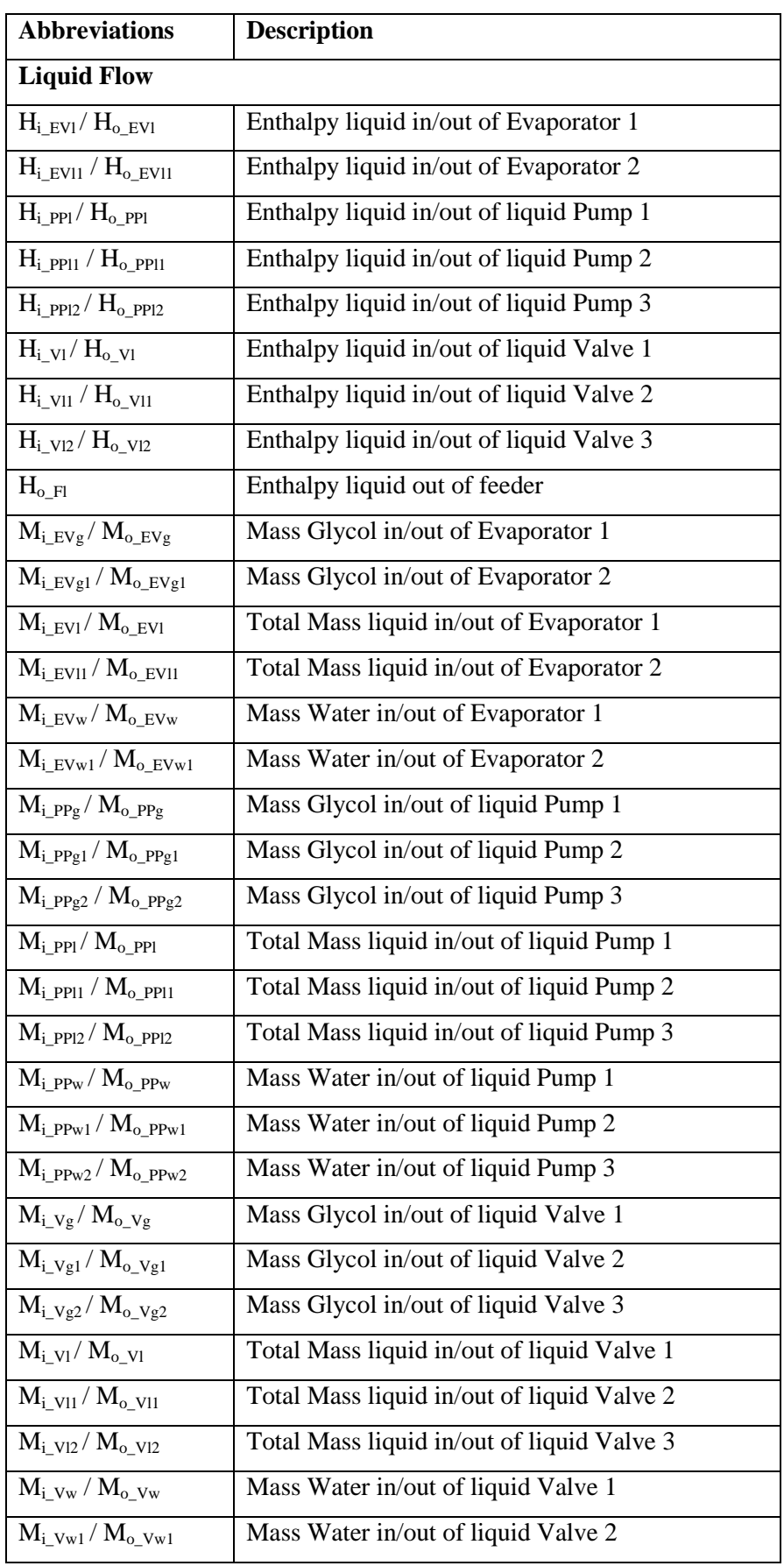

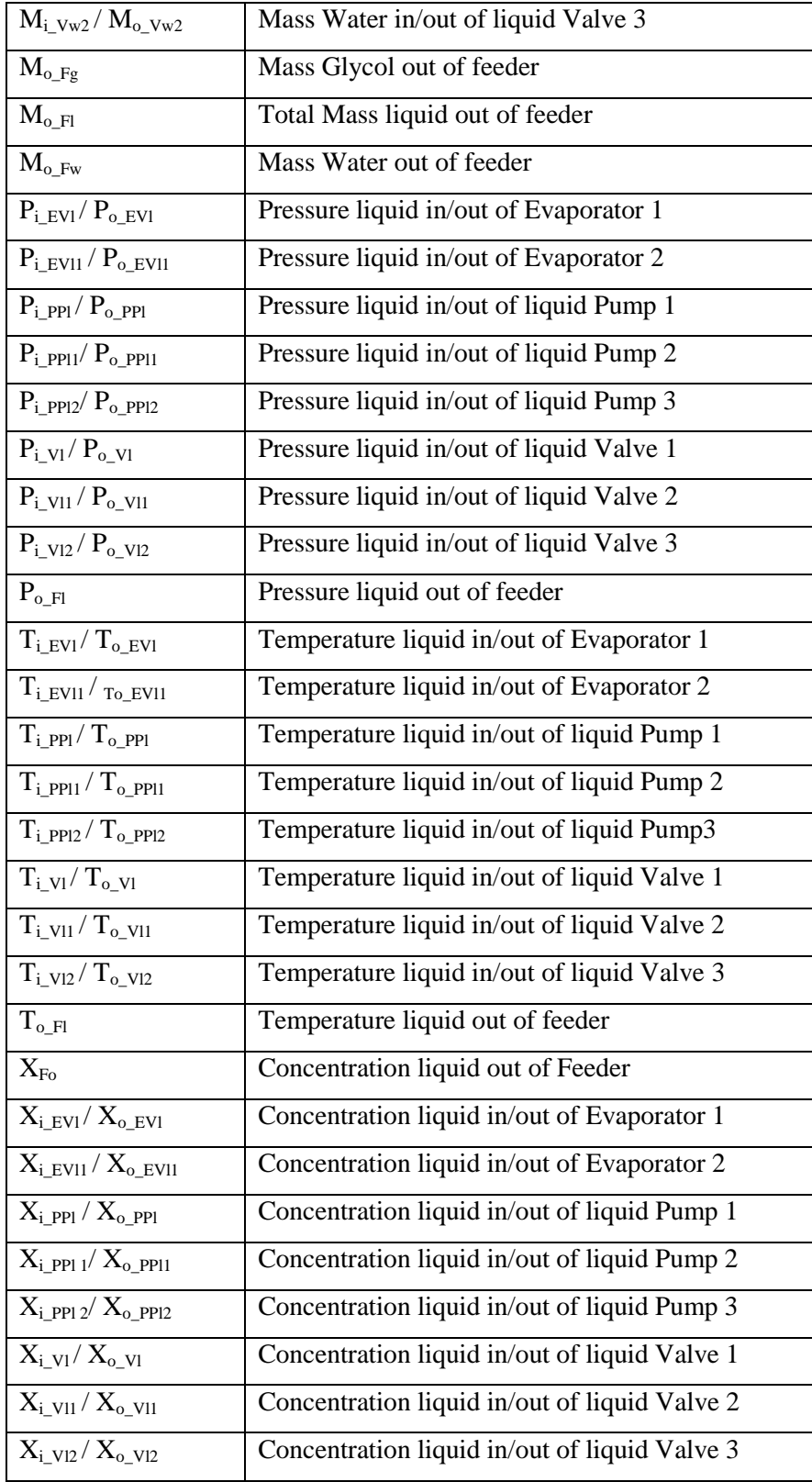

# <span id="page-11-0"></span>**1.0 Introduction**

Traditionally when producing gas offshore, glycol is used as a hydrate inhibitor because it lowers the freezing point of water and thus prevents hydrate formation in flow lines (Richard I. Evans 1999). Glycol recovery systems generally leave a large portion of glycol in the brine stream that is lost during disposal. Additionally, some glycol is lost along with the vapour phase (Richard I. Evans 1999). As a result fresh glycol must be purchased and transported to the offshore platform to make up for the losses. A few other solutions considered for recovering glycol from the brine streams were distillation and evaporation (Richard I. Evans 1999).

This project will take the case study in the examples provided by Aspen Modeler Customer (ACM), in which a double effect evaporator is used to concentrate a diluted glycol solution. Additionally, this project involves developing and testing the models of single and multiple effect evaporators to produce a more concentrated glycol solution. The project report will cover:

#### **Section 1: Introduction**

This section introduces the major aim of the project and the layout of thesis.

#### **Section 2: Literature Review and Project Background**

This section briefly presents the available methods for recovering glycol and the software packages used to develop the models of the process to recover glycol.

#### **Section 3: Research Objective and Scope**

The scope and aim of the project are defined.

#### **Section 4: Case Study Description and Model Development**

This section describes the case study and the model equations of single effect and multiple effect evaporators, a mimic of an industrial process used to recover glycol.

#### **Section 5: Research Methods**

This section describes the method of applying, testing, and evaluating of the model equation of the single effect and multiple effect evaporators using the software tools.

#### **Section 6: Result and Discussion**

Results presented in Section 6 of steady state simulations and optimisations are presented, compared and discussed.

#### **Section 7: Conclusion and Future Work**

This section summarises the report and explains the future work suggested for future students.

# <span id="page-12-0"></span>**2.0 Literature Review**

A literature review is carried out to gain more background knowledge for this project. This section will investigate the available processes in the industry for glycol recovery and the software packages used for developing the process to be used in the case study of this project.

Glycol is a chemical component that has two hydroxyl (-OH) ions attached to different carbon atoms. According to most journal articles, ethylene glycol  $(C_2H_2O_2)$  is preferred over other types of glycol in evaporating systems (Kakimoto 2002). Ethylene glycol is commercially used as the coolant because it has higher boiling point as compared to water. This chemical is also used in the production of textiles (Broz 1975).

#### <span id="page-12-1"></span>**2.1 Available Method for Recovering Glycol**

Two methods found in the literature to recover glycol are: (Richard I. Evans 1999).

- 1. Distillation columns
- 2. Evaporators

#### <span id="page-12-2"></span>**2.1.1 Glycol recovery using distillation column**

Figure 1 shows the glycol recovery process which primarily consists of a distillation column to distil water off a diluted glycol solution.

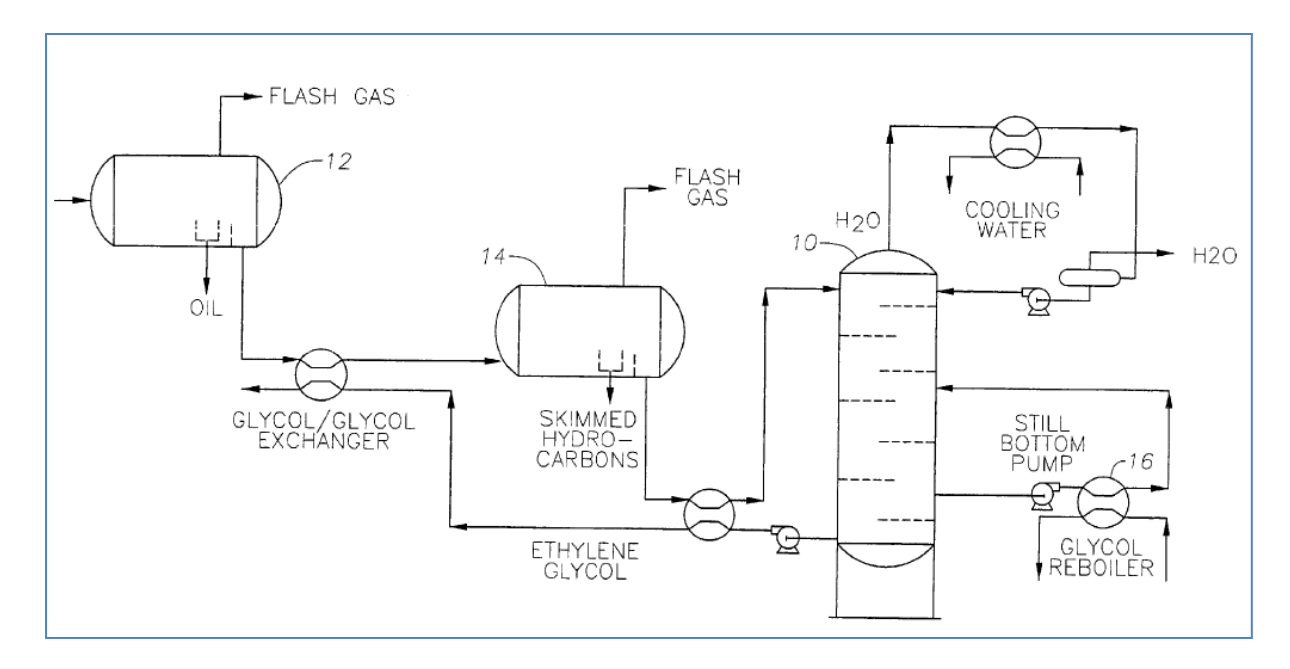

<span id="page-12-3"></span>**Figure 1: Glycol recovery using distillation column (Richard I. Evans 1999).**

A natural gas stream containing glycol and sea water was introduced into a series of separator vessels (12 and 14) where the pressure was reduced to flash off the natural gas. The water/glycol was then introduced into the distillation column where it was heated by the reboiler. This steam boiler is used to drive the water overhead and concentrate the glycol. The major weakness of this distillation process is often due to formation of precipitation of the salt that can foul and plug the recovery system (Richard I. Evans 1999).

#### <span id="page-13-0"></span>**2.1.2 Glycol recovery using multiple effect evaporators in series**

An example of a multiple effect evaporator is shown in Figure 2.

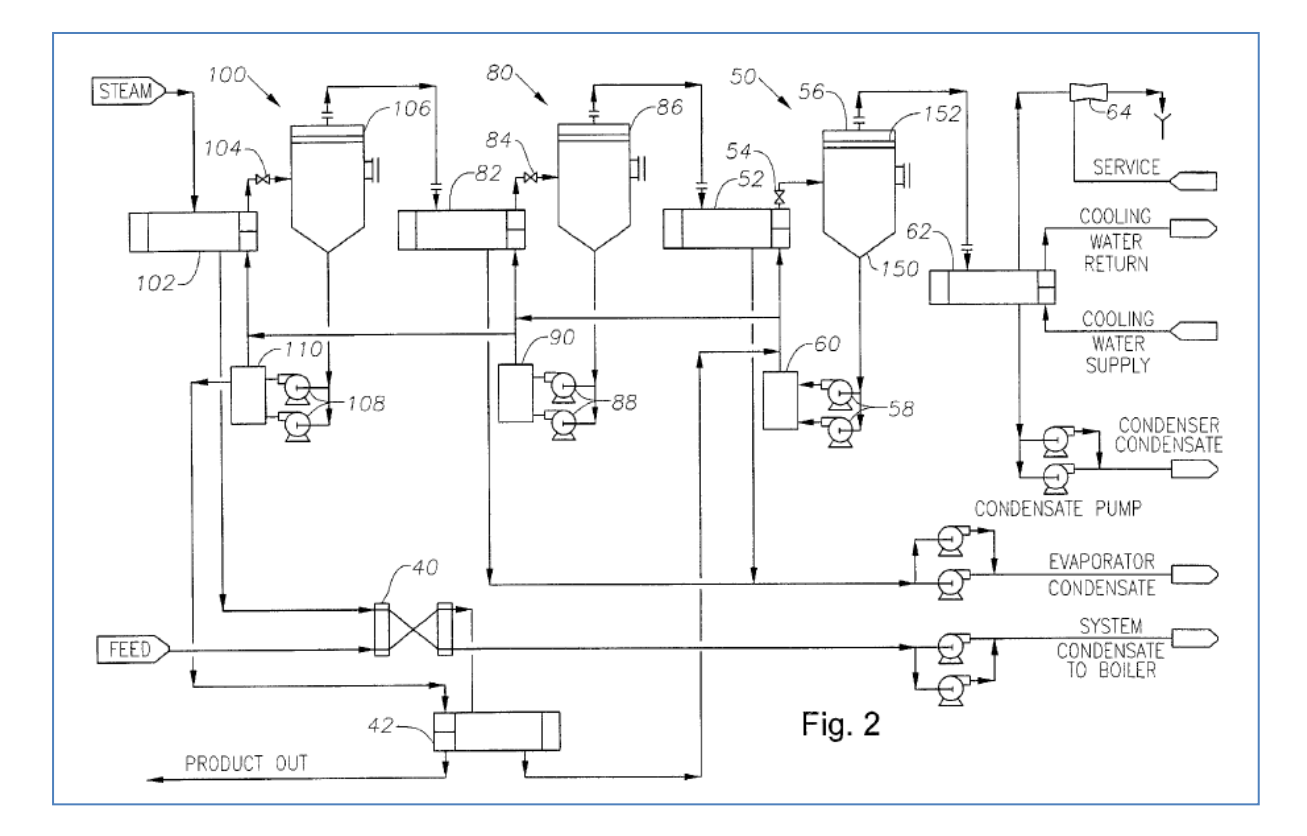

**Figure 2: Glycol recovery using three effect evaporators in series (Richard I. Evans 1999).**

<span id="page-13-1"></span>Figure 2 shows a three effect evaporator in series. Each effect of the evaporator system is comprised of an evaporator, a separator vessel, product pumps, and a solid removal system. These evaporators remove salt and other solids as well as excess water and leaving a glycol stream that can be reused as hydrate inhibitor (Richard I. Evans 1999).

In the first evaporation system the preheated stream is introduced into a suppressed boiling point evaporator where it is heated under a constant pressure. The stream pressure is then dropped to cause a portion of the water for vaporizing or flashing. The flashing stream is then introduced into a separator vessel in which the water vapour is separated from the remaining liquid stream. The water vapour is removed from the separator and condensed. The remaining liquid glycol/brine stream is then pumped from the separator vessel through a solid removal system where precipitated salts and solid are removed. These processes are repeated twice in the second and the third evaporation systems. Each time these steps are performed, the remaining liquid stream becomes more concentrated with glycol (Dunning 2000).

To maximize the energy efficiency of the process, heat energy from the water vapour generated in the third evaporator process is used to supply heat for the second evaporator process, and the heat energy from the second evaporator process is used to heat the first evaporator process (Richard I. Evans 1999).

The energy consumption of the overall system is reduced by about 50% if the vapour produced by the first effect evaporator is used as heating steam in the second effect evaporator (Gunajit and Surajit 2010). The single effect evaporator system has limited industrial application. This is because the amount of water produced is less than the amount of heating steam. However to gain understanding of the evaporator effect, the single effect evaporator system is usually studied first before further investigation is applied to the multiple effect evaporator system.

#### <span id="page-14-0"></span>**2.2 Software Overview**

The EXCEL, MATLAB and ACM are the software programs that are used in this thesis. These softwares have different capabilities, for example MATLAB is able to perform real-time simulation based on coding while ACM is able to perform real-time simulation based on graphics.

A case study involving a double effect evaporator to concentrate an aqueous glycol solution was given by ACM which is an Aspen technology simulation tool for creating rigorous process models and for applying these process models to simulate the processes. ACM has a wide range of capabilities, including steady state simulation, dynamic simulation, and optimization (Tremblay and Feers 2015).

In this thesis, MATLAB and Microsoft Excel is used to investigate and familiar with steady state model, optimization, and dynamics model before applying the process model in the ACM software. MATLAB stand for MATrix LABoratory is a high-performance language for technical computing and easy-to-use environment where problems and solutions are expressed in familiar mathematical notation (Houcque 2005). MATLAB is not only able to performed math and computation, it also able to performed modelling and simulation (Houcque 2005). Microsoft Excel is a spreadsheet program included in the Microsoft Office. Spreadsheets present tables of values arranged in rows and columns that can be manipulated mathematically using both basic and complex arithmetic operations and functions.

# <span id="page-15-0"></span>**3.0 Project Objective and Scope**

This project will take the case study in the examples provided by ACM, in which a double effect evaporator is used to concentrate a diluted glycol solution. The method used in the case study is similar to that used in the industry to recover glycol as shown in Figure 2 in Method for Recovering Glycol section. The purpose of recovery glycol is to produce more glycol solution, this process able to prevent from purchase the additional glycol. The main objective of the project is to understand the developed model equations written for a double effect evaporator and be able to develop similar programs for a single effect and triple effect evaporators. In addition to these technical objectives, the project has the following learning objectives:

- (i) to apply and practice the knowledge and skills that have been gained at Murdoch University over the past three years;
- (ii) to gain experience in project research, implementation and testing;
- (iii) to develop knowledge and skills in project planning and scheduling, research, presentation and documentation.

The following tasks are prepared to accomplish the research objective.

- i. As the solver in ACM can simultaneously solve all of the model equations, it is not necessary to write these equations in sequence. This is an advantage of using ACM for model development but it is difficult to understand a model equation written in ACM and to modify the program for other applications. This is because the example program shown the model equation not in sequences. Therefore the first and most important task is to develop and test the model equations of the double effect evaporator in EXCEL and in MATLAB using the sequential modular technique. EXCEL is used to check all mathematical equation while MATLAB requires rearranging all mathematical equations in a particular order so that the unknowns can be sequentially solved.
- ii. After the model of the double effect evaporator is tested and thoroughly understood in EXCEL and MATLAB, similar programs are developed in ACM for a single effect and double effect evaporators.
- iii. Steady state simulations are performed for three programs of single, double and triple effect evaporators. Sensitivity analyses are performed at the same time to understand the limitations of process variables such as steam conditions and operating temperatures and concentration in each evaporator.
- iv. The cost objective function given for the double effect evaporator is studied and modified to apply to the models of the single and triple effect evaporators.
- v. Optimizations are performed for three systems of single, double and triple effect evaporators.

vi. Dynamic models are developed in ACM for dynamic simulations and for control system designs in the future.

The above objective is ambitious but it can and will be a layout for another project to accomplish all the tasks that might not be completed in this project.

# <span id="page-16-0"></span>**4.0 Case Study Description and Model Development**

The case study taken from ACM was originally developed for the double effect evaporator. To understand the mathematical equations used in modeling more easily, this section will present the development of a single effect evaporator first followed by the adaptation of the single effect model into the multiple effects evaporator models.

#### <span id="page-16-1"></span>**4.1 Single Effect Evaporator**

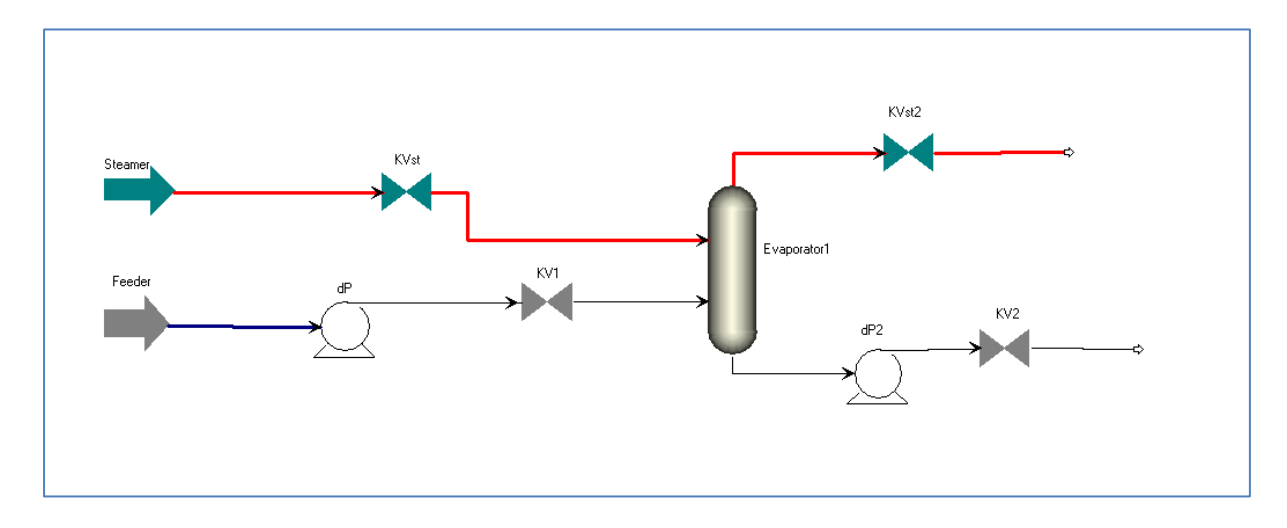

**Figure 3: Flow diagram of single effect evaporator**

<span id="page-16-2"></span>Figure 3 shows the flow diagram of a single evaporator. Saturated steam provided by the steamer is available at 105ºC. The corresponding saturation pressure is obtained from the below correlation (E1), which gives the same result as would be shown in any saturated steam table.

$$
P_{o\_SMst} = 0.1333 * 10^{\left(7.9668 \frac{166821}{T_{o\_SMst} + 228}\right)},
$$
\n(E1)

In Equation E1, P and T are pressure and temperature, respectively. The full abbreviations with subscripts can be found in the list of abbreviations.

From the steamer the saturated steam passes a steam valve, which is described by Equation E2, where m stands for mass flowrate and KV is the valve coefficient, which is initially set at  $46.36 \frac{m^3}{h}$ .

$$
m_{i\_Vst} = m_{o\_Vst} = \sqrt{KV_{st} * (P_{i\_Vst} - P_{o\_Vst})}
$$
(E2)

The feed, which is a diluted aqueous solution of 3.5 w% glycol, is introduced to the feeder through a pump and a liquid valve. The feed is maintained at 100 kPa and sub-cooled to 88ºC. The relationship between the saturation pressure and temperature of a glycol solution is obtained from the correlation (E3). The model of the liquid pump and the liquid valve are shown in Equations E4 and E5.

$$
P_{li} = 0.1333 * \left\{ \frac{\frac{(1 - X_i)}{MW_w}}{\frac{(1 - X_i)}{MW_w} + \frac{X_i}{MW_g}} \right\} 10^{\left( 7.9668 + \frac{166821}{T_i + 228} \right)}
$$
(E3)

$$
\Delta P = P_{o\_PPI} - P_{i\_PPI} \tag{E4}
$$

$$
m_{i_{-}N} = m_{o_{-}N} = \sqrt{KV1^{*}(P_{i_{-}N} - P_{o_{-}N})}
$$
(E5)

In Equation E3, X stands for glycol mass fraction and MW is molar mass. In this case study molar masses of glycol and water are 62.00  $\frac{g}{m}$  $\frac{g}{mol}$  and 18.02  $\frac{g}{mol}$  respectively. The liquid valve has the same model as the steam valve (E2) but the valve coefficient is set at  $185 \frac{m^3}{h}$ .

Around the evaporator the total mass and glycol balances are shown in Equations E6 and E7. The energy balances are shown in Equations E8 and E9.

$$
M_{li} - M_{lo} - M_{vp} = 0\tag{E6}
$$

$$
X_i M_{ii} - X_o M_{lo} = 0 \tag{E7}
$$

$$
M_{li}(\hat{H}_{li} - \hat{H}_{lo}) - M_{vpo}(\hat{H}_{vo} - \hat{H}_{lo}) + M_{st}\lambda = 0
$$
 (E8)

$$
\lambda M_{st} - H_{tf} * A_f * \Delta T = 0 \tag{E9}
$$

In the above equations  $\lambda$  is the heat of condensation of steam, which is assumed to be a constant value at 2080.8  $\frac{kJ}{kg}$ . The heat transfer area A<sub>tf</sub> and overall heat transfer coefficient H<sub>tf</sub> are given as 145 m<sup>2</sup> and 80  $\frac{kJ}{h.K}$  respectively. The temperature difference is between the heating medium and the operating temperature in the evaporator, e.g.  $\Delta T = (T_s - T)$ .

Specific enthalpies of liquid glycol solutions and water vapour or steam are calculated in the following equations, where the reference temperature is taken as  $T_{ref} = 60^{\circ}C$ ; heat capacities of glycol and water are 2.4  $\frac{kJ}{kg^{\circ}c}$  and 4.183  $\frac{kJ}{kg^{\circ}c}$  respectively.

$$
\hat{H}_{lo} = \hat{H}_{o_H} = (T_{o_H} - T_{ref})^* \{ (1 - X_{Fo}) C_{pw} + X_{Fo} C_{pg} \}
$$
\n(E10)

$$
\hat{H}_{o\text{-}Vst} = (T_{o\text{-}Vst} - T_{ref}) \, ^*C_{pw} + \lambda \tag{E11}
$$

The vapour leaving the evaporator goes through the vapour valve, which has the valve coefficient initially set at  $521.33 \frac{m^3}{h}$ . The model of this valve is shown in Equation E12. It is noted that the difference in pressure is between the inlet liquid and the outlet vapour. In the double effect evaporator the vapour leaving the first effect will be used to heat the second effect.

$$
m_{\nu\rho o} = \sqrt{K v_{\nu\rho o} * (P_{li} - P_{\nu\rho o})}
$$
(E12)

The liquid coming out of the single effect evaporator is the product. In the double effect evaporator the more concentrated solution coming out from the first effect will be introduced to the second effect for further water evaporation.

#### <span id="page-18-0"></span>**4.2 Multiple Effect Evaporators**

All model equations developed for the single effect evaporator can be used for the double and triple effect evaporators. However saturated steam is only used in the first effect. The second and all of the following effects are heated by the vapour coming out from the upstream effect. Further detail of the multiple effect evaporators are shown in the following sections.

#### **4.2.1 Double Effect Evaporator**

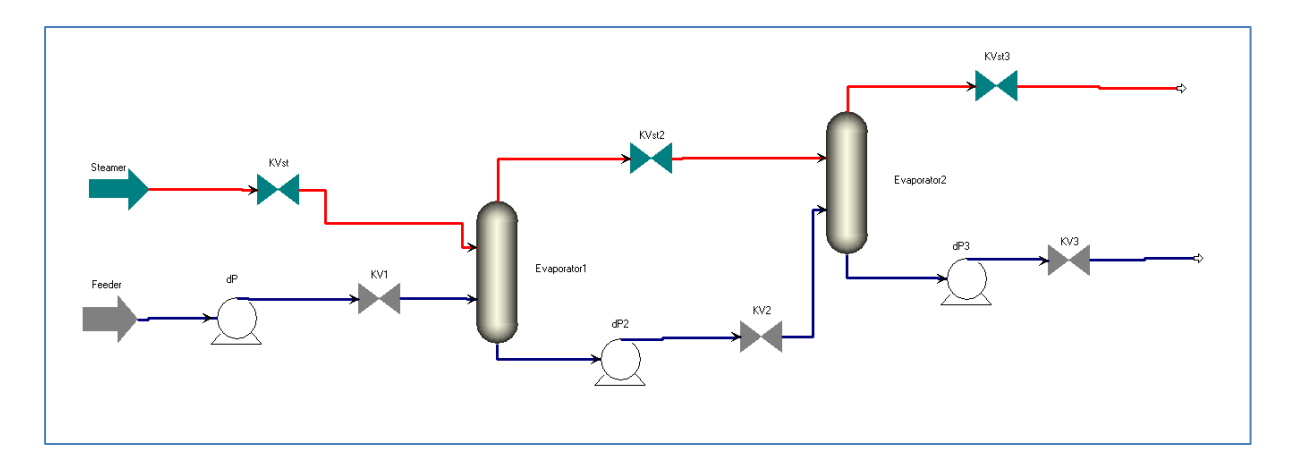

**Figure 4: Flow diagram of double effect evaporator**

<span id="page-19-0"></span>Figure 4 shows the flow diagram of a double effect evaporator. The first effect is similar to the single effect shown in Section 4.1. The second effect is the adaptation of the single effect model into the multiple effect evaporator models. The second effect is heated by the vapour coming out from the first effect. At the same time, the concentrated solution coming out from the first effect will be introduced to the second effect. Since the second effect model is an adaptation of single effect model, all the mathematical equations used in modeling this section is similar to the single effect model.

#### <span id="page-20-0"></span>**4.3 Operation of the system**

This case study is about the study of knowledge of the different effect of evaporator to concentrate a diluted glycol solution by adjusting the internal design of the system. It is good to understand the process that is happening around the system first then come up with an investigation of a mathematical model, which has been discussed in section 4.1, and it will be used in the study. The operation of the system is described below:

- 1) A 4.095  $\frac{kg}{kg}$  of glycol (M<sub>o\_Fg</sub>) and 112.898  $\frac{kg}{kg}$  of water (M<sub>o\_Fw</sub>) solution is feed into the first tank through liquid pump and liquid valve.
- 2) Inside the evaporator tank a glycol and water concentration is heated by 42.653  $\frac{kg}{kg}$  of steam  $(M_{o\;SMst})$ .
- 3) The liquid coming out of the single effect evaporator is a product for single effect.
- 4) In the double effect evaporator the glycol becomes more concentrated, while the vapour from the first effect is used to heat the second evaporator which is  $42.071 \frac{kg}{kg}$ . The remaining glycol and water concentration after the second stage is more concentrated which is 4.095  $\frac{kg}{g}$  and 27.390 $\frac{kg}{kg}$ .
- 5) The liquid coming out of the double effect evaporator is a product for double effect.

#### <span id="page-20-1"></span>**4.4 Process Variable and Constrains**

The raw materials may just pass through the processes that are introduced or may just remain in certain states such as gaseous (vapor), liquid, and solid or a mixture of solids and liquids. In every process there are process variables that represent the features of the process. These process variables could change rapidly or slowly or may remain in a steady state. Common process variables that can affect the chemical and physical process are flow, temperature, pressure, and level [PACONTROL.com, 2006]. As this project is researched based on the double effect evaporator system all the process variables that contribute to the process have been highlighted.

For modelling and optimizing Single and multiple effects Evaporator project is using the same process variable from the double effect evaporator example program. This case study consists of steady state model, optimization model, and dynamics model.

# <span id="page-21-0"></span>**5.0 Research Methods**

In this section the method of applying, testing, and evaluating of the model equation of the single and multiple effect evaporators using the software tools will be discussed. The flow chart below shows the case study methodology. The projects have been carried out using following step:

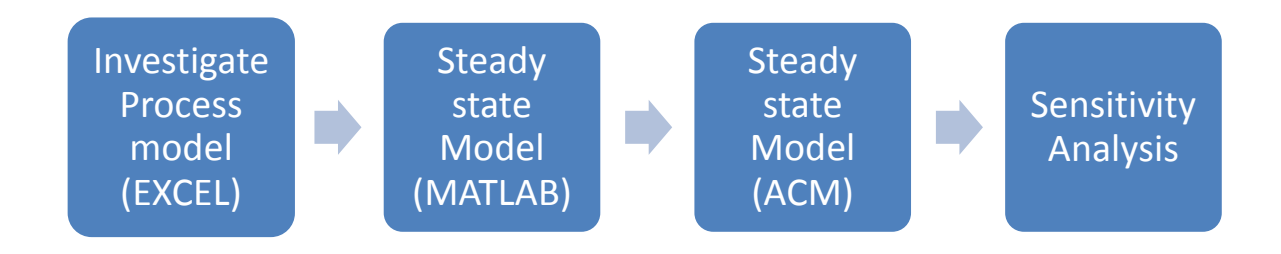

**Figure 5: Research Methods**

#### <span id="page-21-3"></span><span id="page-21-1"></span>**5.1 Development and testing the model equations**

This section describes the procedure to develop and test the model equations of the double effect evaporator in EXCEL and in MATLAB using the sequential modular technique. This requires rearranging all mathematical equations in a particular order so that the model equations are able to understand.

#### <span id="page-21-2"></span>**5.1.1 Collecting Data**

The value or parameter obtained from simulation of steady state in the double effect evaporator example program is recorded in Excel spreadsheet. From the recorded data, fixed and calculated values for all process variable and constrains are easier to be collected.

Figure 6 shows the example of recorded data in Excel spreadsheet for steamer and steam supply model. From the figure below it is easier to identify which one is fixed or calculation value. At the same time it is easier to understand the overall process because all process model value is on one screen. In this case study, fixed value indicates a given or constant value for the process; while for free value is values that are obtained from calculation for every process model equation. All recorded values are presented in Appendix A.

Figure 6 also shows the Steamer model, where temperature steam out of steamer (To\_SMst) is fixed value but pressure steam out of steamer (Po\_SMst) and mass steam out of steamer (Mo\_SMst) is calculated value from the model equation.

|                | A | B                      | C              | D                 | E     | F |
|----------------|---|------------------------|----------------|-------------------|-------|---|
| 1              |   |                        |                |                   |       |   |
| $\overline{2}$ |   | Steamer                |                |                   |       |   |
| $\overline{3}$ |   |                        |                |                   |       |   |
| 4              |   |                        | <b>Value</b>   | <b>Units Spec</b> |       |   |
| 5              |   | ComponentList          | <b>Default</b> |                   |       |   |
| 6              |   | SteamOut.ComponentList | <b>Default</b> |                   |       |   |
| 7              |   | SteamOut.MassFlow      | 42.6525        |                   | Free  |   |
| 8              |   | SteamOut.P             | 120.782        |                   | Free  |   |
| 9              |   | <b>TSteam</b>          | 105 C          |                   | Fixed |   |
| 10             |   |                        |                |                   |       |   |
| 11             |   | <b>Steam Supply</b>    |                |                   |       |   |
| 12             |   |                        |                |                   |       |   |
| 13             |   |                        | <b>Value</b>   | <b>Units Spec</b> |       |   |
| 14             |   | ComponentList          | <b>Default</b> |                   |       |   |
| 15             |   | Dest.ComponentList     | <b>Default</b> |                   |       |   |
| 16             |   | Source.ComponentList   | <b>Default</b> |                   |       |   |
| 17             |   | >ComponentList         | <b>Default</b> |                   |       |   |
| 18             |   | >MassFlow              | 42.6525        |                   | Free  |   |
| 19             |   | >P                     | 120.782        |                   | Free  |   |
| 20             |   |                        |                |                   |       |   |

**Figure 6: Example Data in Excel spread sheet**

<span id="page-22-0"></span>From the recorded data, double effect evaporator example program have a few fixed value. All fixed values are listed below:

# **Liquid Properties**

#### <span id="page-22-1"></span>**Table 1: Liquid Properties**

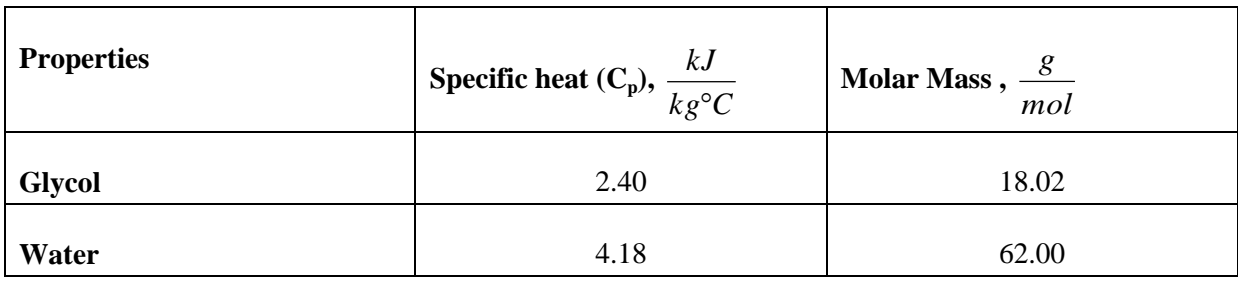

# **Physical Properties**

#### <span id="page-23-0"></span>**Table 2: Physical Properties**

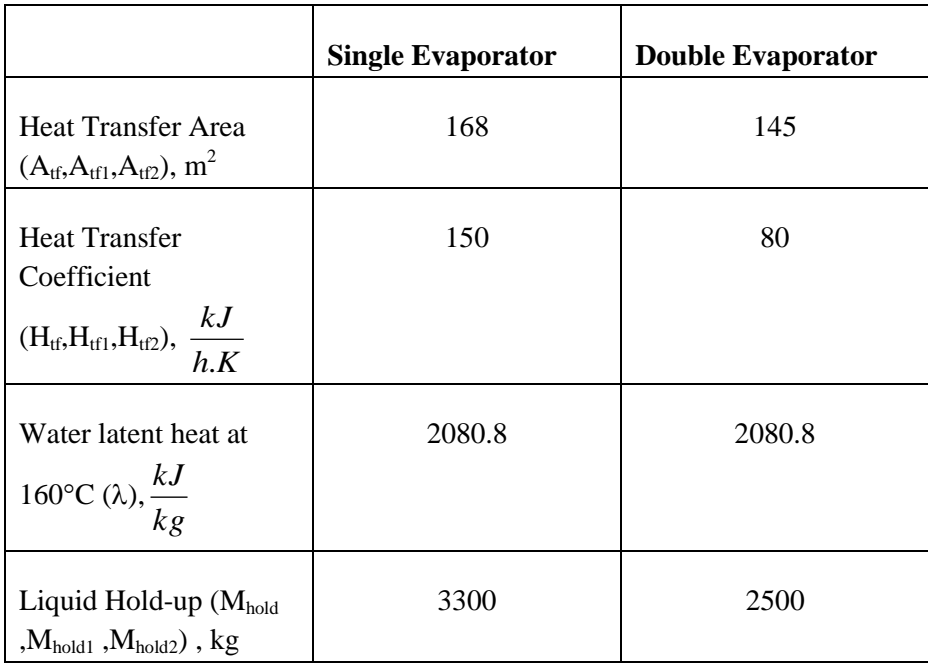

# **Valve Properties**

#### <span id="page-23-1"></span>**Table 3: Valve Properties**

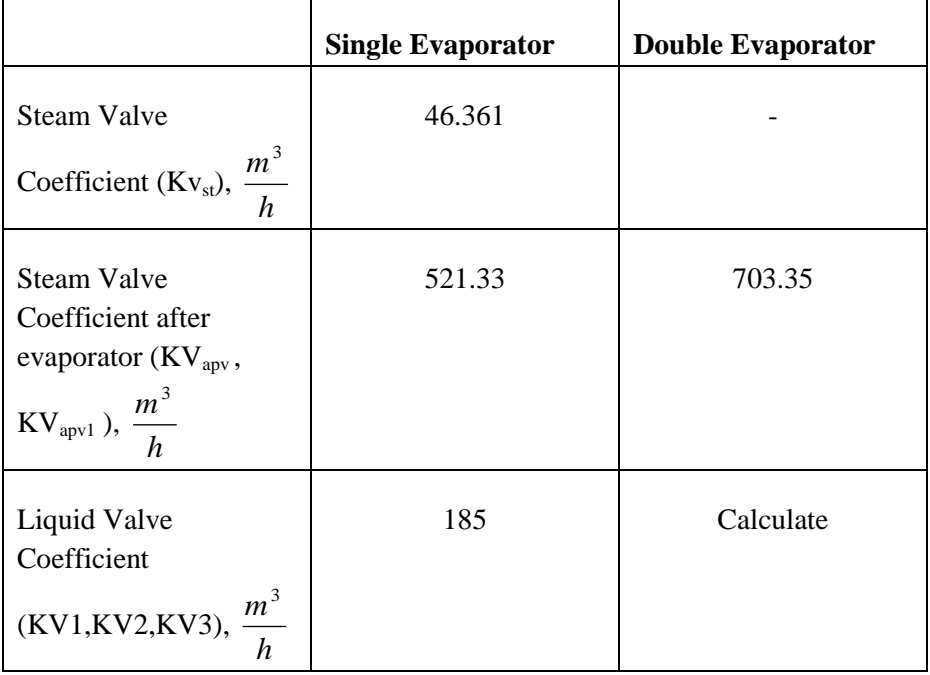

### **Pump Properties**

#### <span id="page-24-0"></span>**Table 4: Pump Properties**

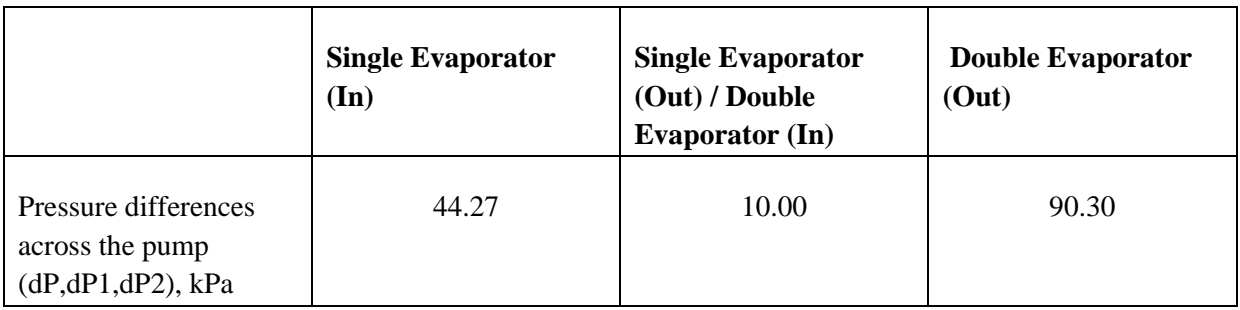

### **Fixed Properties**

#### <span id="page-24-1"></span>**Table 5: Other Fixed Properties**

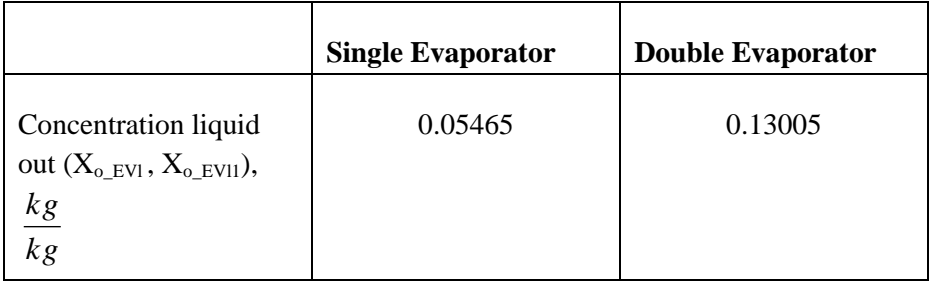

- $\checkmark$  Mass Glycol out of feeder (Mo\_Fg) = 0.035 *kg kg*
- Temperature of the steam out of steamer (To\_SMst) =  $105^{\circ}$ C
- Temperature of the liquid out of Feeder (To Fl) =  $88^{\circ}$ C
- $\checkmark$  Pressure liquid out of Feeder (Po\_Fl) = 100 kPa
- Pressure liquid out of liquid valve 2 (Po\_Vl2) = 120 kPa
- Pressure steam out of Evaporator 1 (Po\_Evst1) =  $45$  kPa

From the data collected from double effect example program there are a few unknown values required before starting the process. All the process variable is able to calculate if the process does not have any unknown.

#### **Unknowns**

- $\checkmark$  Feed flowrate (Mo Fl), kg/h
- $\checkmark$  Steam flowrate (Mo\_SMst), kg/h
- $\checkmark$  Product flowrate (Mo EVI), kg/h

Total liquid mass flowrate (Mo\_EVl) can be calculated using the equation below:

$$
M_{o\_EVI} = \left(\frac{X_{Fo}}{X_{o\_EVI}}\right) * M_{i\_EVI}
$$
\n(E13)

In conclusion, there is only one unknown to be specified. Either Feed flowrate is given or the mass of water evaporated. At this stage we assume both unknowns is given. Hence the steady state simulation using MATLAB can be performed.

#### <span id="page-25-0"></span>**5.1.2 Investigating the Model Equations**

The modeling is a mathematical description of industrial process using a set of equations.The objectives of constructing modeling and the simulation are to improve and optimize the existing model equations so that we can get a better understanding on the working principles of the process and can get a better control of the process. In ACM, the real plant has been constructed so that we can monitor and check the reading of each of the part in the evaporator plant.

The double effect evaporator example program includes models for the steamer, feeder, pump, steam valve, main valve, and evaporator. Figure 7 shows the evaporator model and other models are given in Appendix B. This entire model is checked to obtain all mass balance equation, energy balance equation and other equations. All equations are used to calculate the free value in process flow as explained in Section 5.1.1. After identifying all equations from double evaporator example program, all equations are then checked before testing the steady state model in MATLAB and ACM. The model equation has been checked and explained in Section 4.1 and the detail model equation is shown in Appendix D.

| 1               | -Model DynEvaporator // Model of glycol evaporator                                                                      |
|-----------------|----------------------------------------------------------------------------------------------------|
| $\overline{2}$  |                                                                                                    |
| 3               | HTCoeff<br>as HeatTransferCoeff;                                                                                        |
| $\overline{4}$  | LigOut<br>as FlowRate:                                                                                                  |
| 5               | Con<br>as MassFraction:                                                                                                 |
| 6               | ConcIn<br>as MassFraction:                                                                                              |
| $\overline{7}$  | ConcOut.<br>as MassFraction:                                                                                            |
| 8               | as SpecificEnthalpy;<br>Enth                                                                                            |
| 9               | SteamEnthOut as SpecificEnthalpy;                                                                                       |
| 10              | as SpecificEnthalpy;<br>Lambda                                                                                          |
| 11              | as Temperature;<br>Temp                                                                                                 |
| 12 <sup>2</sup> | TChest<br>as Temperature;                                                                                               |
| 13              | HTArea<br>as Area:                                                                                                    |
| 14              | Hold<br>as Holdup Mass;                                                                                                 |
| 15              | as ValvCoeff;<br>KVapLine                                                                                               |
| 16              |                                                                                                    |
| 17              | LiquidIn as Input MainStreamPort;                                                                                       |
| 18              | as Input SteamPort;<br>SteamIn                                                                                          |
| 19              | LiquidOut as Output MainStreamPort:                                                                                     |
| 20              | SteamOut as Output SteamPort;                                                                                           |
| 21<br>22        | $0 =$ Sigma (LiquidIn. MassFlow)<br>MassBalance:                                                                        |
| 23              |                                                                                                    |
| 24              | - Sigma (LiquidOut.MassFlow)<br>- SteamOut.MassFlow:                                                                    |
| 25              |                                                                                                    |
| 26              | GlycolBalance:<br>$0 = (Lightdim.MassFlow("Glycol")$                                                                    |
| 27              | - ConcOut* (Sigma (LiguidIn.MassFlow) - SteamOut.MassFlow))/Hold:                                                       |
| 28              |                                                                                                    |
| 29              | HeatBalance:<br>0 = (Sigma (LiquidIn.MassFlow) * (LiquidIn.h-Enth)                                                      |
| 30              | + SteamOut.MassFlow*(Enth-SteamEnthOut)                                                                                 |
| 31              | + SteamIn.MassFlow*Lambda) / Hold:                                                                                      |
| 32              |                                                                                                    |
| 33              | InputConc:<br>LiquidIn.MassFlow("Glycol") = ConcIn *Sigma(LiquidIn.MassFlow);                                           |
| 34              | LiquidOut.MassFlow("Glycol") = ConcOut*Sigma(LiquidOut.MassFlow);<br>OutputConc:                                        |
| 35              |                                                                                                    |
| 36              | EnthOutput1Calc: LiquidOut.h = $(Temp-60)*(1.0-ConcOut)*4.183 + ConcOut*2.4);$                                          |
| 37              | SteamEnth:<br>SteamEnthOut = $(Temp-60)*4.183 + Lambda;$                                                                |
| 38              |                                                                                                    |
| 39              | HeatTransferCalc: SteamIn.MassFlow*Lambda = HTCoeff*HTArea* (TChest-Temp) ;                                             |
| 40              |                                                                                                    |
| 41              | LiquidPressure:<br>LiquidIn.P = $0.1333*(11.0$ -Con $)/18.02)/((1.0$ -Con $)/18.02+$ Con $/62.0)*10.0^(7.96681-1668.2)$ |
| 42              | SteamPressure:<br>SteamIn.P = $0.1333*10.0^{\circ}$ (7.96681-1668.21/(TChest+228));                                     |
| 43              |                                                                                                    |
| 44              | SteamFlow:<br>SteamOut.MassFlow*SteamOut.MassFlow = KVapLine*(LiquidIn.P-SteamOut.P);                                   |
| 45              |                                                                                                    |
| 46              | LIQOUT = Sigma (LiquidOut.MassFlow);<br>TotalLigOut:                                                                    |
| 47              | ConWellMixed:<br>$Concolut = Con:$                                                                                      |
| 48              |                                                                                                    |
| 49              | EnthOutput:<br>$LiquidOut.h = Enth;$                                                                                    |
| 50              | PressureBalance: LiquidOut.P = LiquidIn.P;                                                                              |
| 51              |                                                                                                    |
| 52              | <b>END</b>                                                                                                    |
|                 |                                                                                                    |
|                 |                                                                                                    |
| $\overline{a}$  | m.                                                                                                    |

**Figure 7: Evaporator Model**

#### <span id="page-26-1"></span><span id="page-26-0"></span>**5.1.3 Investigate Steady State Model in Excel Spread sheet**

All equations collected from the example program are recalculated in Excel spreadsheet to ensure that the same value is achieved and the model equations are correctly used. Figure 8 shows the pressure steam out of steamer is calculated using equation E1 (see section 4.1). For the steamer, feeder, pump, steam valve and evaporator model checking is shown in appendix C. The single effect and double effect evaporator of the overall process has been checked and displayed in Appendix G.

|                | $f_x$<br>$=0.1333*10^(7.96681-(1668.21/(C9+228)))$<br>D <sub>8</sub><br>$\cdot$ |                          |         |                    |   |              |         |               |                        |  |       |  |   |  |
|----------------|---------------------------------------------------------------------------------|--------------------------|---------|--------------------|---|--------------|---------|---------------|------------------------|--|-------|--|---|--|
|                | A                                                                               | В                        | c       | D                  | Ε | F            | G       | H             |                        |  | K     |  | M |  |
|                |                                                                                 |                          |         |                    |   |              |         |               |                        |  |       |  |   |  |
| $\overline{2}$ |                                                                                 | Single effect evaporator |         |                    |   |              |         |               |                        |  |       |  |   |  |
| 3              |                                                                                 |                          |         |                    |   |              |         |               |                        |  | Free  |  |   |  |
| 4              |                                                                                 |                          |         |                    |   |              |         |               |                        |  | Fixed |  |   |  |
| 5              |                                                                                 |                          |         |                    |   |              |         |               |                        |  |       |  |   |  |
| 6              |                                                                                 | <b>Steamer</b>           |         | <b>Calculation</b> |   |              | code    | <b>Matlab</b> |                        |  |       |  |   |  |
| 7              |                                                                                 | Msteam =                 | 42.6525 |                    |   | assume given | ST_Flow | 42.6525       | How they calculate     |  |       |  |   |  |
| 8              |                                                                                 | Psteam =                 | 120.782 | 120.7815253        |   | calculate    | Pst_stm | 120.7815      | Calculate from formula |  |       |  |   |  |
| 9              |                                                                                 | Tsteam =                 | 105     |                    |   |              | Tst_stm | 105           | Given                  |  |       |  |   |  |
| 10             |                                                                                 | hsteam=                  | 2269.04 |                    |   |              |         |               | Calculate from formula |  |       |  |   |  |
| 11             |                                                                                 |                          |         |                    |   |              |         |               |                        |  |       |  |   |  |

<span id="page-26-2"></span>**Figure 8: Checking Steady state model in Excel spread sheet**

#### <span id="page-27-0"></span>**5.1.4 Investigate Steady State Model in MATLAB**

This section describes the model equations of the double effect evaporator in MATLAB using the sequential modular technique. This requires rearranging all mathematical equations in a particular order so that the unknowns can be sequentially solved.

The reference values for process variable is shown in Table 6.This value are used at the beginning of the process as an input to the single and multiple effect evaporator process.

<span id="page-27-1"></span>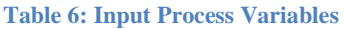

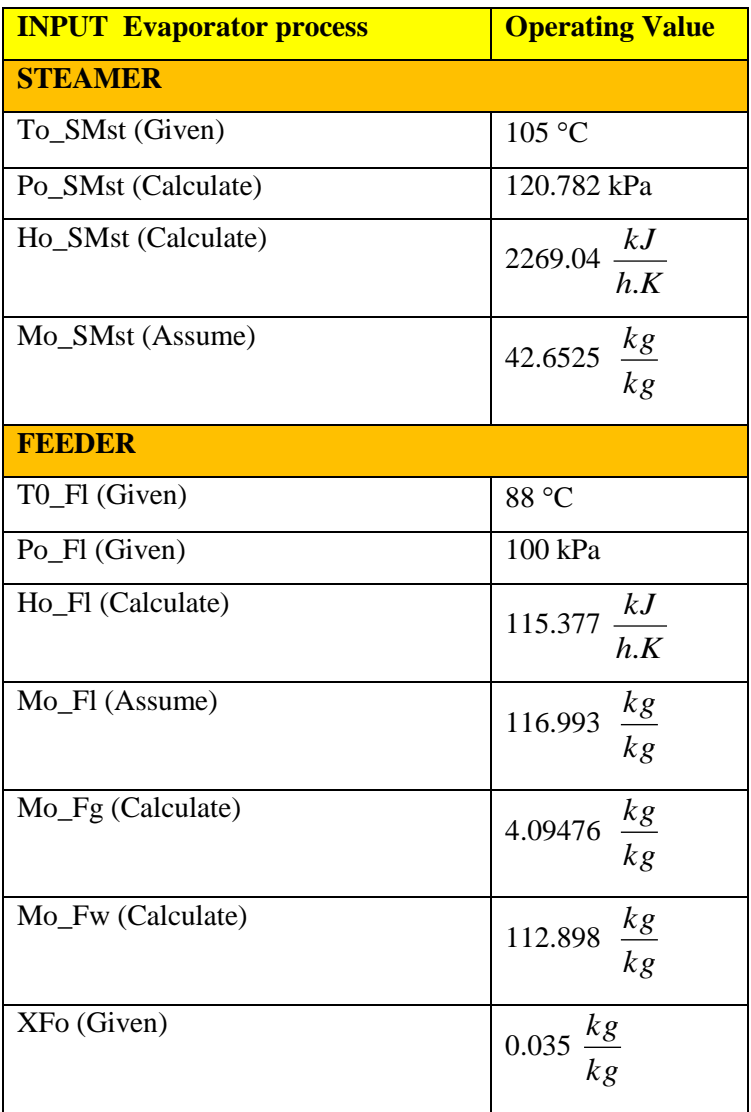

From table 1, the two unknowns which is mass flowrate of steam (Mo\_SMst) and mass flowrate of total liquid (Mo\_Fl) assumed is given to this process. The variable which declared as Given means the value that provided by double effect evaporator case study. For calculated variable, is a value that obtained from mathematical model equations.

#### *5.1.4.1 Single Effect Evaporator MATLAB*

From Process model equation, steady state model for single effect evaporator have been developed using MATLAB in sequence order. After checking the process model equation, the development of steady state model for single effect evaporator becomes easier. Figure 9 shows all constant value needed to be declared first so that MATLAB is able to perform simulation. The overall steady state model program for single effect evaporator is shown in Appendix E.

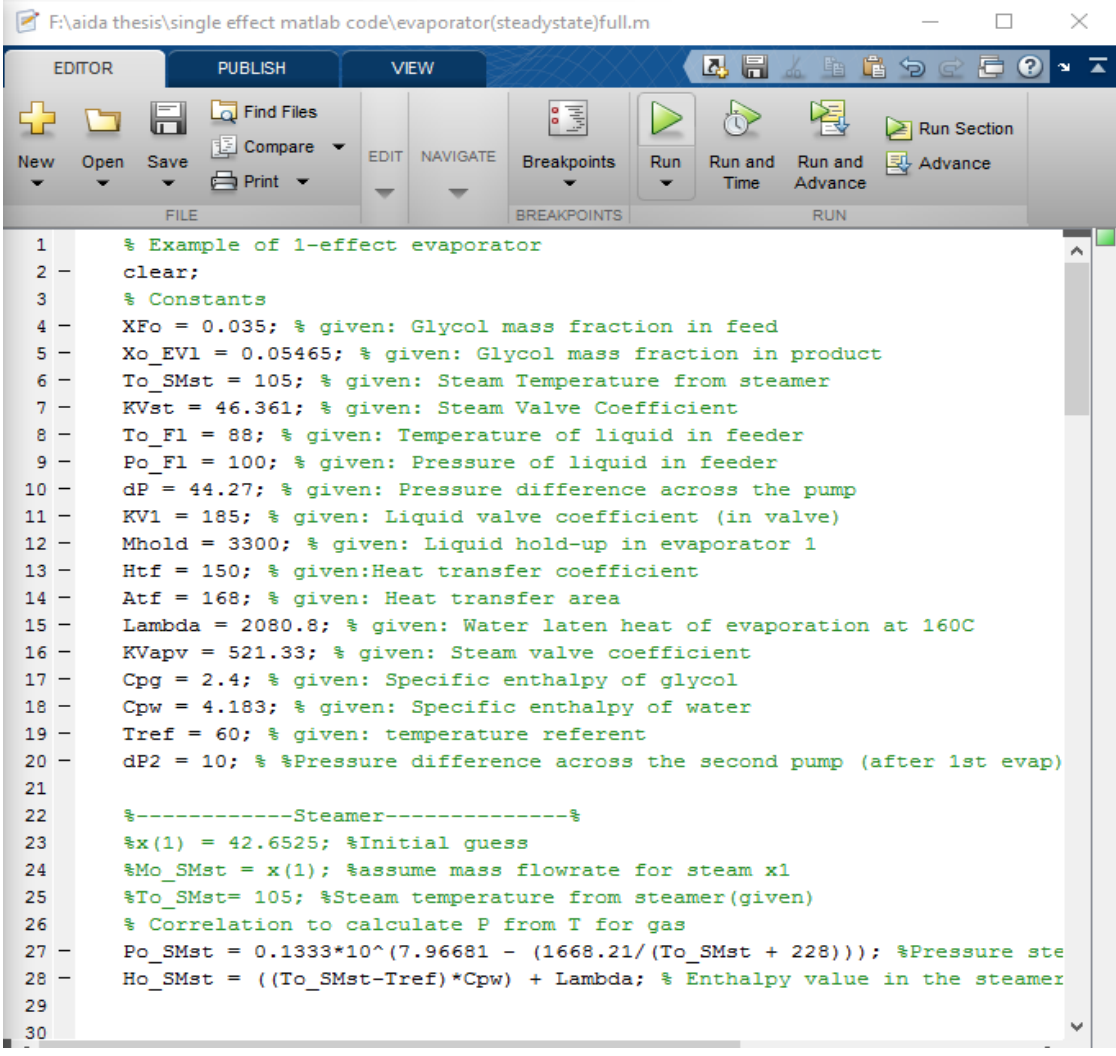

<span id="page-28-0"></span>**Figure 9: MATLAB example code for Single Effect Evaporator program**

#### *5.1.4.2 Double Effect Evaporator MATLAB*

The steady state model for double effect evaporator has been developed using MATLAB. Since this is a complicated system, the program becomes more complicated to write as compared to single effect evaporator program. All the mathematical equations used in modelling this section are similar with the single effect model.

The overall steady state model program for double effect evaporator is shown in Appendix F. All constants and process variables need to be declared prior to performing a simulation as shown in Figure 10 in order for MATLAB to be able to perform simulation.

The simulation result of double effect evaporator from MATLAB is similar with EXCEL value. All process variables from MATLAB have been compared with simulation result using ACM.

| F:\aida thesis\double effect matlab code\evaporator2full.m<br>П |                                                                                           |                                                                                      |                         |                        |                    |                                 |               | ×          |  |  |  |  |
|-----------------------------------------------------------------|-------------------------------------------------------------------------------------------|--------------------------------------------------------------------------------------|-------------------------|------------------------|--------------------|---------------------------------|---------------|------------|--|--|--|--|
| <b>EDITOR</b>                                                   | <b>PUBLISH</b>                                                                            | <b>VIEW</b>                                                                          |                         | Щ.<br>6                | 雪                  |                                 |               |            |  |  |  |  |
| New                                                             | <b>D</b> Find Files<br><b>E</b> Compare<br>Open<br>Save<br>$\implies$ Print $\rightarrow$ | <b>NAVIGATE</b><br><b>EDIT</b>                                                       | 唱<br><b>Breakpoints</b> | Run<br>Run and<br>Time | Run and<br>Advance | <b>Run Section</b><br>图 Advance |               |            |  |  |  |  |
|                                                                 | <b>FILE</b>                                                                               |                                                                                      | <b>BREAKPOINTS</b>      |                        | <b>RUN</b>         |                                 |               |            |  |  |  |  |
| 1<br>$\overline{2}$<br>$3 -$<br>4                               | % Example of 2-effect evaporator<br>clear;                                                |                                                                                      |                         |                        |                    |                                 |               |            |  |  |  |  |
| 5.                                                              | % Constants for single evaporator                                                         |                                                                                      |                         |                        |                    |                                 |               |            |  |  |  |  |
| $6 -$                                                           | XFo = 0.035; %Glycol mass fraction in feed                                                |                                                                                      |                         |                        |                    |                                 |               |            |  |  |  |  |
| 7 <sup>1</sup>                                                  | %Xo EV1 = 0.05465; %Glycol mass fraction in product                                       |                                                                                      |                         |                        |                    |                                 |               |            |  |  |  |  |
| $8 -$                                                           | To SMst = 105; %Steam Temperature from steamer                                            |                                                                                      |                         |                        |                    |                                 |               |            |  |  |  |  |
| $9 -$                                                           | KVst = 46.361; %Steam Valve Coefficient                                                   |                                                                                      |                         |                        |                    |                                 |               |            |  |  |  |  |
| $10 -$                                                          | To F1 = 88; \\temperature of liquid in feeder                                             |                                                                                      |                         |                        |                    |                                 |               |            |  |  |  |  |
| $11 -$                                                          |                                                                                           | Po Fl = 100; %Pressure of liquid in feeder                                           |                         |                        |                    |                                 |               |            |  |  |  |  |
| $12 -$                                                          |                                                                                           | $dP = 44.27$ ; & Pressure difference across the pump                                 |                         |                        |                    |                                 |               |            |  |  |  |  |
| $13 -$                                                          | $KVI = 185$ ; %Liquid valve coefficient (in valve)                                        |                                                                                      |                         |                        |                    |                                 |               |            |  |  |  |  |
| $14 -$                                                          | Mhold = 3300; %Liquid hold-up in evaporator 1                                             |                                                                                      |                         |                        |                    |                                 |               |            |  |  |  |  |
| $15 -$<br>$16 -$                                                | $Rtf = 150$ ; %Heat transfer coefficient<br>Atf = 168; %Heat transfer area                |                                                                                      |                         |                        |                    |                                 |               |            |  |  |  |  |
| $17 -$                                                          | Lambda = 2080.8; %Water laten heat of evaporation at 160C                                 |                                                                                      |                         |                        |                    |                                 |               |            |  |  |  |  |
| $18 -$                                                          |                                                                                           |                                                                                      |                         |                        |                    |                                 |               |            |  |  |  |  |
| 19                                                              |                                                                                           | KVapv = 521.33; %Steam valve coefficient<br>%Cpg = 2.4; %Specific enthalpy of glycol |                         |                        |                    |                                 |               |            |  |  |  |  |
| 20                                                              |                                                                                           | %Cpw = 4.183; %Specific enthalpy of water                                            |                         |                        |                    |                                 |               |            |  |  |  |  |
| 21                                                              |                                                                                           | $Tref = 60$ ; % temperature referent                                                 |                         |                        |                    |                                 |               |            |  |  |  |  |
| 22                                                              | %dP2 = 10; % %Pressure difference across the second pump (after 1st evap                  |                                                                                      |                         |                        |                    |                                 |               |            |  |  |  |  |
| 23                                                              |                                                                                           |                                                                                      |                         |                        |                    |                                 |               |            |  |  |  |  |
| 24                                                              |                                                                                           |                                                                                      |                         |                        |                    |                                 |               |            |  |  |  |  |
| 25                                                              | % Constants for second evaporator                                                         |                                                                                      |                         |                        |                    |                                 |               |            |  |  |  |  |
| $26 -$                                                          |                                                                                           | Xo EV1 = 0.05465; %Glycol mass fraction in feed after first evaporator               |                         |                        |                    |                                 |               |            |  |  |  |  |
| $27 -$                                                          | Xo EV11 = $0.13005$ ; %Glycol mass fraction in product                                    |                                                                                      |                         |                        |                    |                                 |               |            |  |  |  |  |
| $28 -$                                                          | $dP2 = 10$ ; <i>*Pressure difference across the secondpump</i>                            |                                                                                      |                         |                        |                    |                                 |               |            |  |  |  |  |
| $29 -$                                                          | Mhold2 = $2500$ ; %Liquid hold-up in evaporator 1                                         |                                                                                      |                         |                        |                    |                                 |               |            |  |  |  |  |
| $30 -$                                                          | $Htf2 = 80$ : \\; Heat transfer coefficient                                               |                                                                                      |                         |                        |                    |                                 |               |            |  |  |  |  |
| ∢                                                               |                                                                                           |                                                                                      |                         |                        |                    |                                 | $\rightarrow$ |            |  |  |  |  |
|                                                                 |                                                                                           |                                                                                      |                         |                        | Ln <sub>1</sub>    | Col 1                           |               | <b>OVR</b> |  |  |  |  |

<span id="page-29-0"></span>**Figure 10: MATLAB example program for Double effect evaporator program**

## <span id="page-30-0"></span>**5.2 Simulation of Steady State condition using Aspen Custom Modeler**

After the model of the double effect evaporator is tested and thoroughly understood in EXCEL and MATLAB, similar programs are developed in ACM for a single effect and double effect evaporators. From MATLAB simulation, all mathematical equation has been checked and fully understands.

In ACM, it is easy to create a model of plant and process according to the desired design. This software is very flexible to customize and it can run in several modes like steady state, optimization, and dynamic. This ACM is not only good at simulations but it can also provide other tasks such as generating custom graphical and interfacing results.

In ACM, the real plant has been constructed so that we can monitor and check the reading of each of the part in the single and multiple effect evaporator plant. The construction of single and double effect evaporator as showed in figure 3 and 4.

The steady state simulations are performed for single and double evaporators. Sensitivity analyses are performed at the same time to understand the limitations of process variables such as steam conditions, operating temperatures and pressures in each evaporator. Sensitivity result is discussed in the next section.

## <span id="page-31-0"></span>**6.0 Results**

As discussed in section 3.0, the main objectives of this project were to understand the developed model equations written for a double effect evaporator and be able to develop similar programs for a single effect and triple effect evaporators. To test out the model equations, the steady state simulations were performed for three programs of single and multiple effect evaporators. Sensitivity analyses were performed at the same time to learn the limitations of process variables such as steam conditions with respect to concentration of liquid, operating temperatures with respect to mass flowrate of steam and concentration of product with respect to steam valve coefficient in each evaporator.

#### <span id="page-31-1"></span>**6.1 Reference Steady state run**

By using computer based simulation technique, ACM and MATLAB, the efficiency of the mathematical model equation was being evaluated and presented for single and multiple effect evaporators. Table 7 shows the reference value for steady state simulation of single and multiple effect evaporators. This simulation was performed in ACM and it based on the initial variable as discussed in section 5.2.

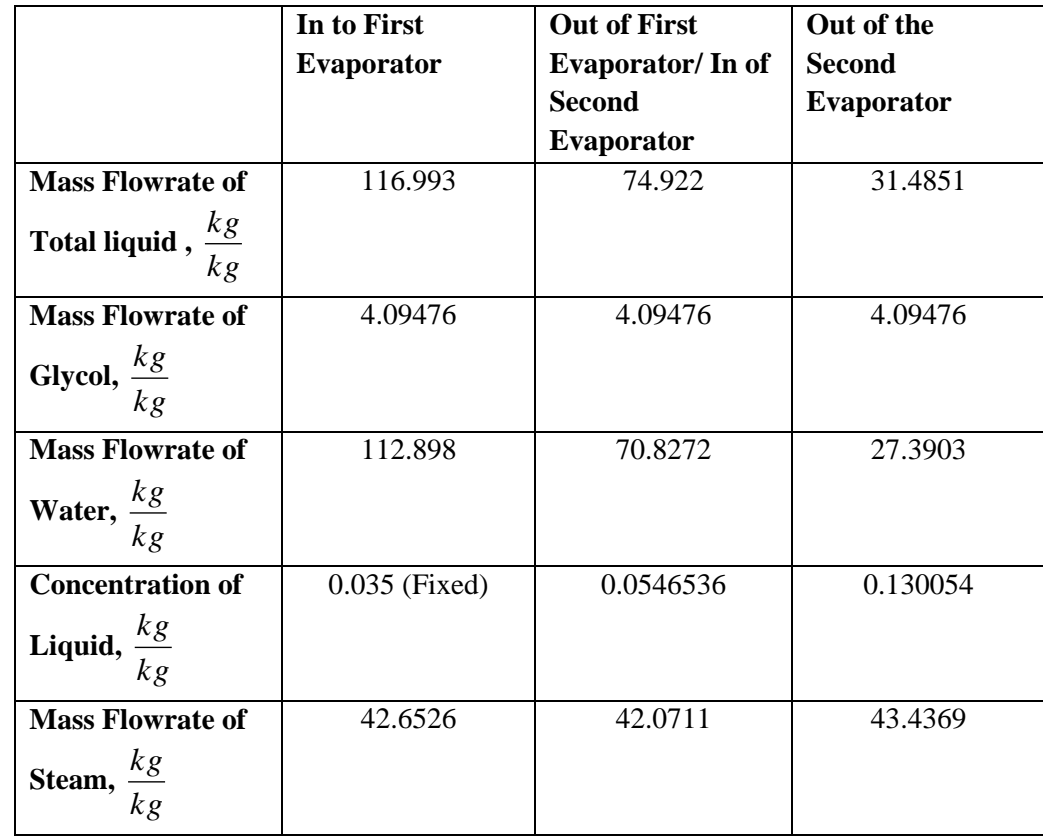

#### <span id="page-31-2"></span>**Table 7: Reference value of steady state simulation**

Based on Table 7, the increasing number of effect will cause the concentration of liquid to increase, and opposite to the mass flowrate of total liquid and water. This is because the water lost along with the vapour phase becoming a vapour. Besides that, the concentration of liquid become more concentrated.

#### <span id="page-32-0"></span>**6.2 Sensitivity Analysis**

Sensitivity analysis was performed in ACM to investigate the limitations of process variables such as steam conditions and steam valve coefficient against concentration of product, mass flowrate of liquid, mass flowrate of steam and temperature.

The initial variable (see section 5.1.4) had been varying to investigate the limitation of mass flowrate of steam and steam valve coefficient for single and double effect evaporators. The sensitivity analysis was performed for two cases which were varying the mass flowrate of steam coming in of evaporator and the steam valve coefficient out of the evaporator. All recorded results is presented in Appendix H and Appendix I.

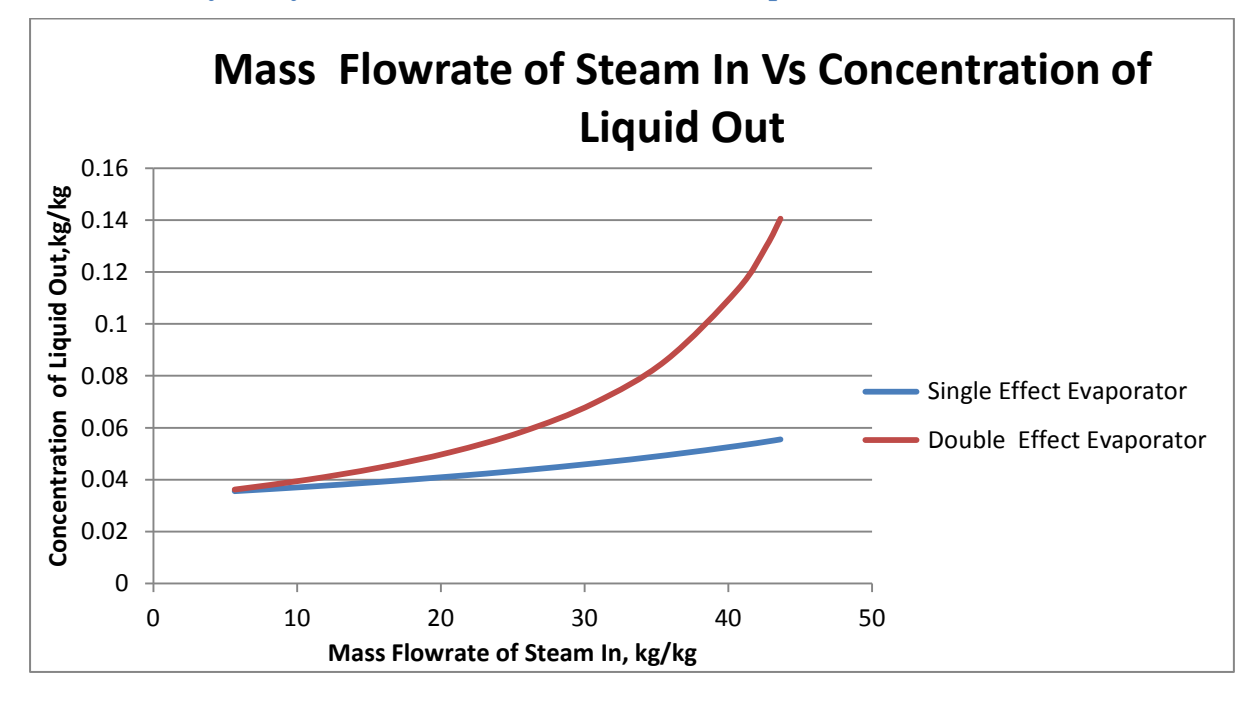

#### <span id="page-32-1"></span>**6.2.1 Sensitivity Analysis: Mass flowrate of steam (In of evaporator)**

<span id="page-32-2"></span>**Figure 11: Mass Flowrate of Steam In Vs Concentration of Liquid Out**

Figure 11 shows the relationship between mass flowrate of steam flow to the first effect against concentration of liquid out. The saturated steam is only used in the first effect. The second and the double effects are heated by the vapour coming out from the single effect. The requirements of steam

in each effect, for a single effect evaporator concentrating from 0.035 *kg*  $\frac{kg}{L}$  up to 0.055 *kg*  $\frac{kg}{4}$  and for a

double effect evaporator concentrating from 0.035 *kg*  $\frac{kg}{1}$  up to 0.14 *kg*  $\frac{kg}{\epsilon}$ . Therefore, it can be seen

clearly from the figure 11 that the concentration product for double effect evaporator increased exponentially compared with concentration product for single effect evaporator. This is because, the concentration continues to demonstrate certain limitation due to the high energy consumption. Conclusively, the increase of mass flowrate of steam affects the concentration of product.

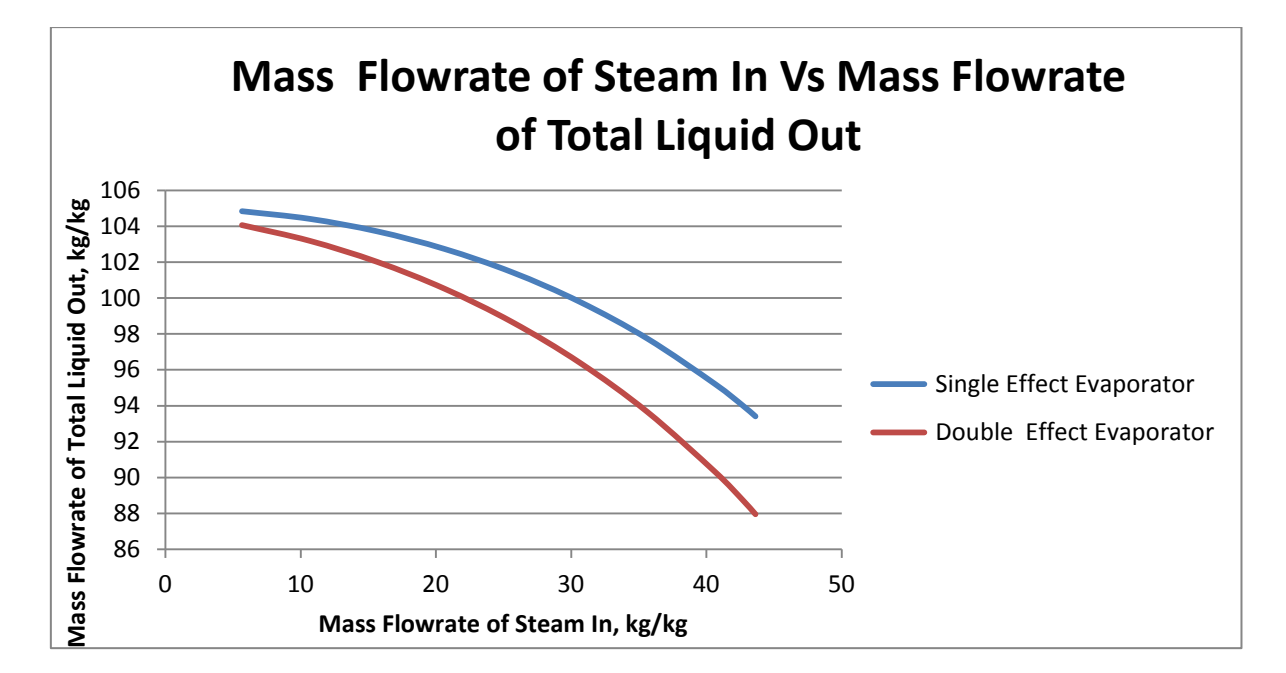

**Figure 12: Mass Flowrate of Steam In Vs Mass Flowrate of Total Liquid Out**

<span id="page-33-0"></span>Figure 12 shows the relationship between mass flowrate of steam against mass flowrate of total liquid out of evaporator. It can be observed that the mass flowrate of steam affected the mass flowrate of total liquid out of evaporator; whereby increasing the mass flowrate of steam would decrease the mass flowrate of total liquid. The mass flowrate of total liquid for second effect lost more compare with single effect evaporator. The mass flowrate of total liquid lost and became vapour.

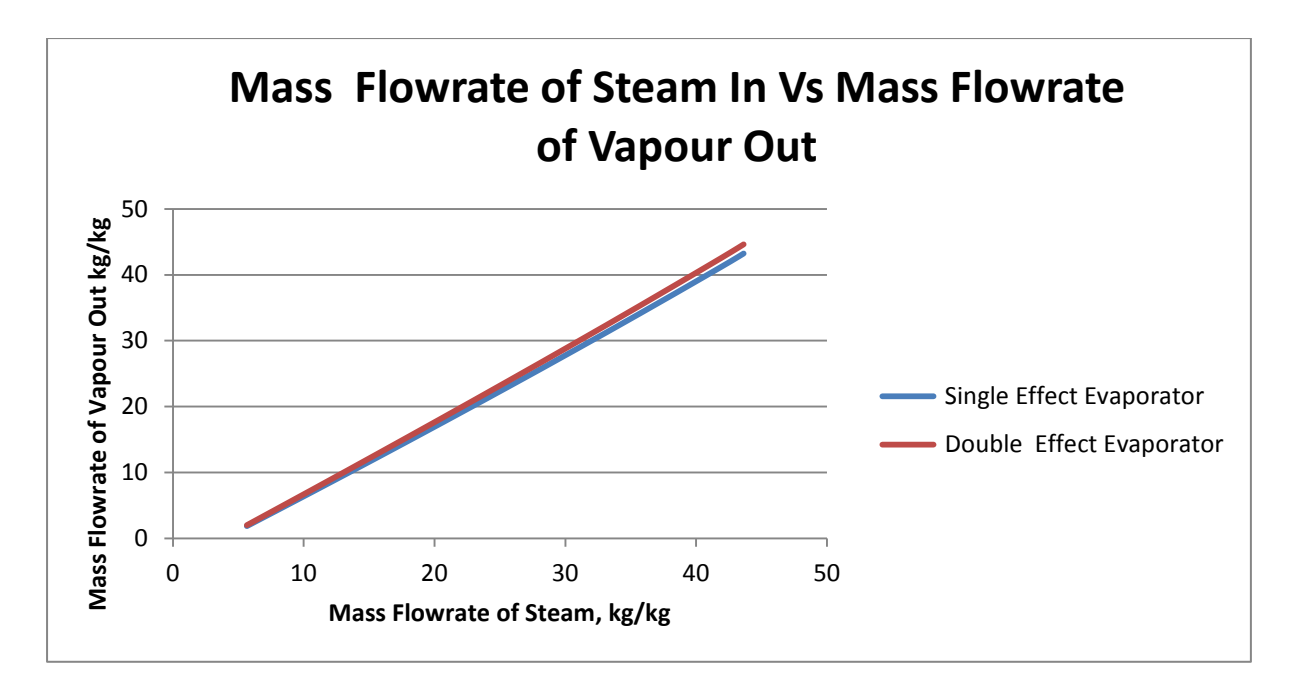

**Figure 13: Mass Flowrate of Steam In Vs Mass Flowrate of Vapour Out**

<span id="page-34-0"></span>Figure 13 displays the relationship between mass flowrate of steam against mass flowrate of vapour out of evaporator. It can be seen clearly from Figure 13 that the mass flowrate of steam affected the mass flowrate of vapour out of evaporator; whereby increasing the mass flowrate of steam would increase the mass flowrate of vapour. There is no difference between the two systems because in the second evaporator, the steam in the second effect is the vapour from the first effect and that will condense at approximately the same temperature as it boiled.

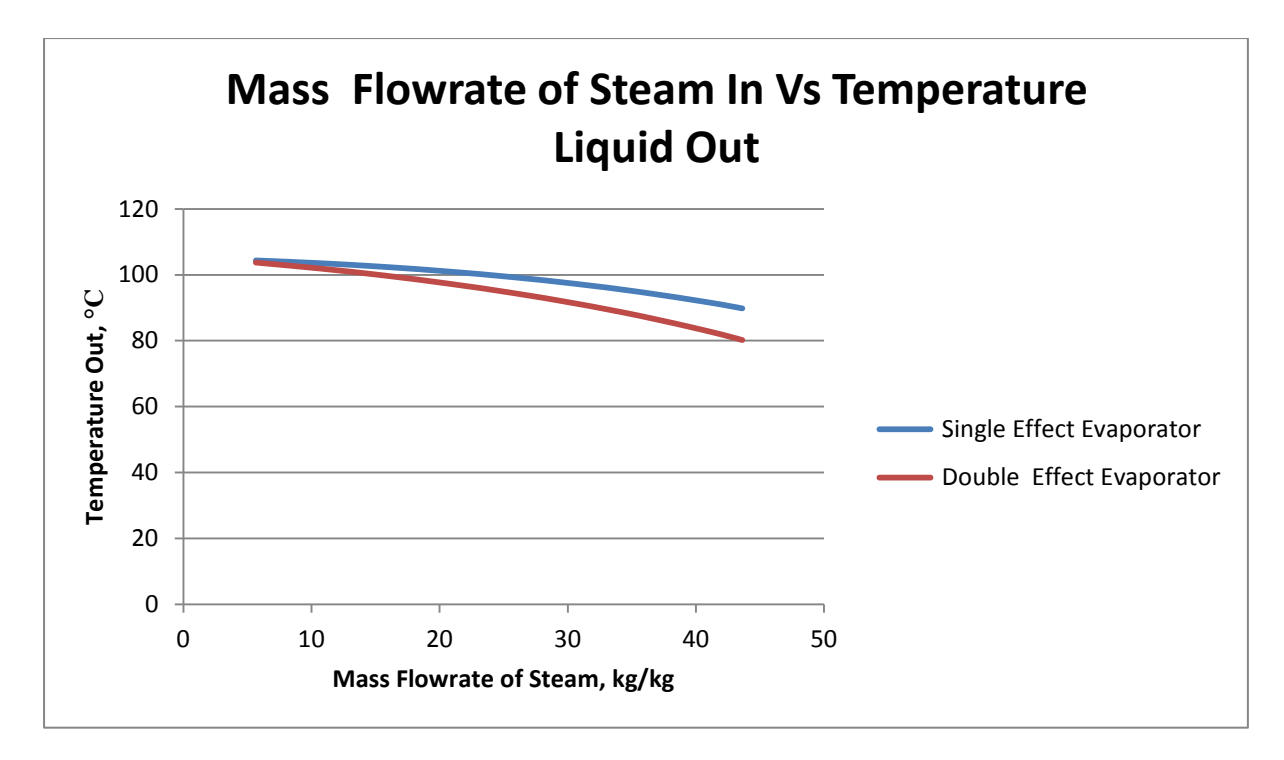

**Figure 14: Mass Flowrate of Steam In Vs Temperature Liquid Out**

<span id="page-35-0"></span>Figure 14 represents the relationship between mass flowrate of steam against temperature liquid out of evaporator. Therefore, it shows a single effect evaporator temperature decreased from 103ºC down to 89ºC and for a double effect evaporator temperature from 103 ºC down to 80 ºC**.** This means the increase of mass flowrate of steam affects the temperature of liquid.

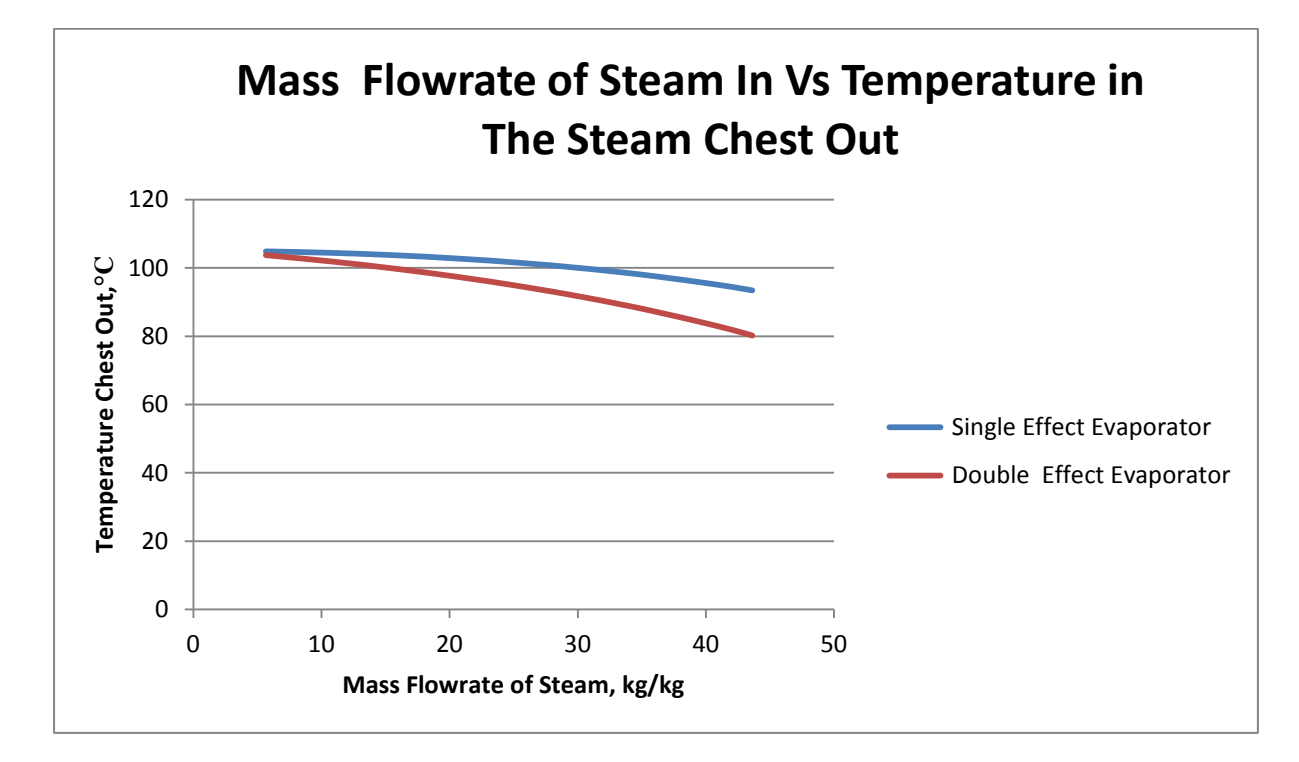

<span id="page-35-1"></span>**Figure 15: Mass Flowrate of Steam In Vs Temperature in The Steam Chest Out**
Based on figure 15, the increased mass flowrate of steam slightly decreased the temperature in the steam chest. The range of mass flowrate of steam was tested from 5 *kg*  $\frac{kg}{10}$  to 43 *kg*  $\frac{kg}{L}$  while the temperature chest changed from 103 ºC to 93 ºC for single effect evaporator and 80 ºC for double effect evaporator. The temperature out for two effect system drops to lower value because the steam provided by the evaporation in the first effect will boil off liquid in the second effect, the boiling temperature in the second effect must be lower and so that effect must be under lower pressure.

### **6.2.2 Sensitivity Analysis: Steam Valve coefficient (Out of evaporator)**

For this case, the sensitivity analysis was carried out to investigate the limitation of steam valve coefficient out of evaporator by varying this valve.

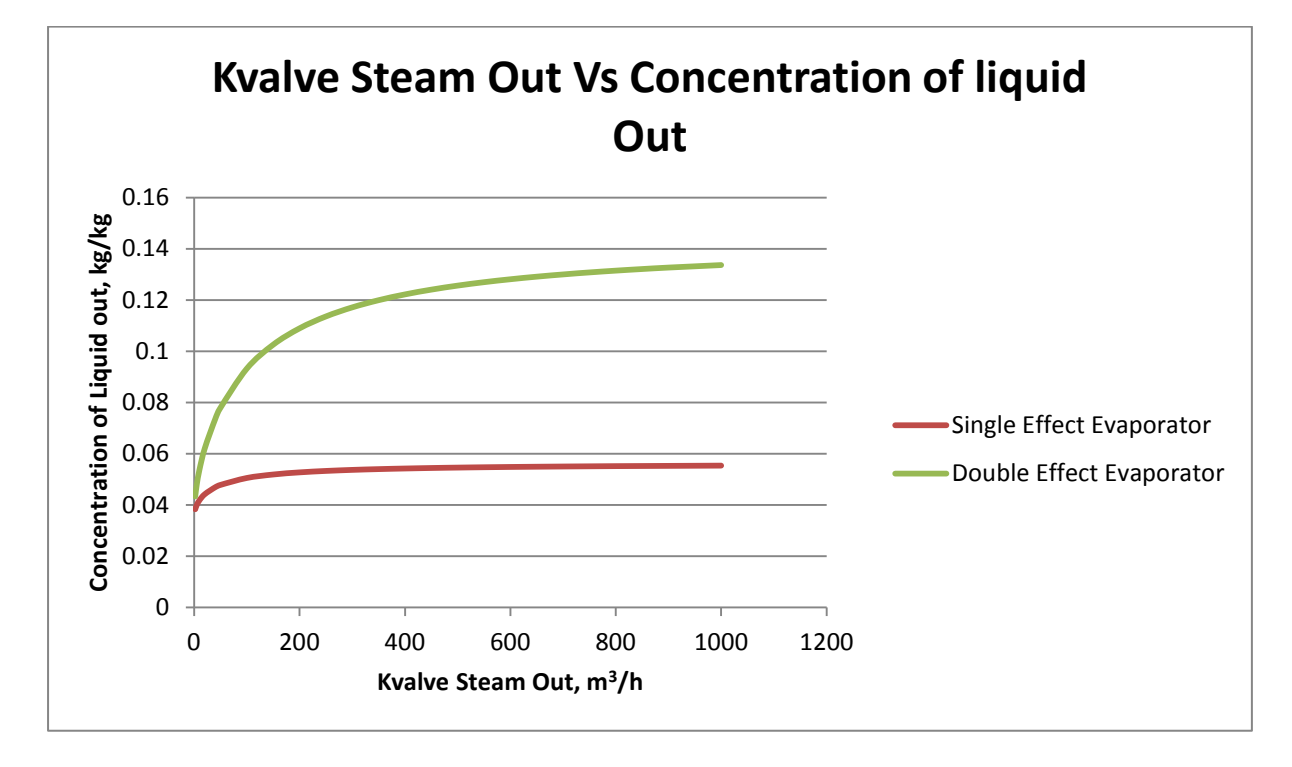

**Figure 16: Kvalve Steam Out Vs Concentration of liquid Out**

Figure 16 exhibits the relationship between steam valve coefficients (Kvalve) out of evaporator against concentration of liquid out. The steam valve coefficients out of evaporator locate after each effect evaporators and it used to control steam out of evaporator. The steam valve coefficient for both evaporators affected the concentration, for a single effect evaporator concentrating from 0.04 *kg*  $\frac{kg}{1}$  up to

0.013 
$$
\frac{kg}{kg}
$$
 and for a double effect evaporator concentrating from 0.04  $\frac{kg}{kg}$  up to 0.055  $\frac{kg}{kg}$ . Therefore,

it is clear from the Figure 16 that the concentration of product for double effect evaporator increased exponentially. For single effect evaporator at the beginning the concentration increased then it did not change and remained constant. This means the limit for steam valve coefficient to operate a single effect evaporator lies between  $2\frac{m^3}{h}$  and  $200\frac{m^3}{h}$ . The simple systems such as single effect evaporator only used a small range of valve coefficient for reduce the operating cost.

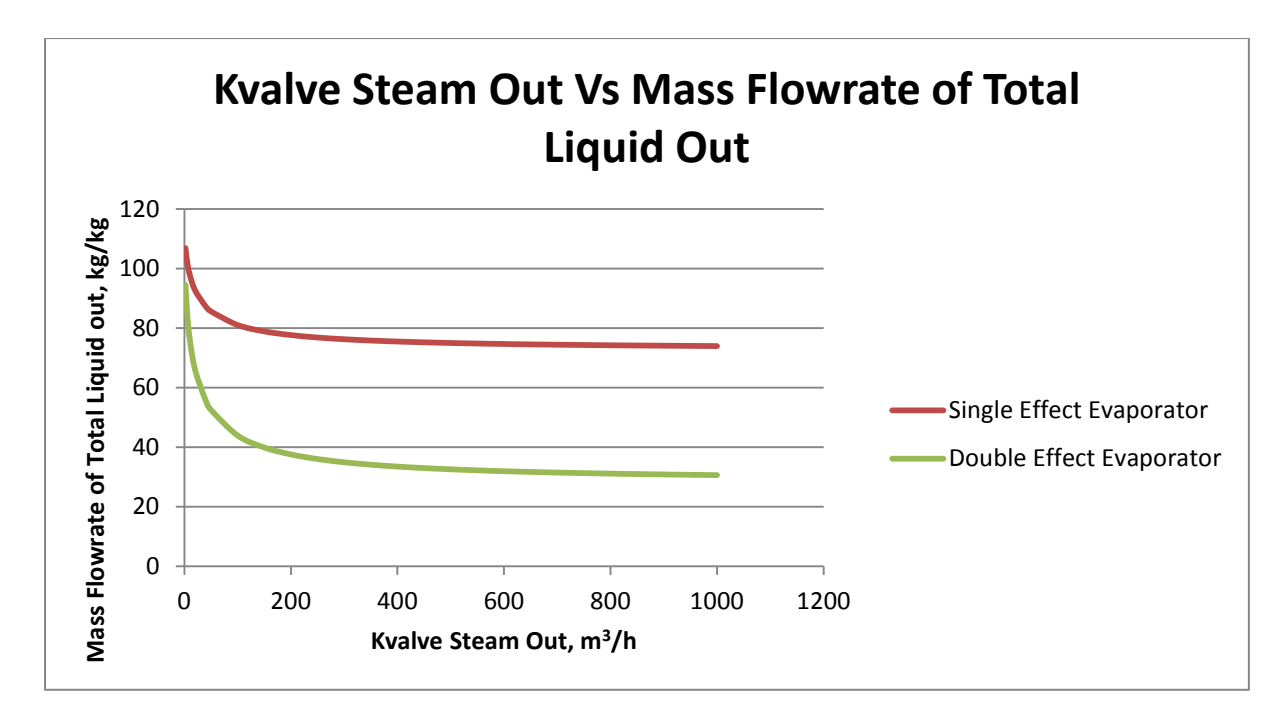

**Figure 17: Kvalve Steam Out Vs Mass Flowrate of Total Liquid Out**

Figure 17 shows the relationship between steam valve coefficients out of evaporator against mass flowrate of total liquid out of evaporator. It can be seen clearly from Figure 17 that the steam valve coefficients affected the mass flowrate of total liquid out of evaporator; whereby increasing the steam valve coefficients would decrease the mass flowrate of total liquid. The mass flowrate of total liquid lost and became vapour. For double effect evaporator, the mass flowrate of total liquid out evaporator loss was greater compared with single effect evaporator. For single effect evaporators at the beginning, the mass flowrate of total liquid decreased rapidly then it did not change much. This means the limit for steam valve coefficient to operate a single effect evaporator is between  $2\frac{m^3}{h}$  to  $200\frac{m^3}{h}$ . This is because; the more complex a system such as double effect evaporator used a large range of valve coefficient for concentrate more liquid.

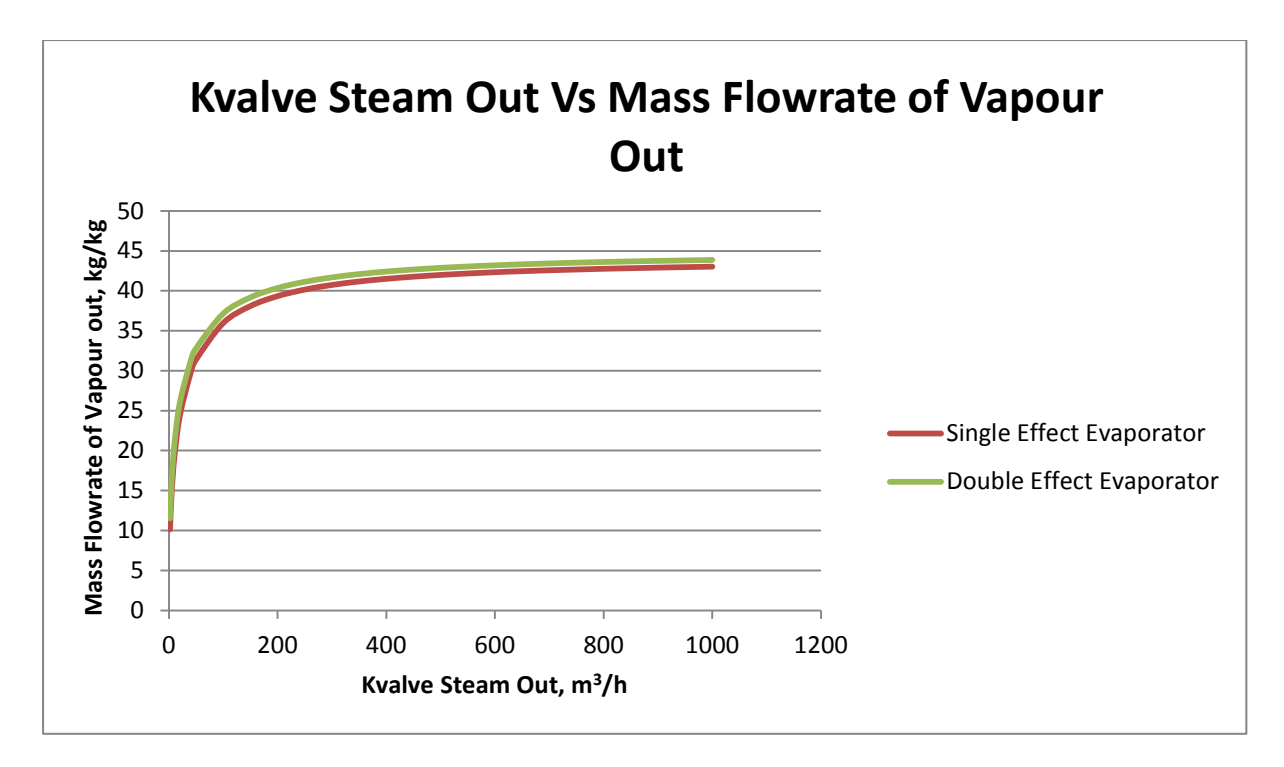

**Figure 18: Kvalve Steam Out Vs Mass Flowrate of Vapour Out**

Figure 18 represents the relationship between steam valve coefficients out of evaporator against mass flowrate of vapour out of evaporator. It can be observed that the steam valve coefficients affected the mass flowrate of vapour out of evaporator; whereby increasing the mass flowrate of steam would increase the mass flowrate of vapour. There is no difference between the two systems because in the second evaporator, the steam in the second effect is the vapour from the first effect and that will condense at approximately the same temperature as it boiled.

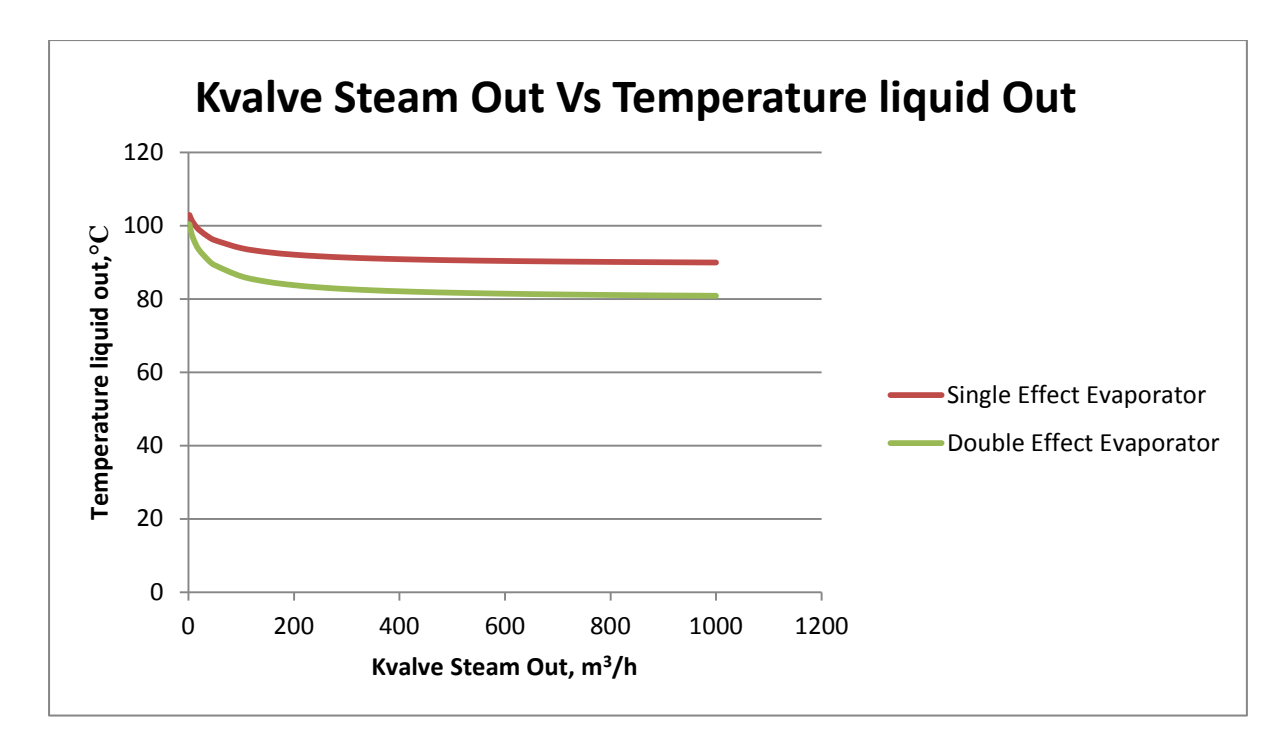

**Figure 19: Kvalve Steam Out Vs Temperature liquid Out**

Figure 19 shows the relationship between steam valve coefficients out of evaporator against temperature liquid out of evaporator. Therefore, it can be seen from Figure 19 that a single effect evaporator temperature decreased from 105ºC down to 90ºC and for a double effect evaporator temperature from 105 ºC down to 81 ºC**.** It is obvious that a temperature of liquid remained constant after point  $200 \frac{m^3}{h}$ . This means the increase in steam valve coefficients affected the temperature of liquid at point  $5\frac{m^3}{h}$  to  $200\frac{m^3}{h}$ ; beyond this point, the steam valve coefficient did not affect the temperature of liquid. This because, a small range of valve coefficient is able to reduce the temperature liquid out of both effect.

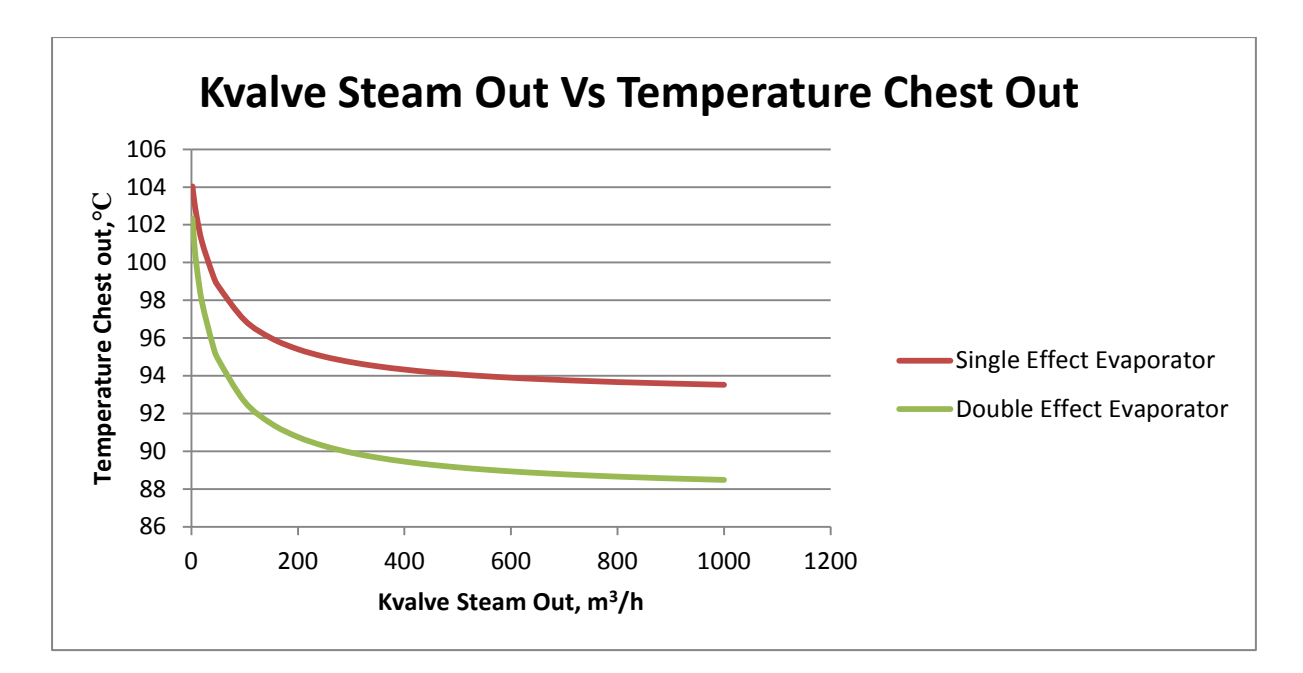

**Figure 20: Kvalve Steam Out Vs Temperature Chest Out**

Based on Figure 20, the increase in mass flowrate of steam slightly decreased the temperature chest. The range of steam valve coefficients was varying while the temperature chest was changing from 104 ºC to 93 ºC for single effect evaporator and 88 ºC for double effect evaporator. Similar with previous graph, a small range of valve coefficient is able to reduce the temperature liquid out of both effects.

## **7.0 Conclusion**

This section discusses the achievements and efforts made throughout this project. The aims will be reviewed again, and achievements will be presented.

In the literature review section, this report has briefly present the available methods for recovering glycol and the software packages used to develop the models of the process to recover glycol. The two methods found in the literature to recover glycol are Distillation columns and Evaporators Effect. This case study is similar to second method, which is recovering glycol using evaporator effect.

The EXCEL, MATLAB, and ACM are software used to develop single and double effect evaporator system. In this thesis, EXCEL software was used to investigate the mathematical model equation, while MATLAB and ACM software was used to develop the others steady state models which is single and multiple effect evaporators. As mention at the beginning, double effect evaporator case study was taken from ACM.

Investigating and understanding the developed model equations written for a double effect evaporator case study has been fully succeeded. All mathematical equations from Model of steamer, feeder, liquid pump, liquid valve and evaporator were checked one by one using EXCEL software. Then, a similar program had been developed to discover the capability of single and double effect evaporator system in MATLAB and ACM.

In MATLAB, the mathematical model equations had been rearranged in particular order to perform the simulation. So, all unknowns have calculated. This case study has two unknown and, this unknown was assumed from the execution of ASPEN.

In ACM, the steady state model had been developed for single effect evaporator and triple effect evaporator. Unfortunately, for triple effect evaporators were not fully functioning, thus further investigation needed to solve this issues. At the same time, sensitivity analysis was carried out to investigate the limitations of process variables such as steam conditions and steam valve coefficient against concentration of product, mass flowrate of liquid, mass flowrate of steam, temperature liquid, and temperature chest. For this thesis pressure have a correlation with temperature, so when temperature changed the pressure also changed.

Based on sensitivity analysis results, it is to conclude that the double effect evaporator concentrate more product compared to single effect evaporator and more economic. The double effect evaporator has a large limit for steam valve coefficient compared with single effect evaporator. This analysis will used to compare with others effect soon.

This project is a privilege for the researcher to gain valuable knowledge in exploring the software and mathematical equation for different effect of evaporator system.

## **7.1 Future Work**

This section discusses possible future directions that can be undertaken by future students working on this project.

This thesis covers the understanding of mathematical model of single and multiple effect evaporators with the model developed by ASPEN technology. It has been discussing the developed steady state model for single and double effect in MATLAB and ACM and sensitivity analysis result. There are some suggestions that can be made for future work. They are:

1) Develop steady state model for triple effect evaporator using MATLAB and ACM,

To investigate the capability of different effect evaporator, it is useful to compare this project with different effect evaporators, such as triple and fourth effect. In section 2.1.2., they used three effect evaporators for the recovery of glycol solution.

2) Investigate and develop optimization model using MATLAB and ACM.

The cost objective function given for the double effect evaporator needs to be studied further and modified before applying to the models of the single and triple effect evaporators. Optimization simulations need to be performed for three programs of single, double and triple effect evaporators.

3) Develop Dynamic models in MATLAB then in ACM

Develop Dynamic models in MATLAB then in ACM for dynamic simulations and control system designs in the future.

## **Works Cited**

- 1. Broz, Stephen E. (1975), 'Process For Preparing Monoethylene Glycol And Ethylene Oxide', 2-3.
- 2. David, Tremblay, and Peers Zachary (2015), *Jump Start: Aspen Custom Modeler V8*. Ebook. 1st ed. Bedford, United States: Aspen Technology, Inc.
- 3. Dunning, Hicks et al. (2000), 'Process And *System For Recovering Glycol From*  Glycol/Brine Steams', no. 9: 5-6.
- 4. GEA Wiegand GmBh (2015), *Manufacture, Transport, Erection, Commissioning And After-Sales Service)*. Ebook. 1st ed. Ettlingrn,Germany: GEA Wiegand GmBh. Accessed September 3.
- 5. Gunajit, Sarma, and Deb Barma Surajit (2010), *Energy Management In Multiple –Effect Evaporator System: A Heat Balance Analysis Approach*. Ebook. 1st ed. Assam,India: Central Institute of Technology,..
- 6. Kakimoto, Yukihiko (2002), 'Method For Production Of Ethylene Glycol', 1-3.
- 7. Miranda, V., and R. Simpson (2005), 'Modelling And Simulation Of An Industrial Multiple Effect Evaporator: Tomato Concentrate'. *Journal Of Food Engineering* 66 (2): 203-210. doi:10.1016/j.jfoodeng.2004.03.007.
- 8. PACONTROL.com (2006), Instrumentation and Control, *Process Control Fundamentals, 1 – 57.*
- 9. Richard I. Evans, Ralph L. Hicks, Rita W. Girau, Kiel M. Divens, Timothy R. Dunning (1999),"System For Recovering Glycol From Glycol/Brine Streams." *System For Recovering Glycol From Glycol/Brine Streams*, 1999: 1-10.
- 10. Houcque, David. *INtroduction to MATLAB for Engineering Students.* School of Engineering and Applied Science (Northwestern University), 2005.

# **Appendices**

# **Appendix A (steady State Variable)**

## **Steamer**

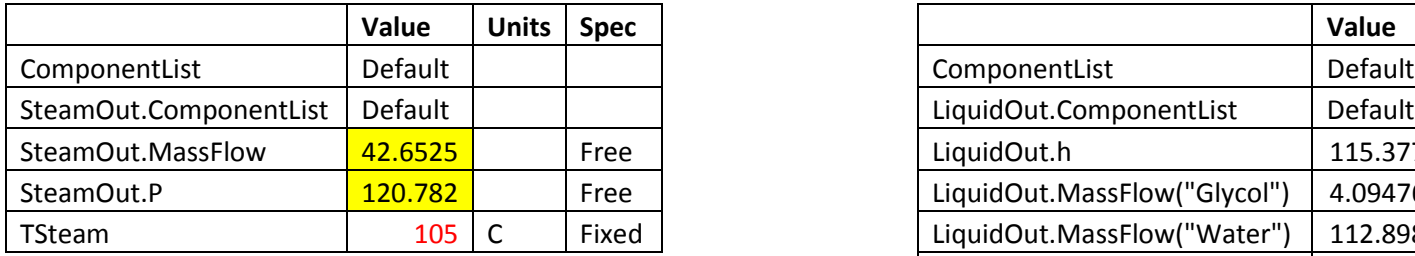

# **Steam Supply**

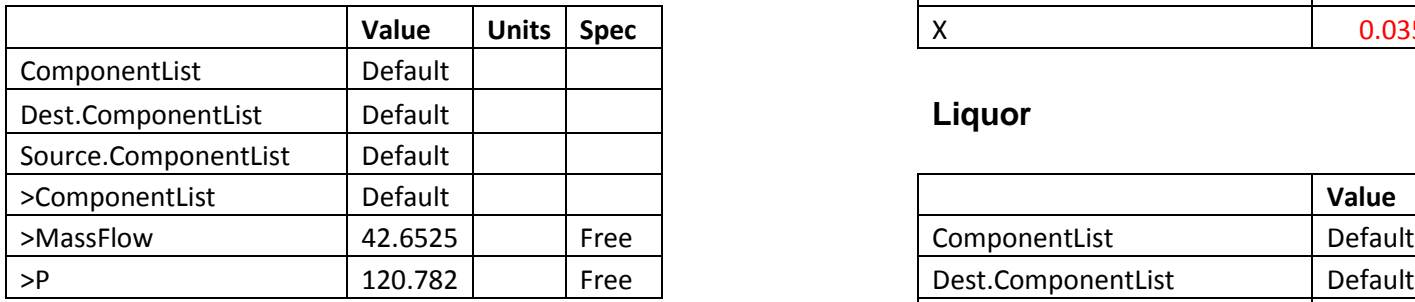

## **Feeder**

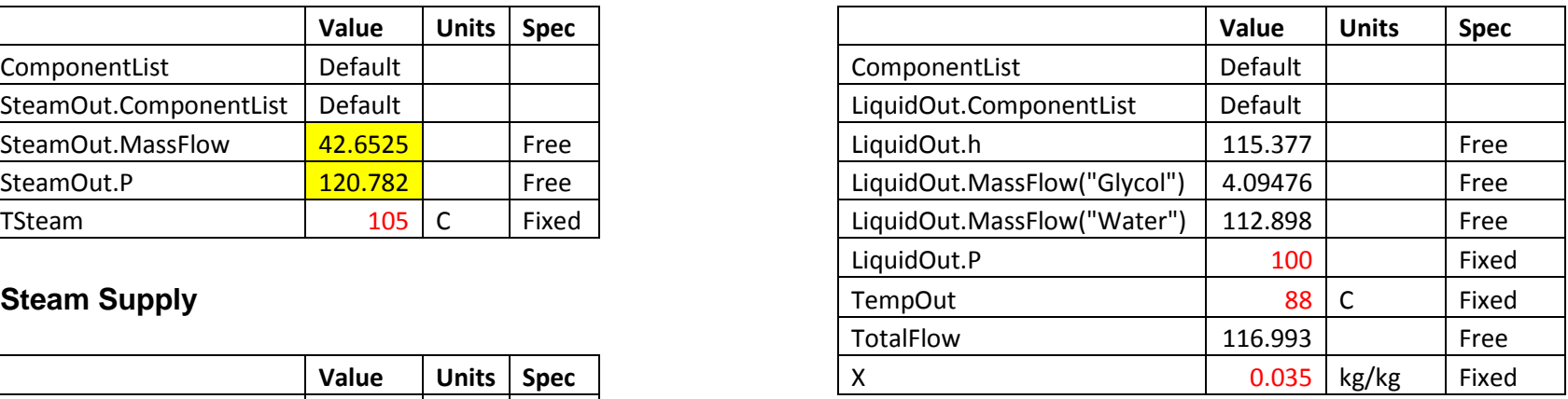

# **Liquor**

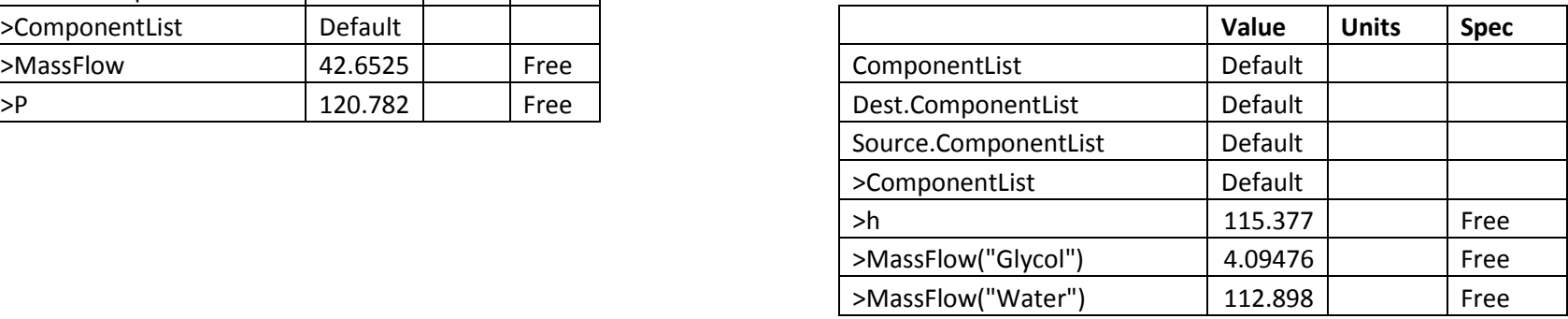

# **Steam supply Steam line**

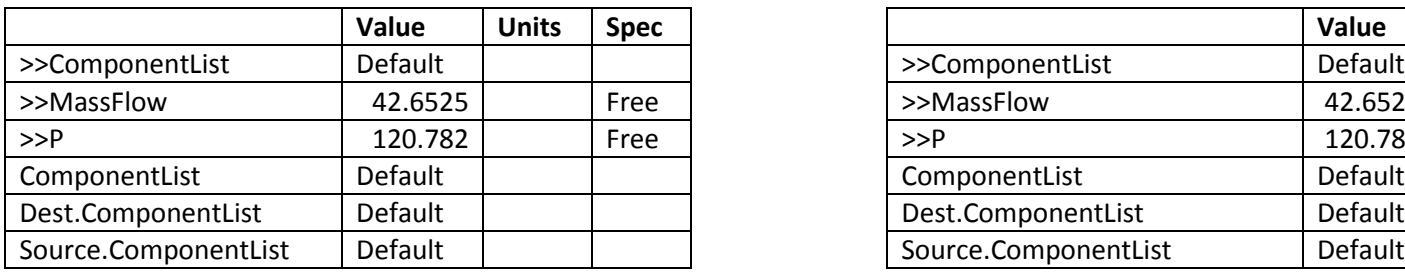

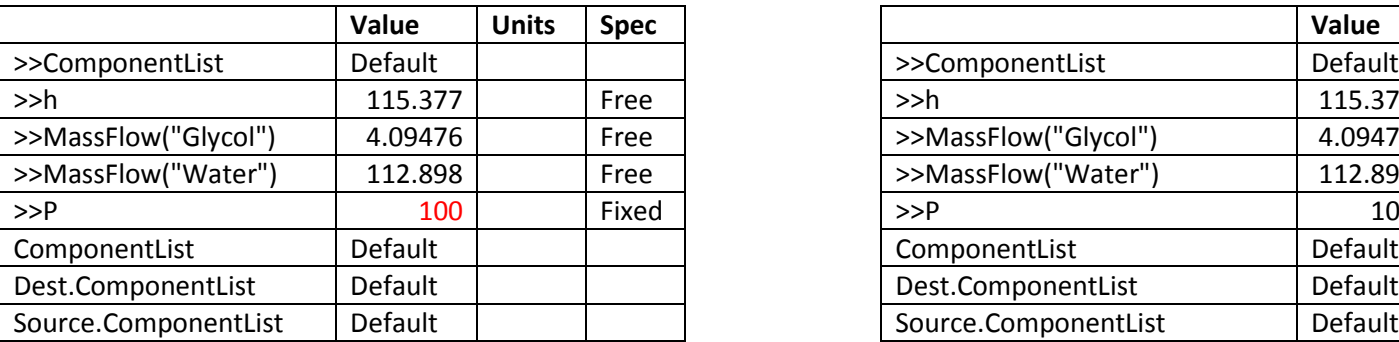

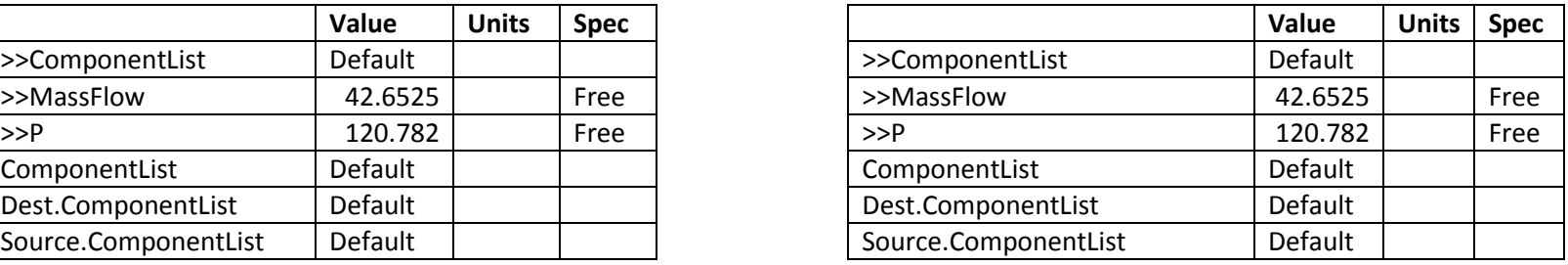

# **Liquor Liquor line**

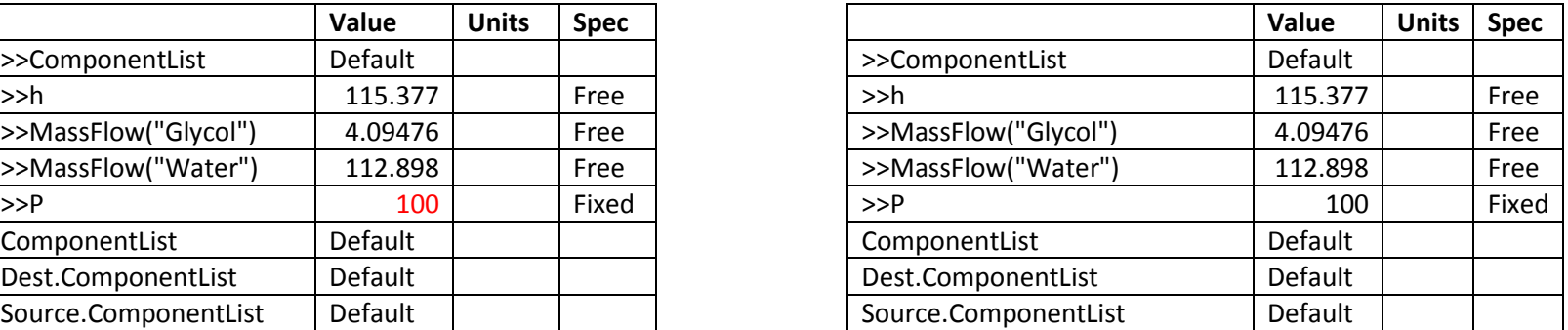

## **Steam valve**

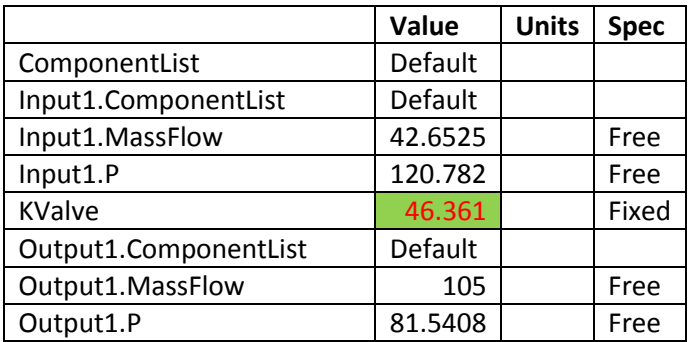

# **Pump Valve**

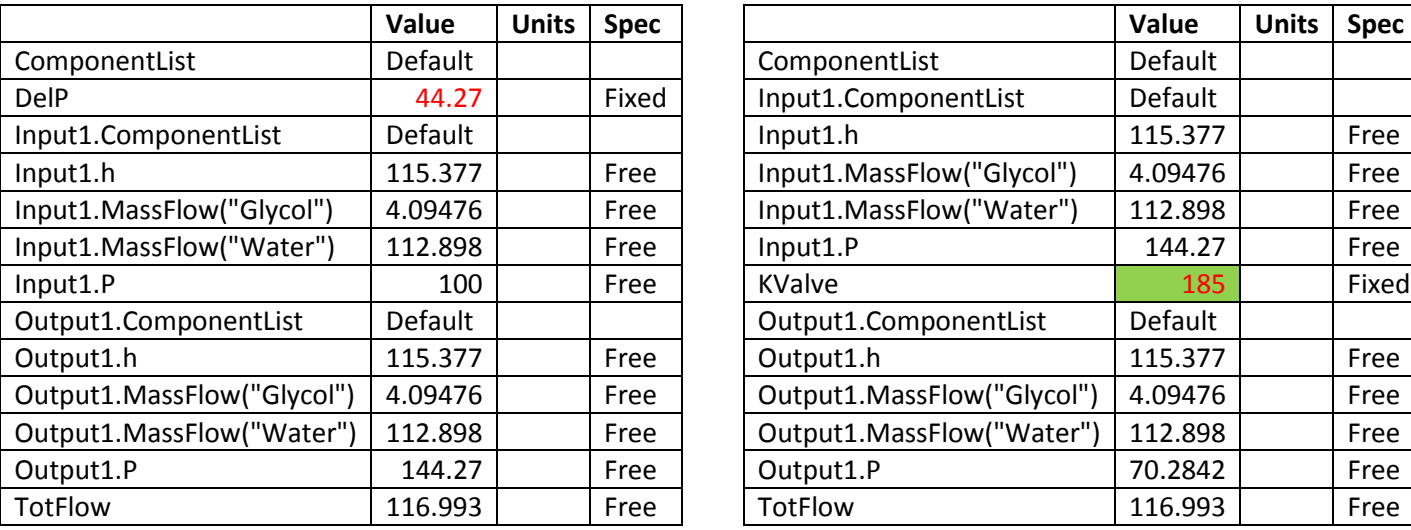

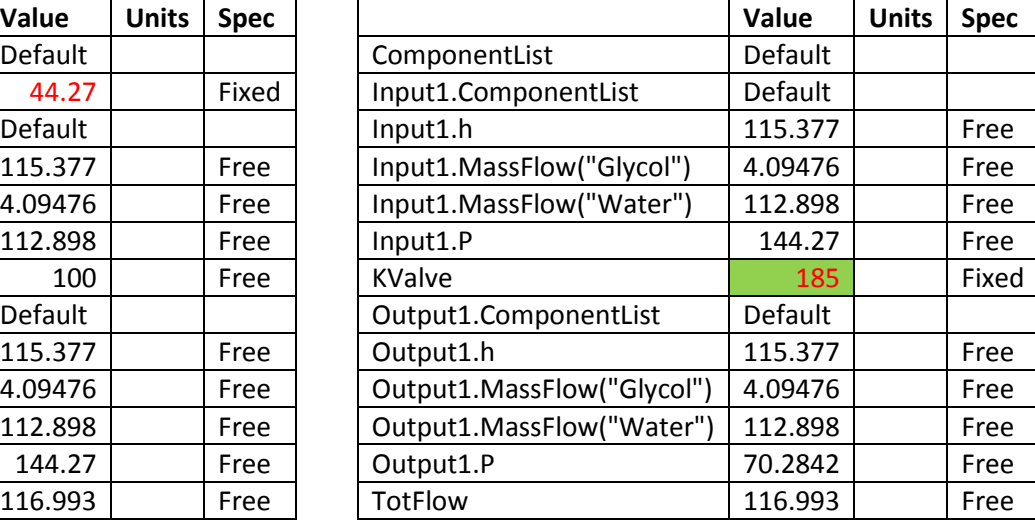

# **Evaporator 1 Steam out**

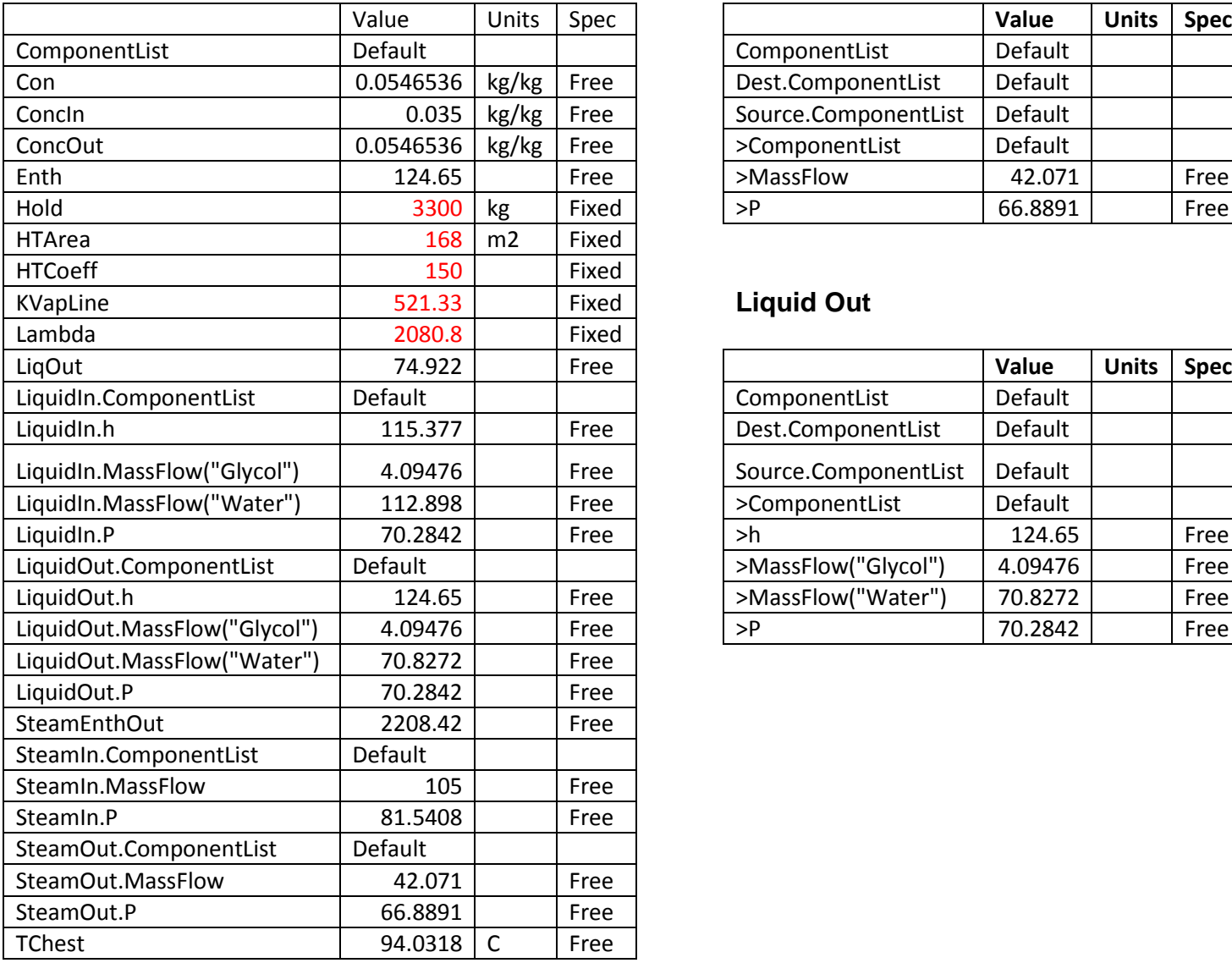

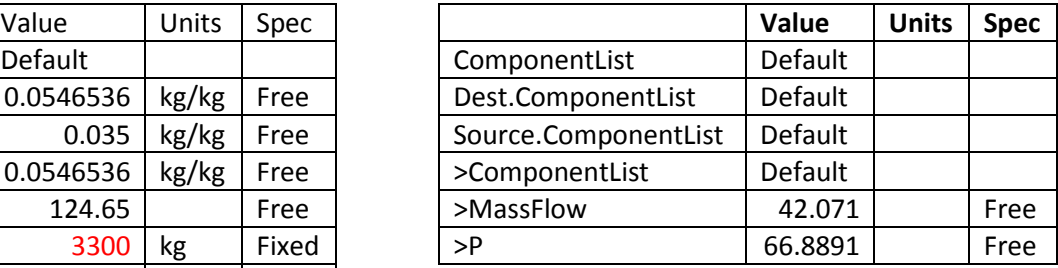

# **Liquid Out**

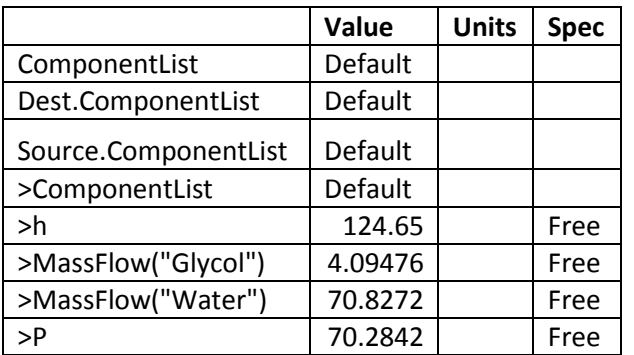

# **Pump 2 Valve**

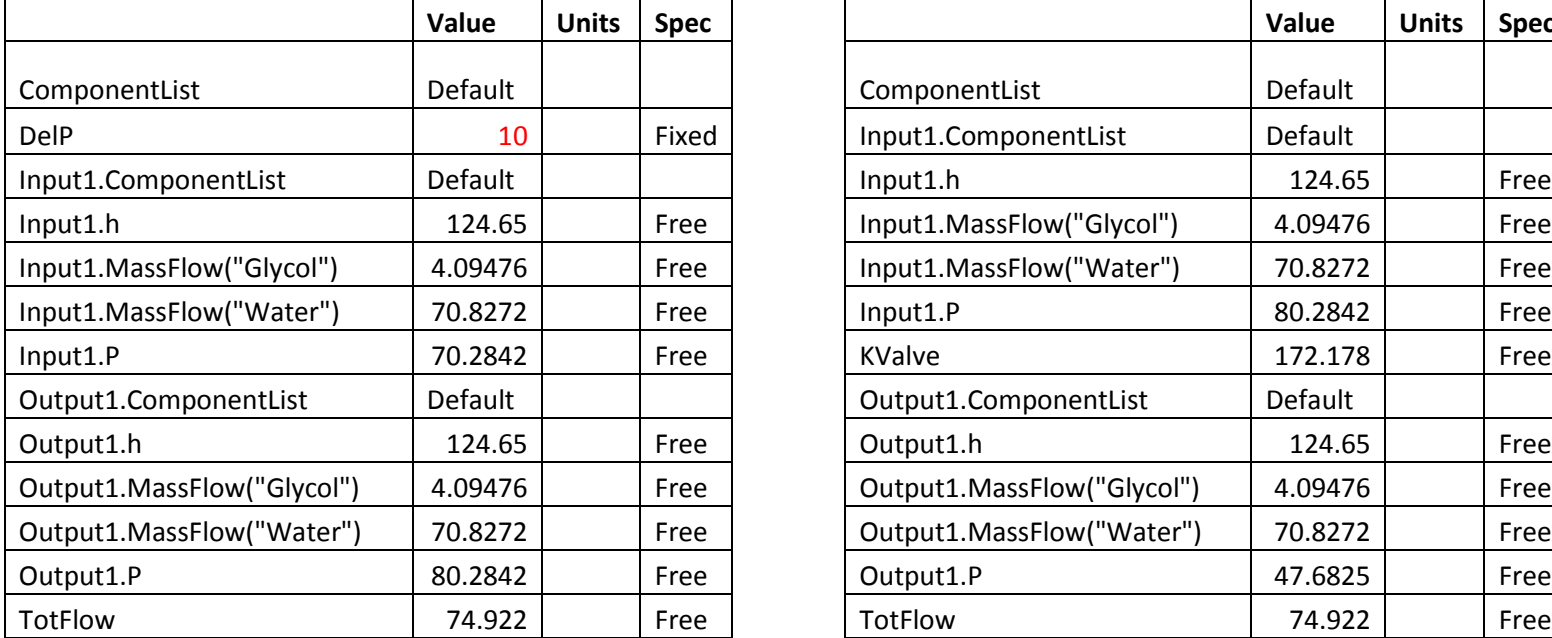

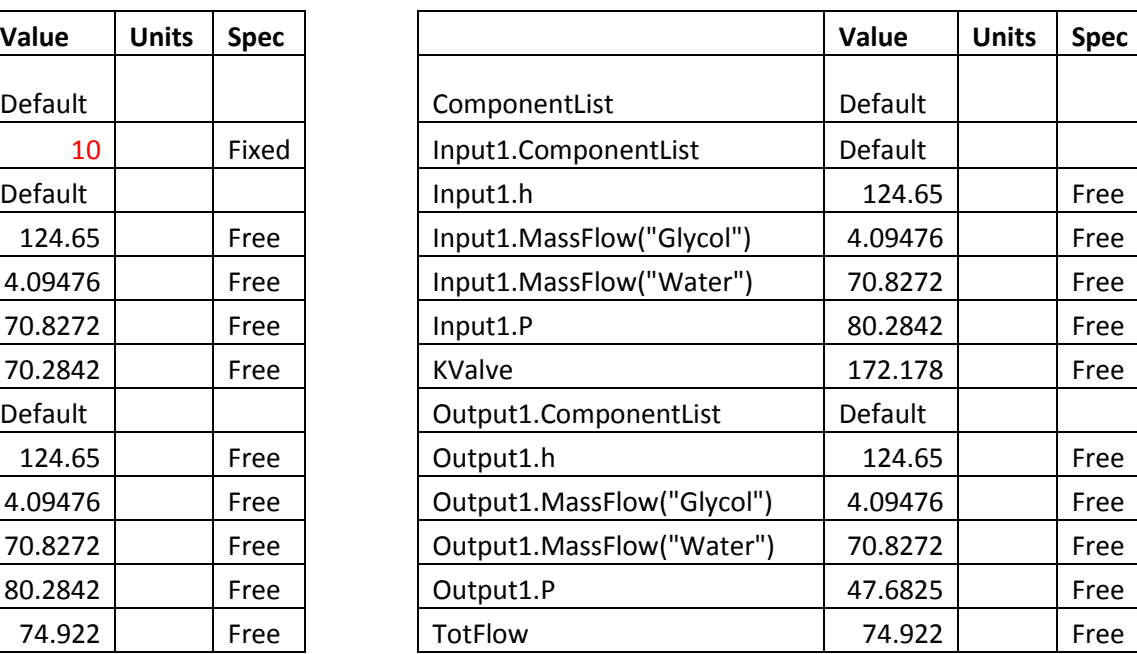

# **Evaporator 2 Steam out**

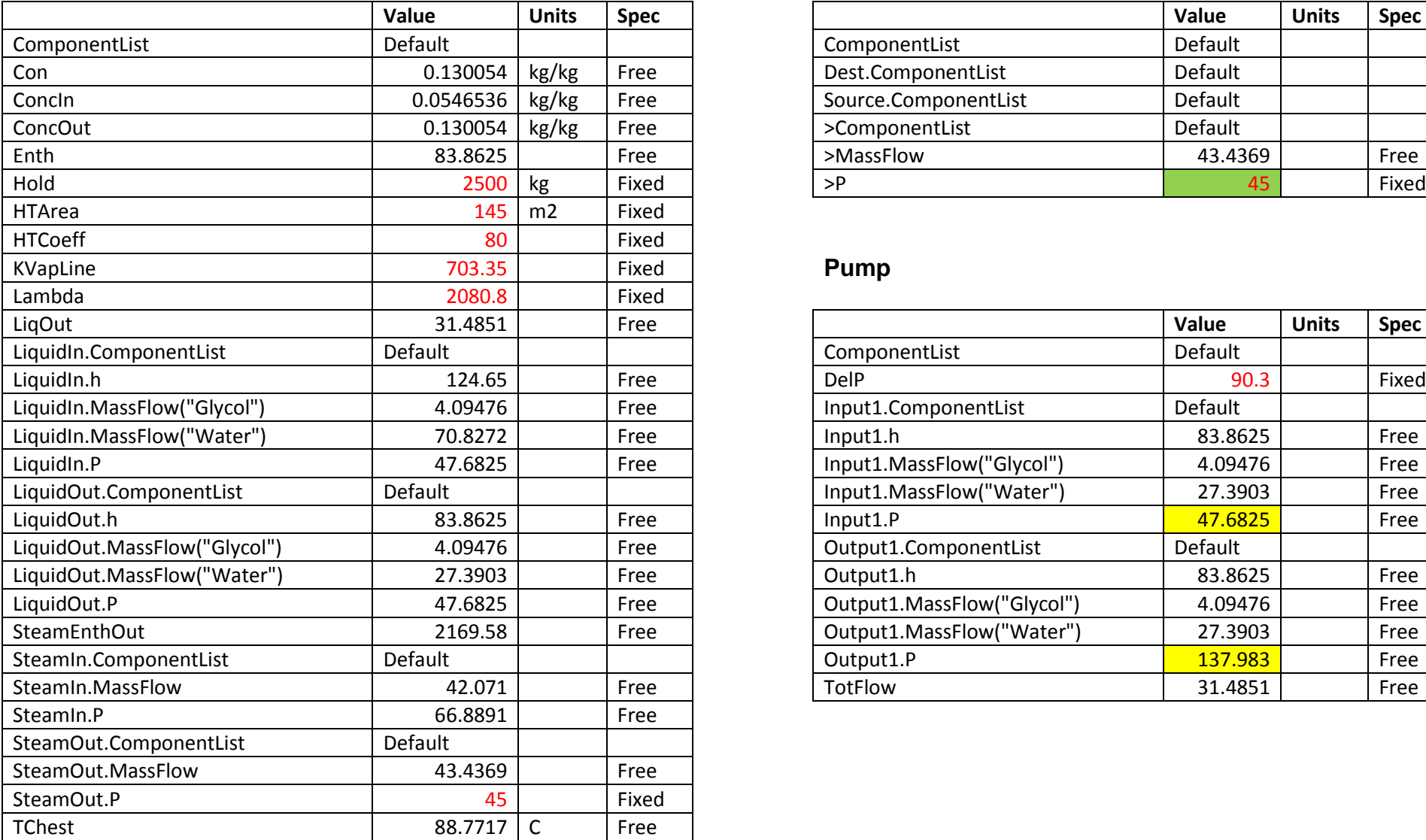

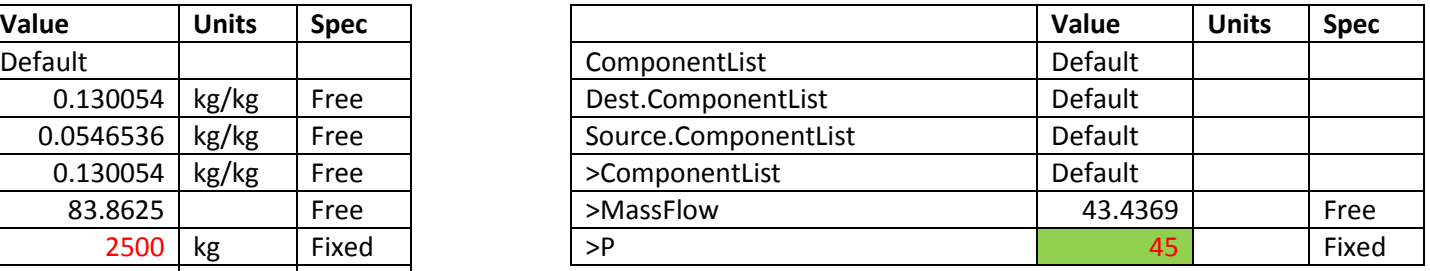

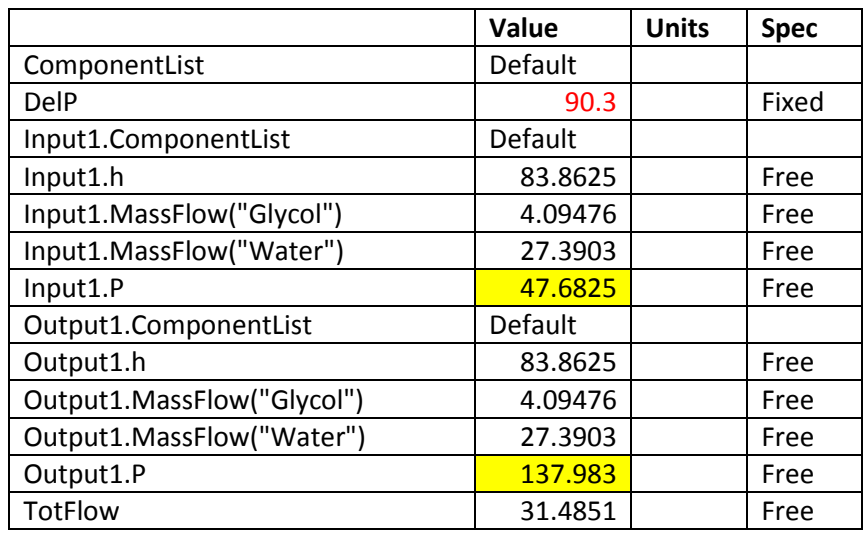

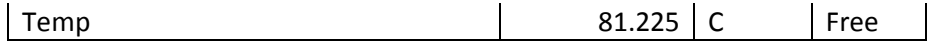

## **Steam**

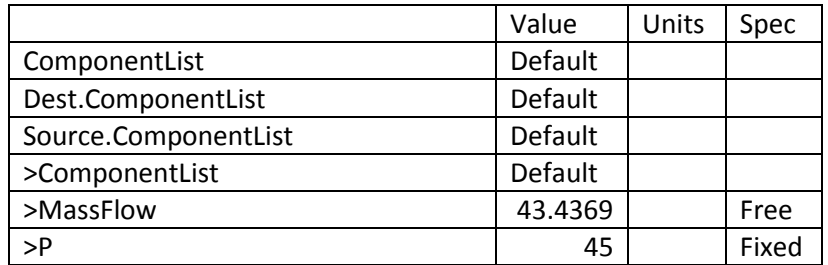

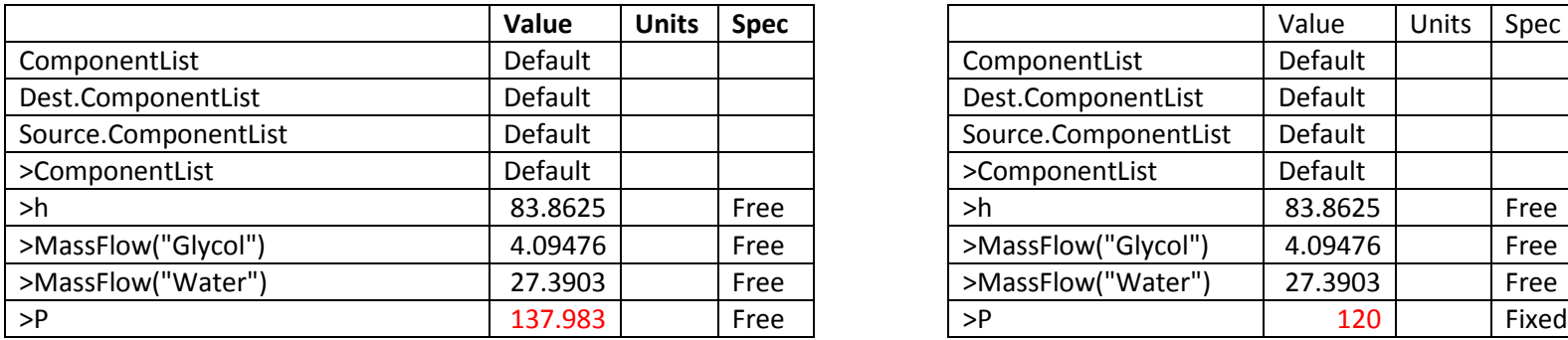

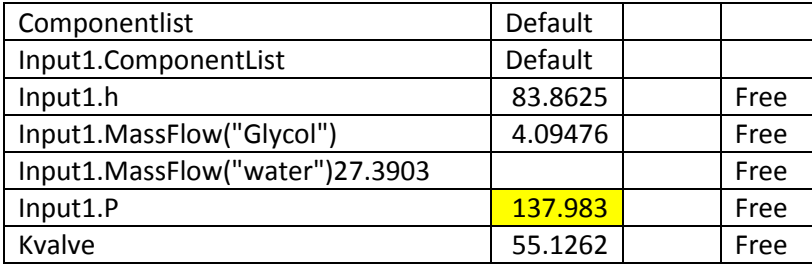

## **Valve Concentrate**

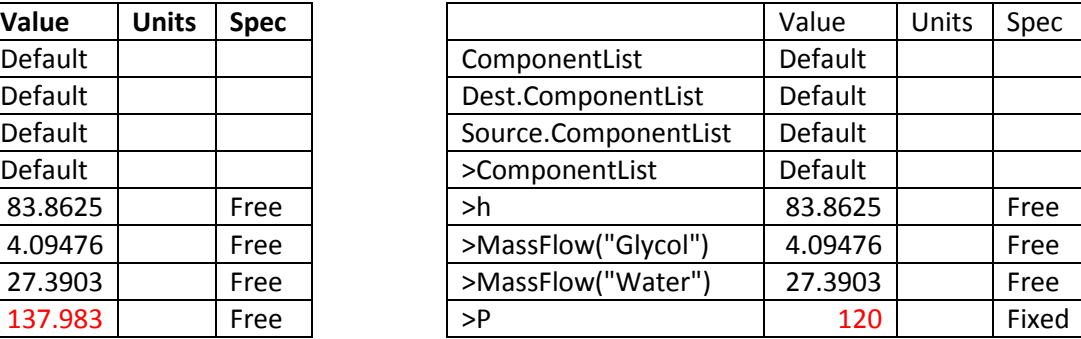

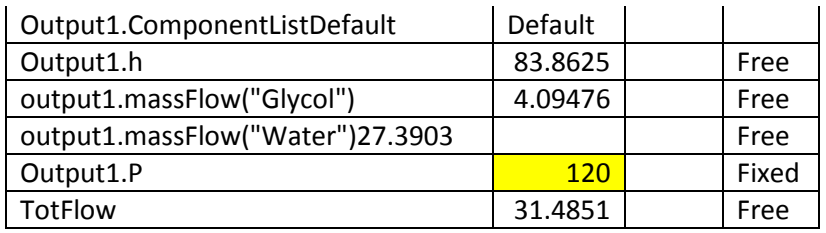

# **Appendix B (ACM Model)**

## Model Evaporator

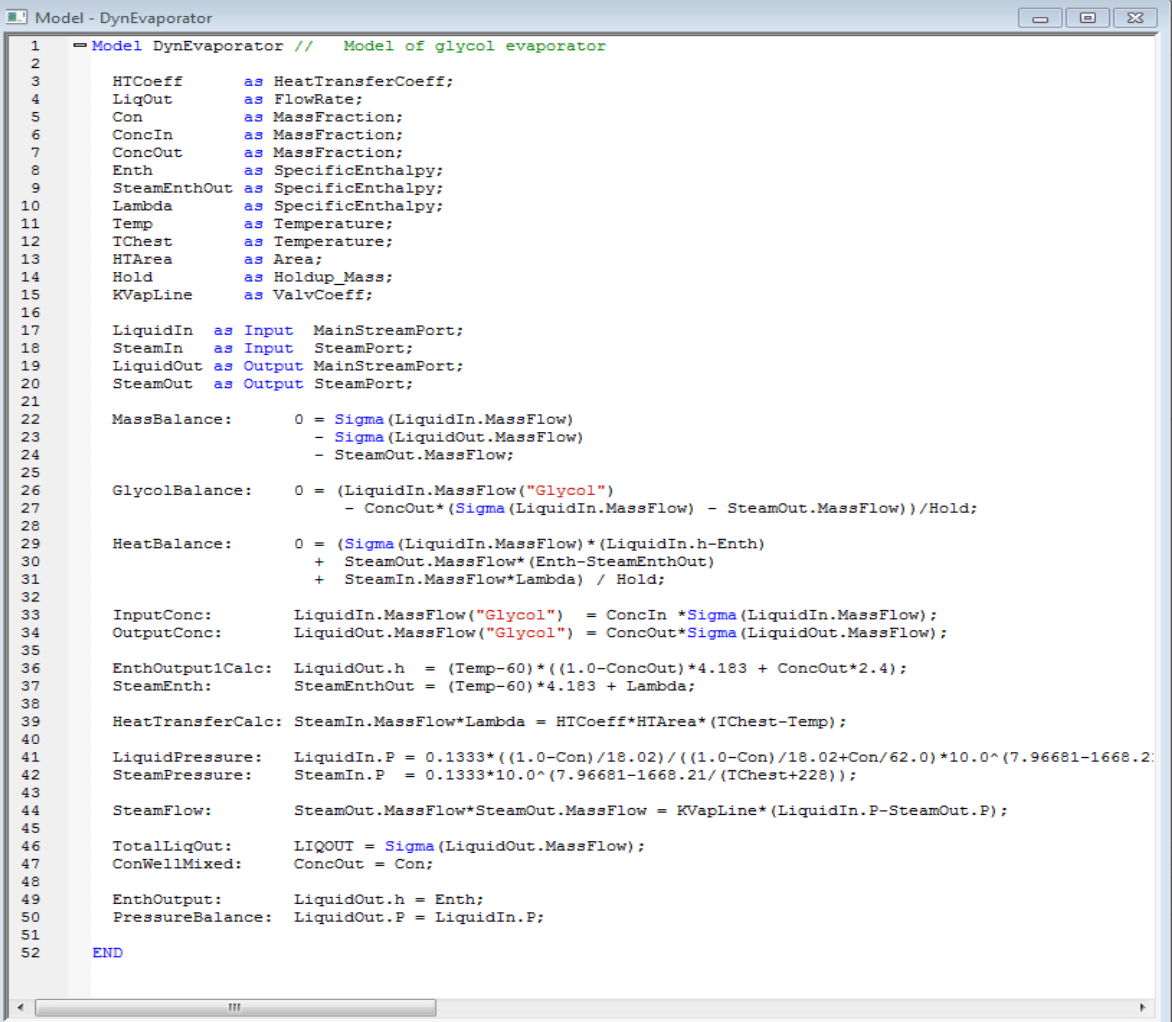

### **Figure 21: Model of Evaporator**

## Model Feeder

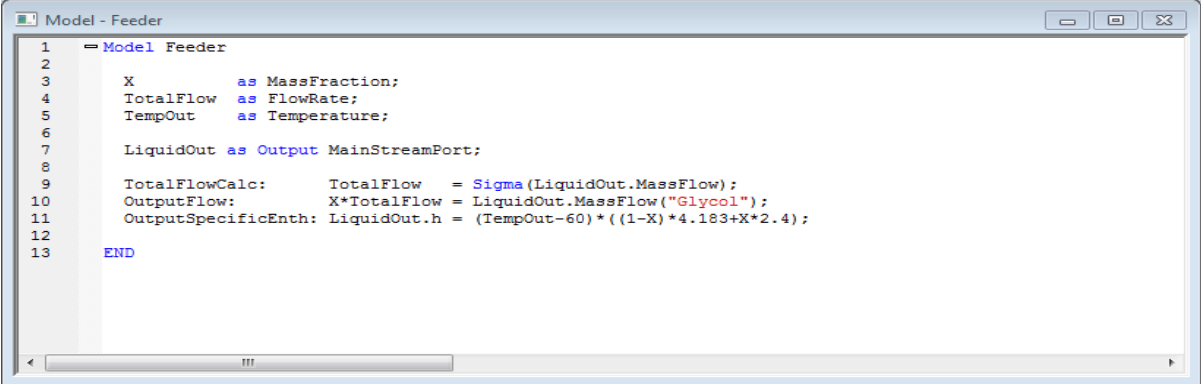

**Figure 22: Model of Feeder**

## Model Liquid Pump

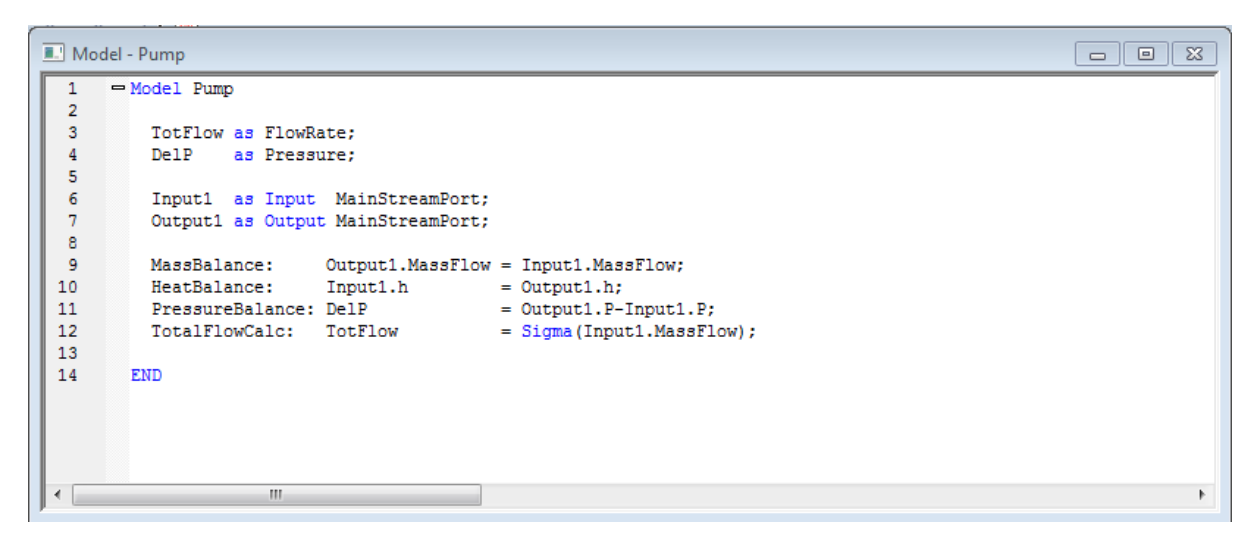

### **Figure 23: Model of Liquid Pump**

### Model Steamer

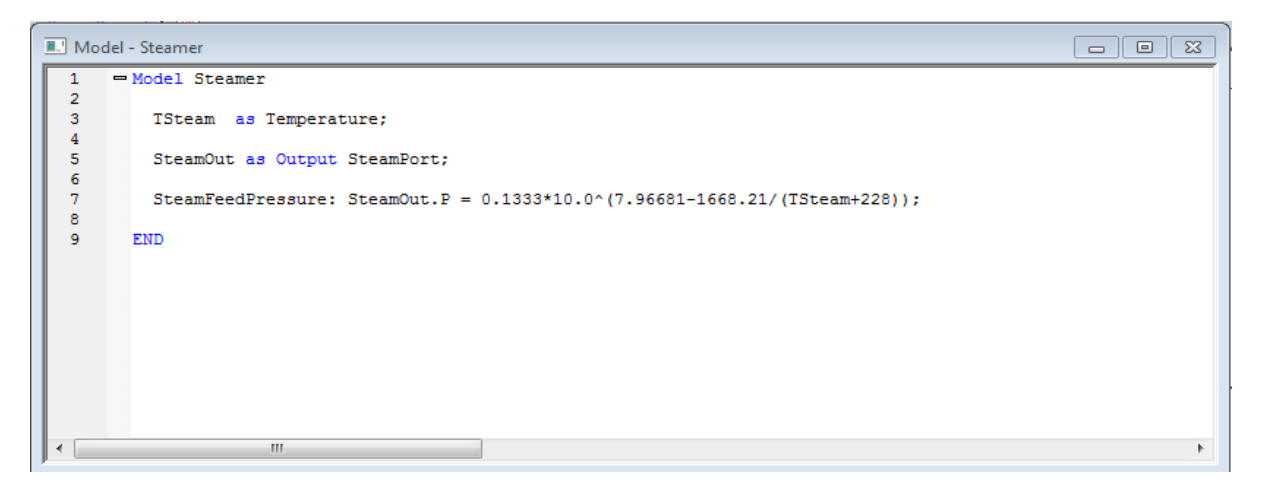

### **Figure 24: Model of Steamer**

### Model Liquid Valve

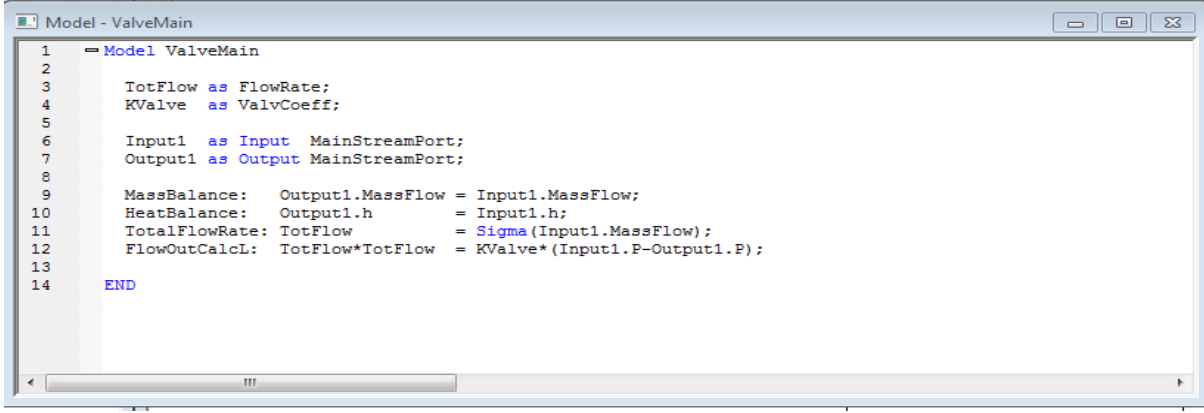

**Figure 25: Model of Liquid Valve**

### Model Steam Valve

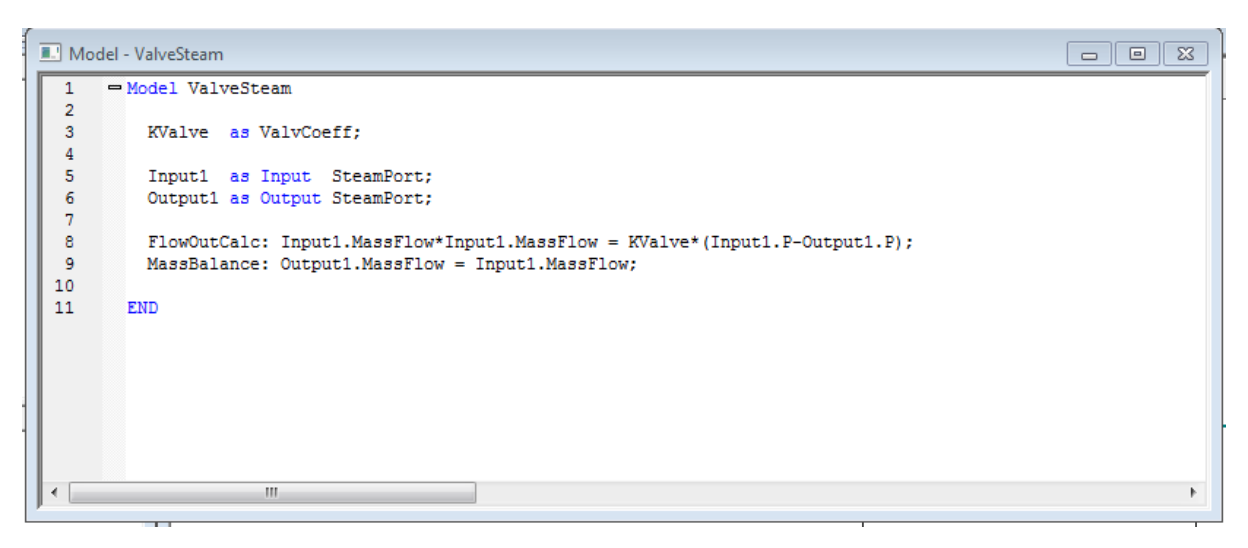

**Figure 26: Model of Steam Valve**

# **Appendix C (Checking Process Model)**

Single effect evaporator

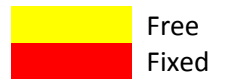

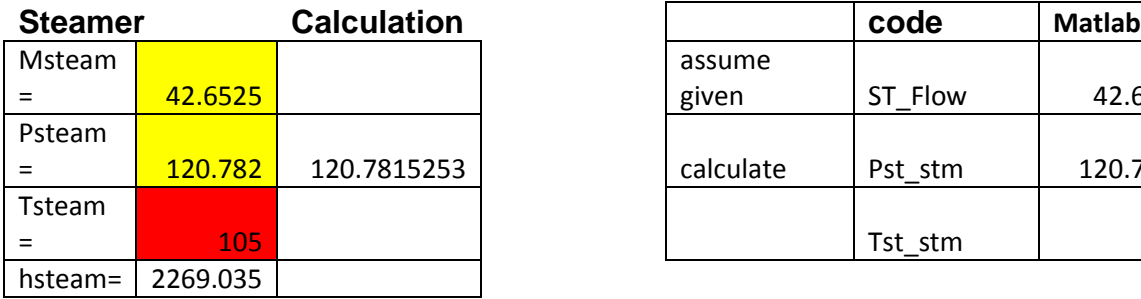

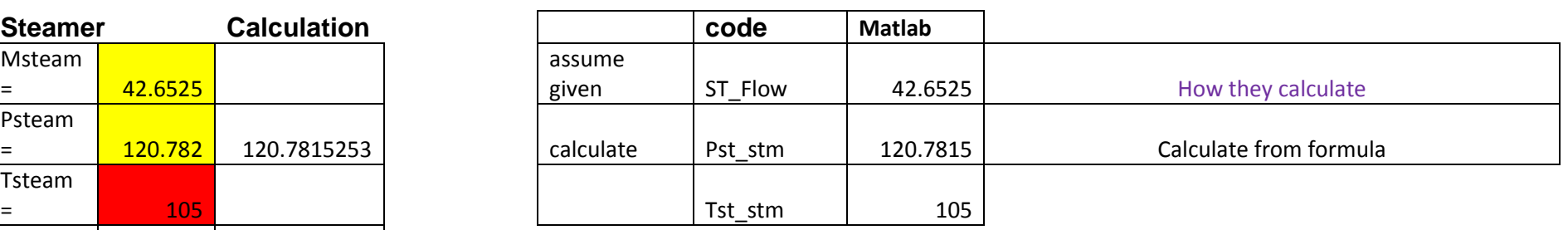

## **Steam Supply**

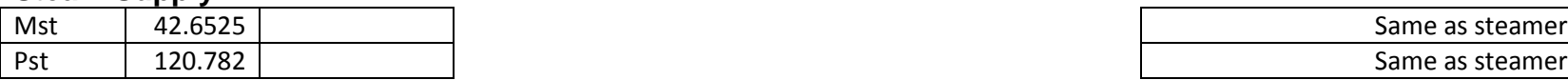

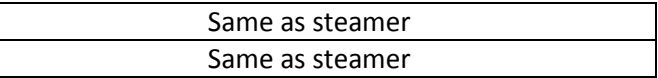

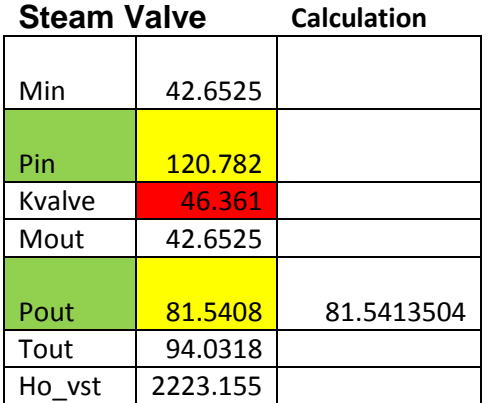

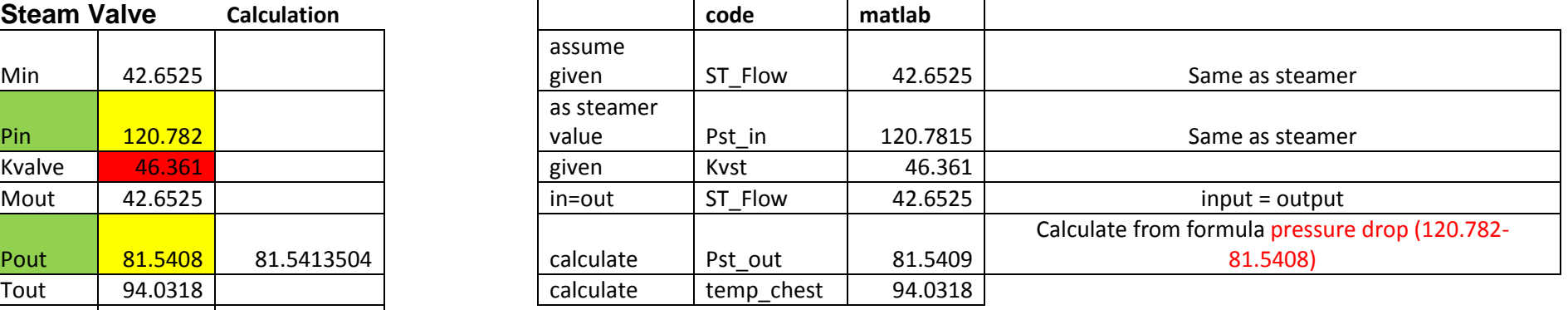

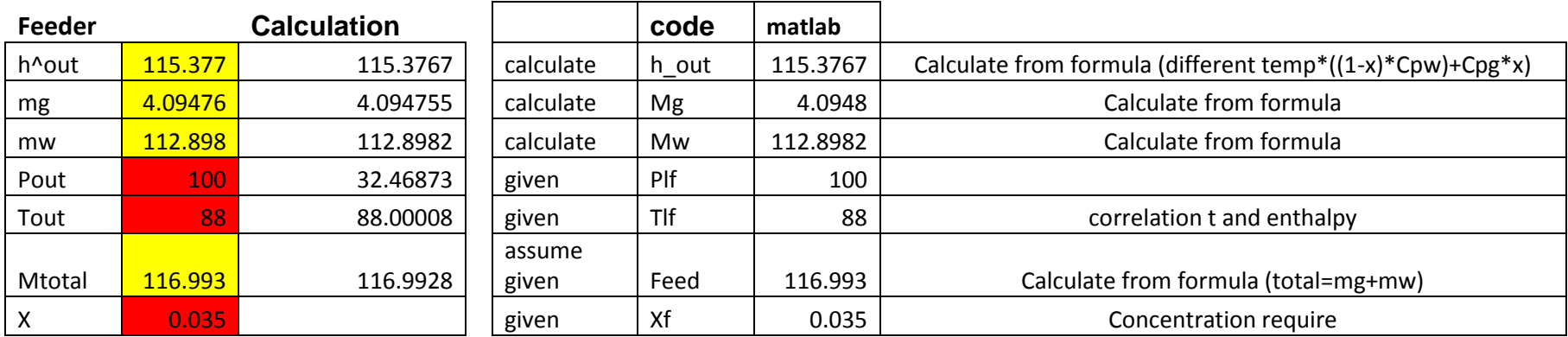

## **Liquor**

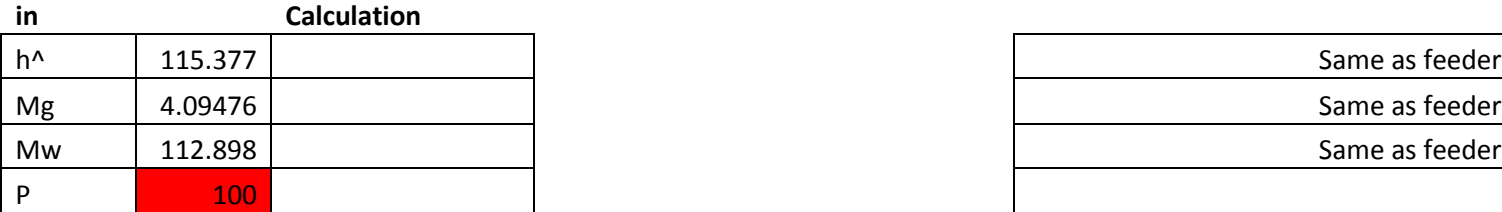

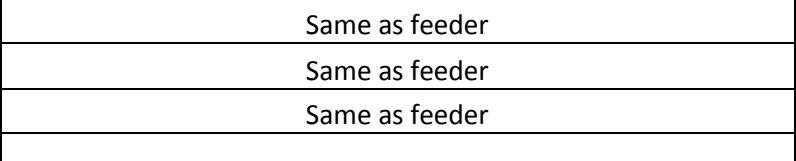

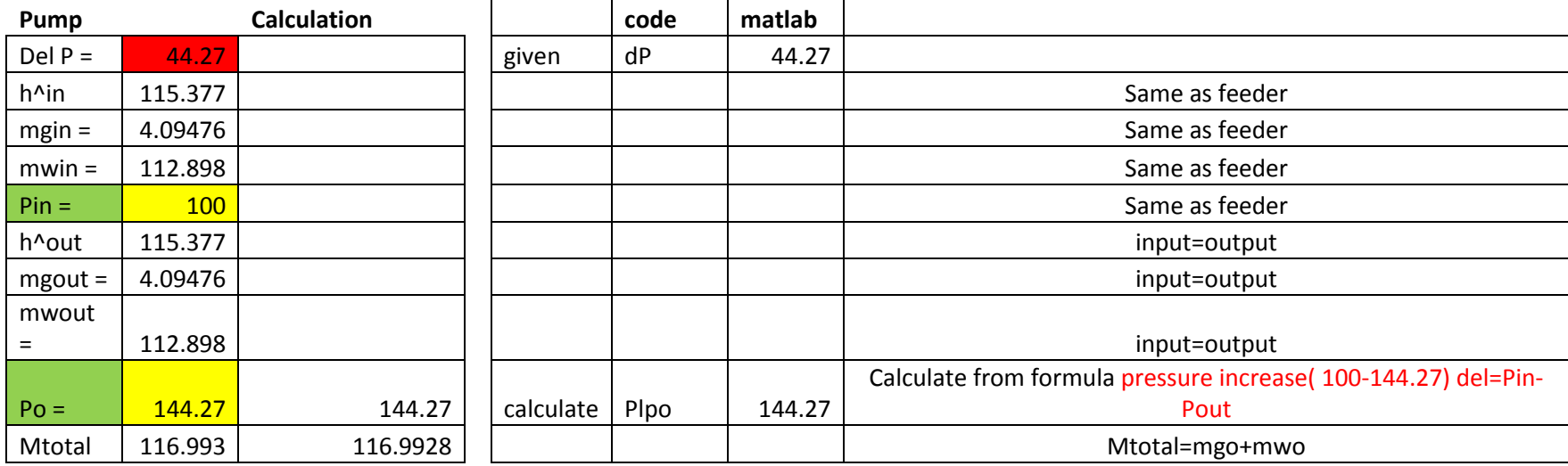

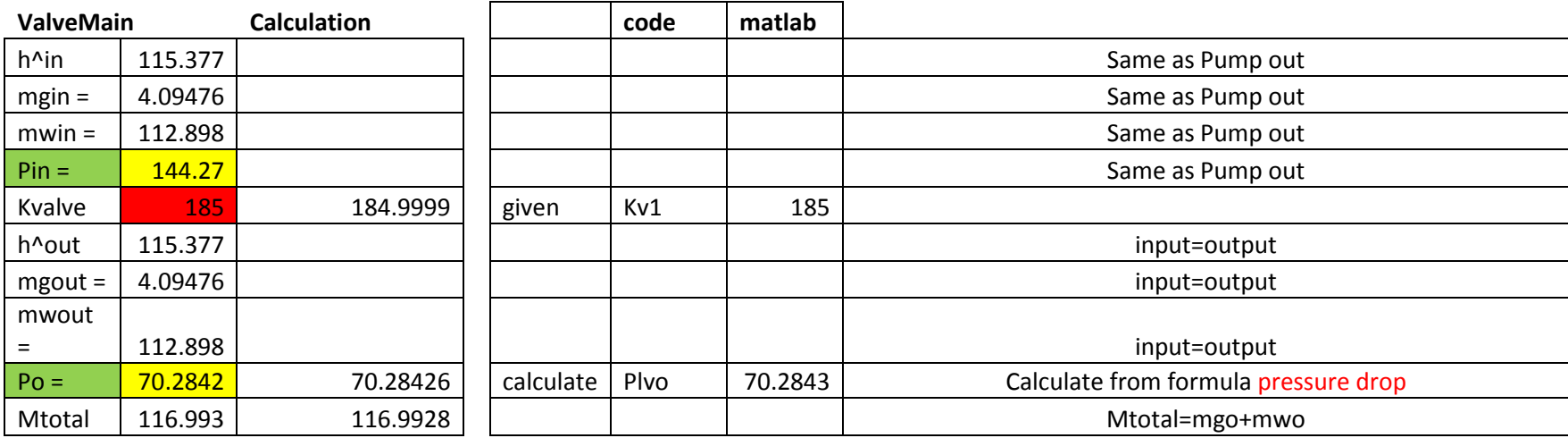

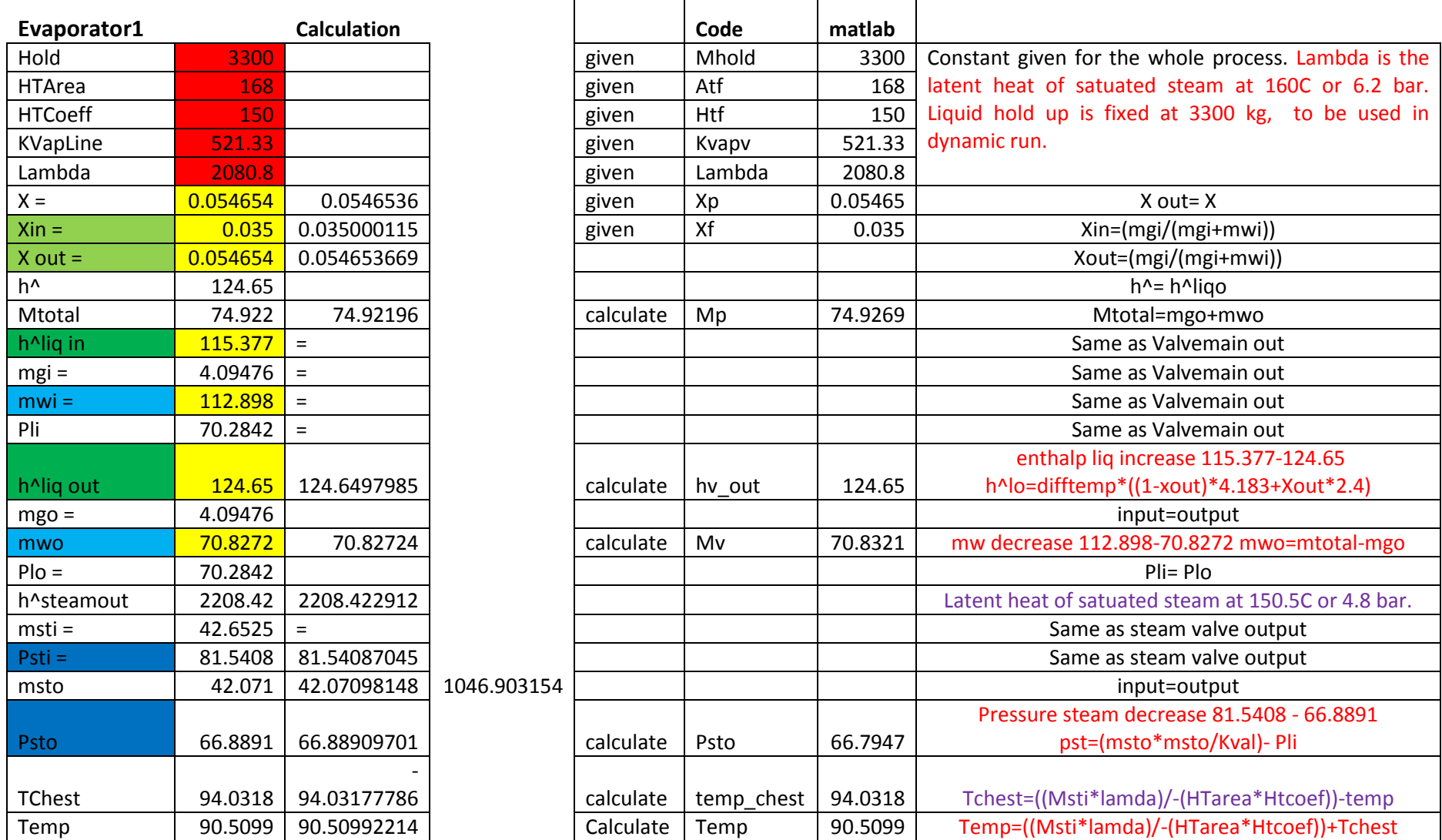

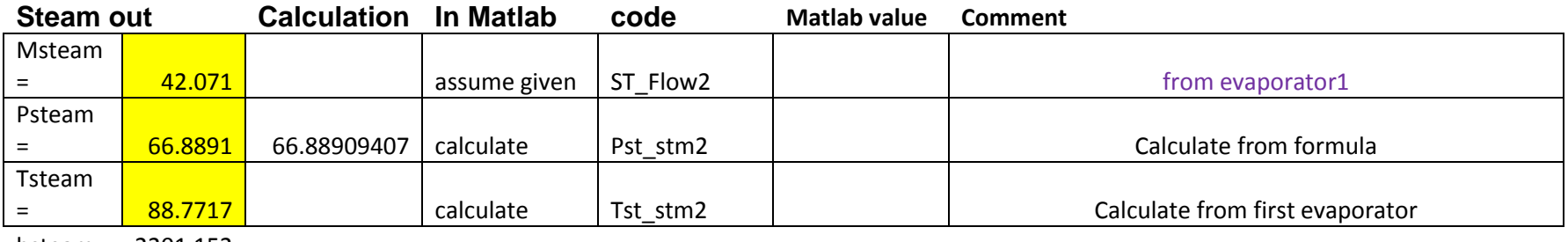

hsteam 2201.152

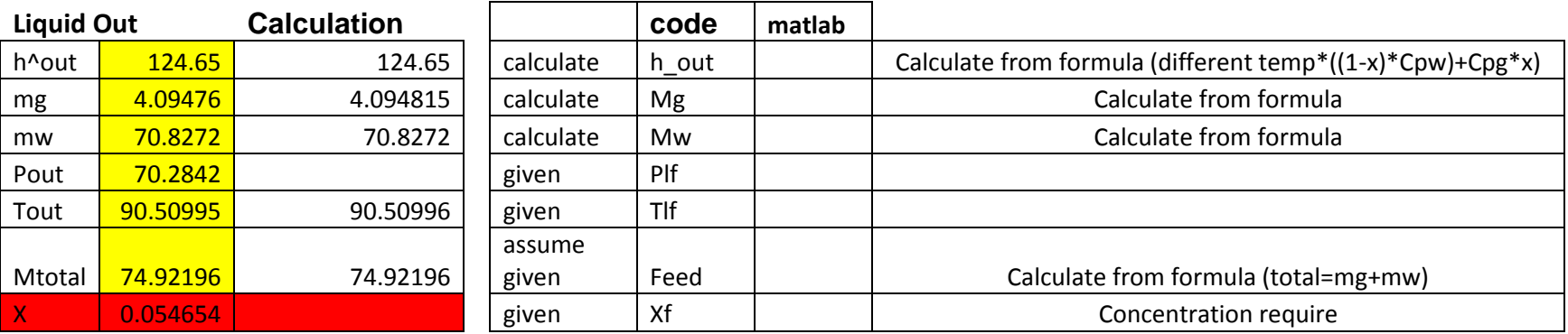

# **Double effect evaporator**

Continue from Single Effect Evaporator

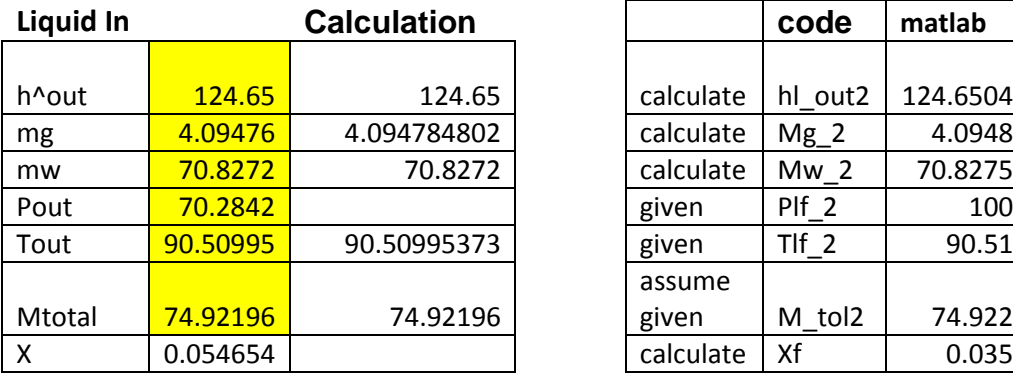

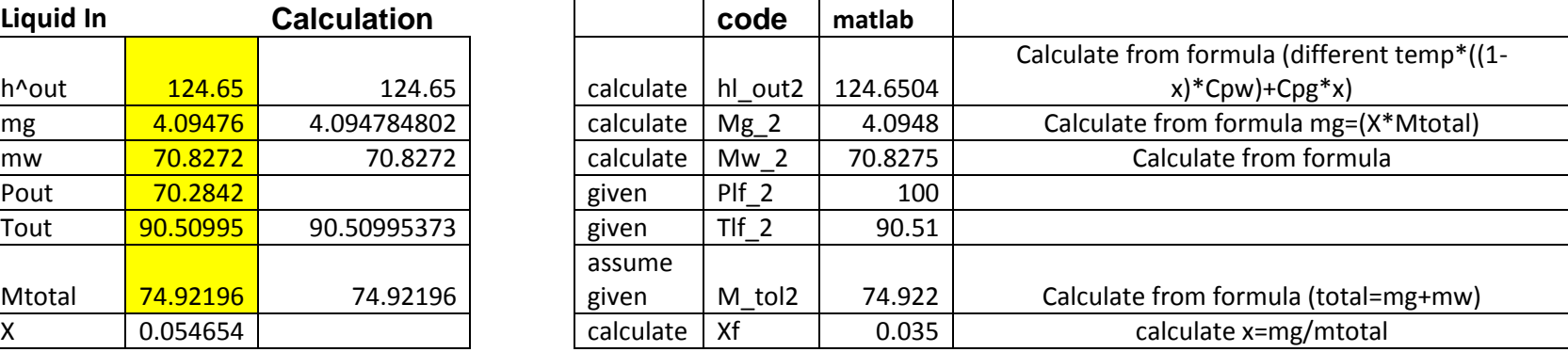

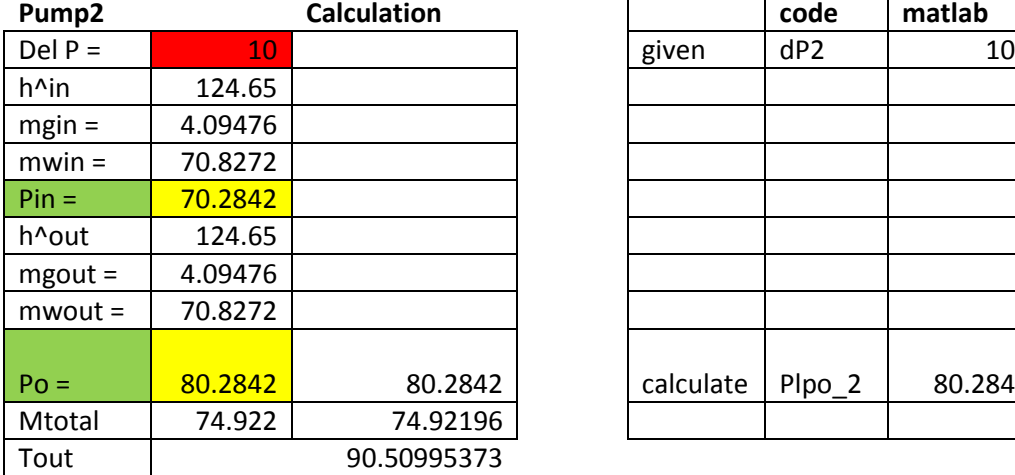

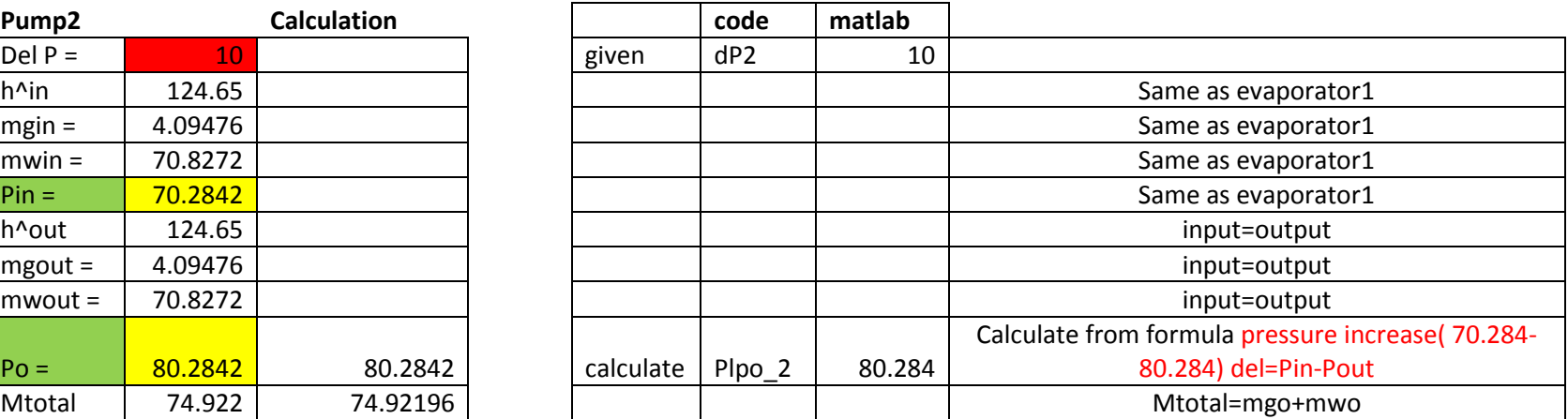

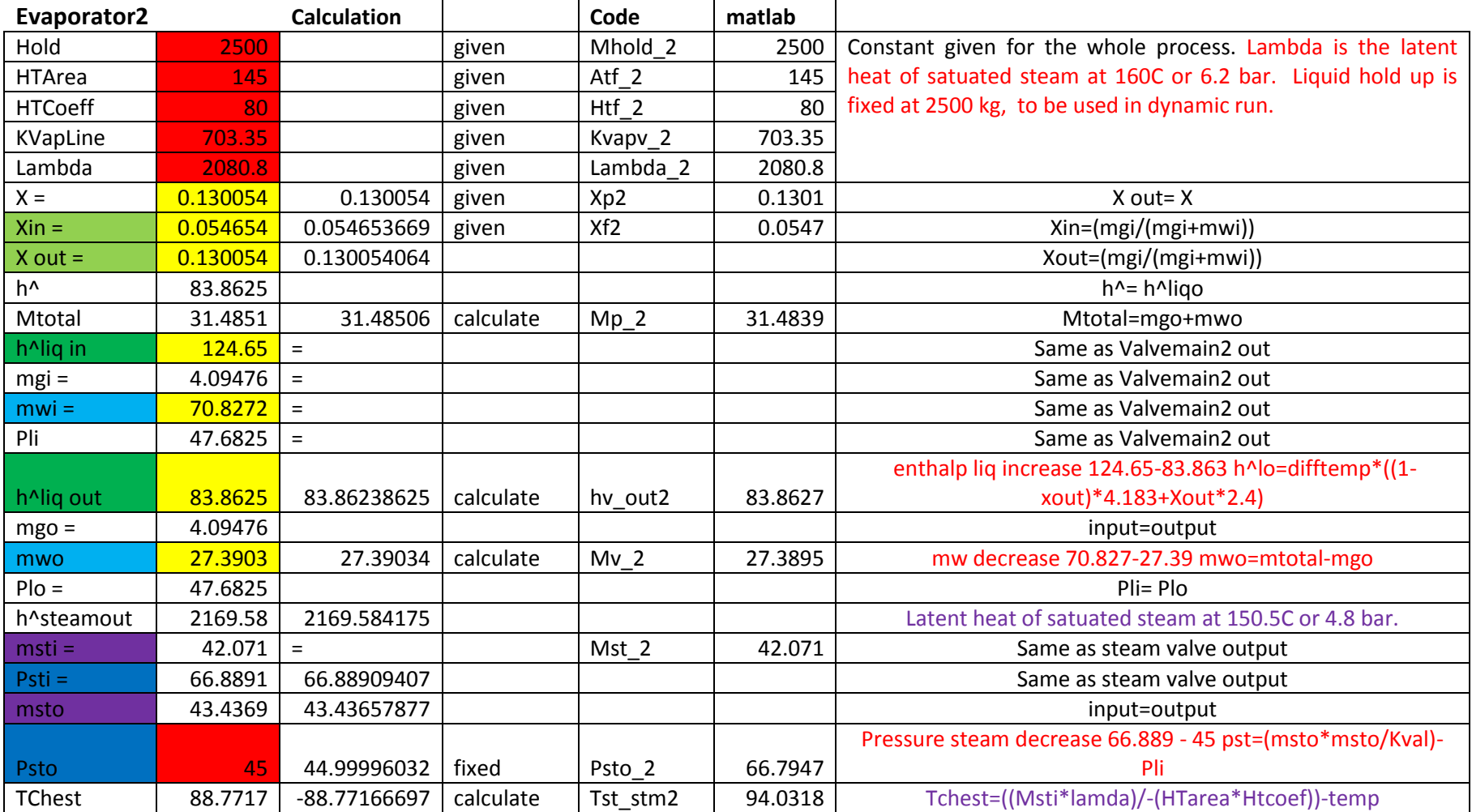

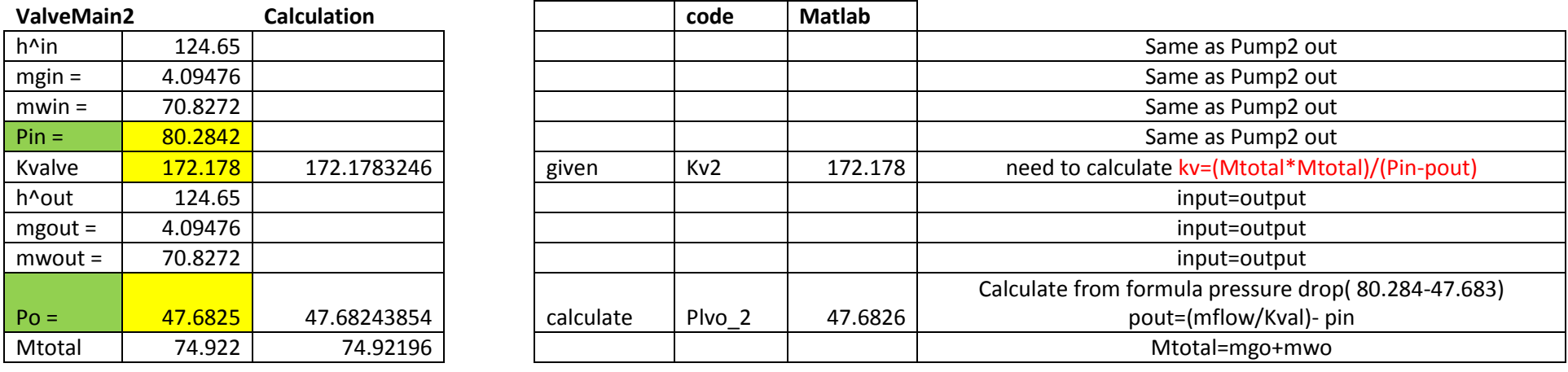

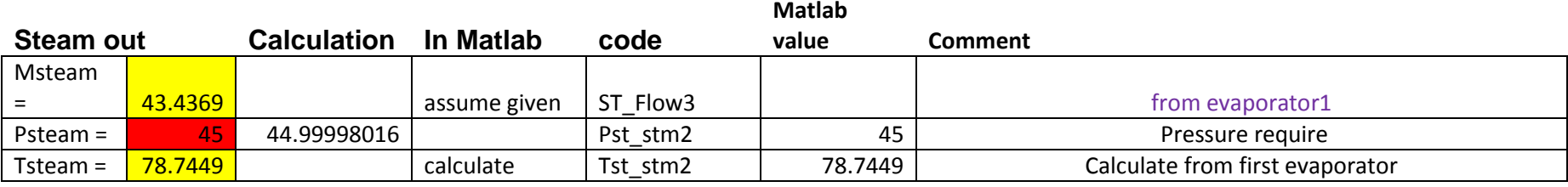

Hsteam= 2159.21

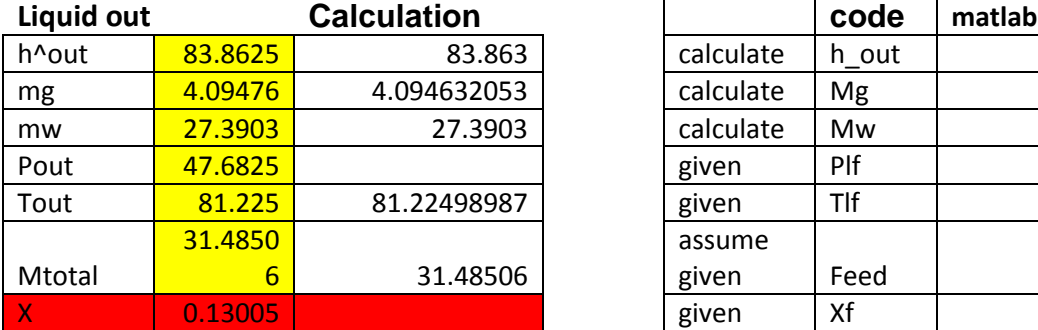

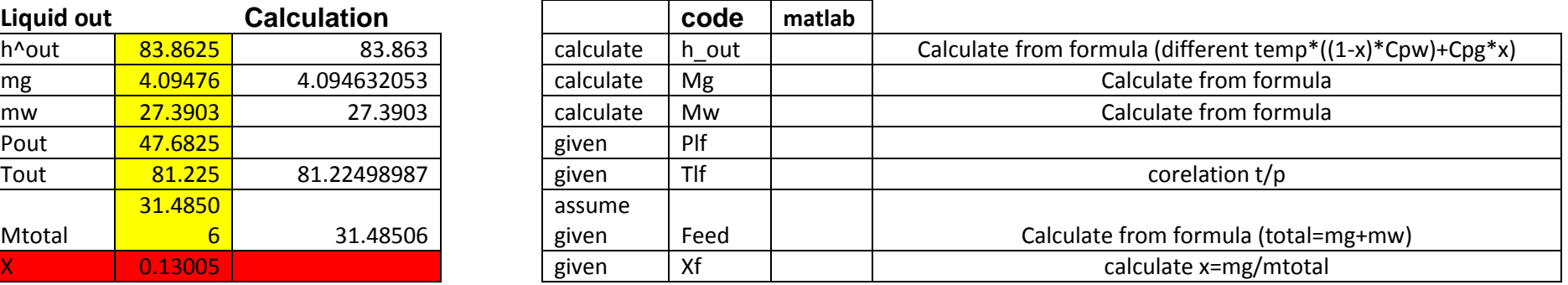

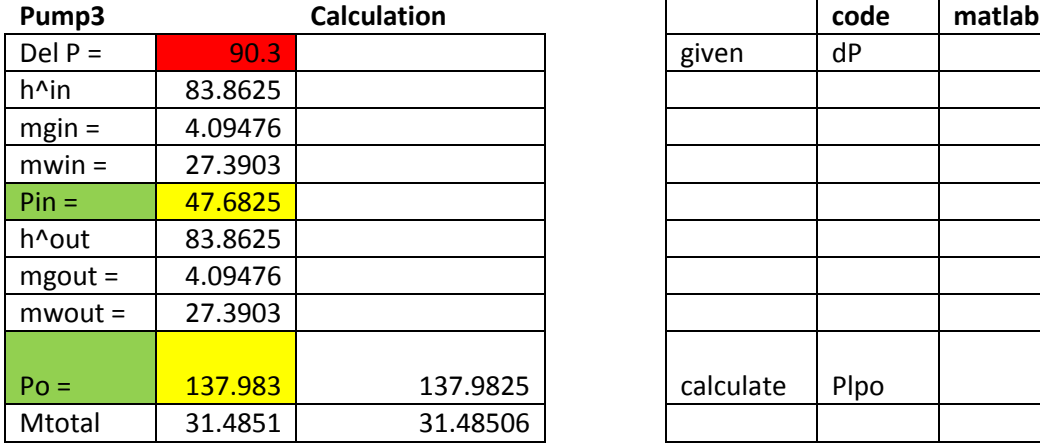

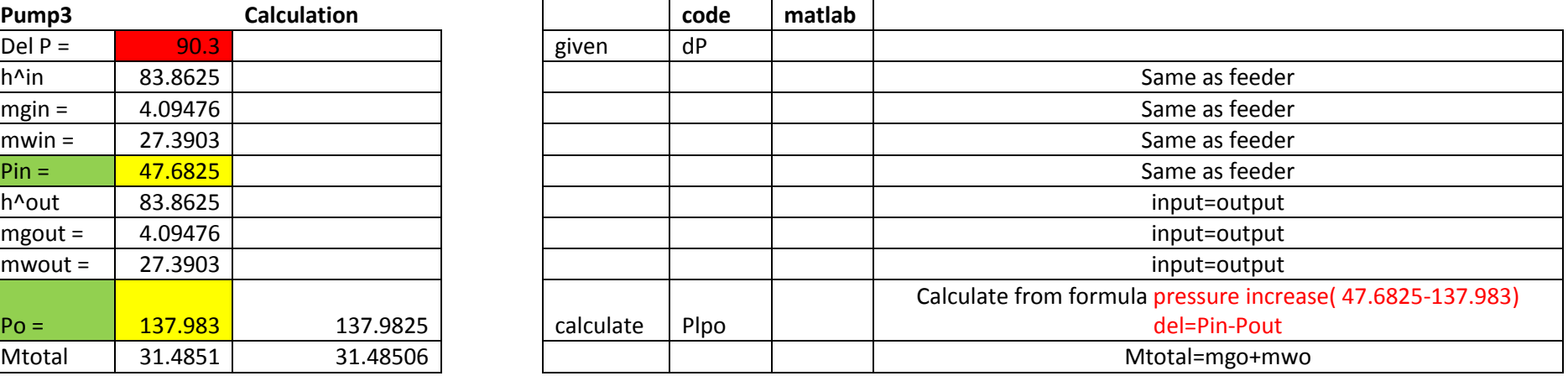

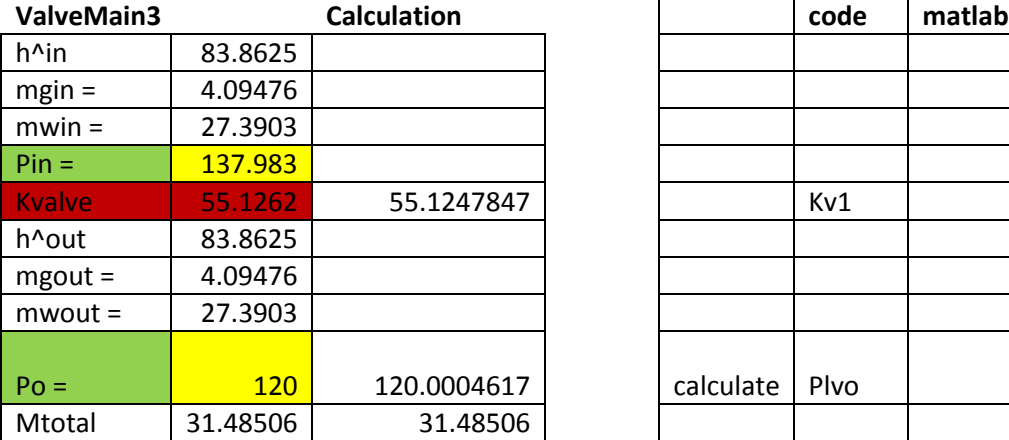

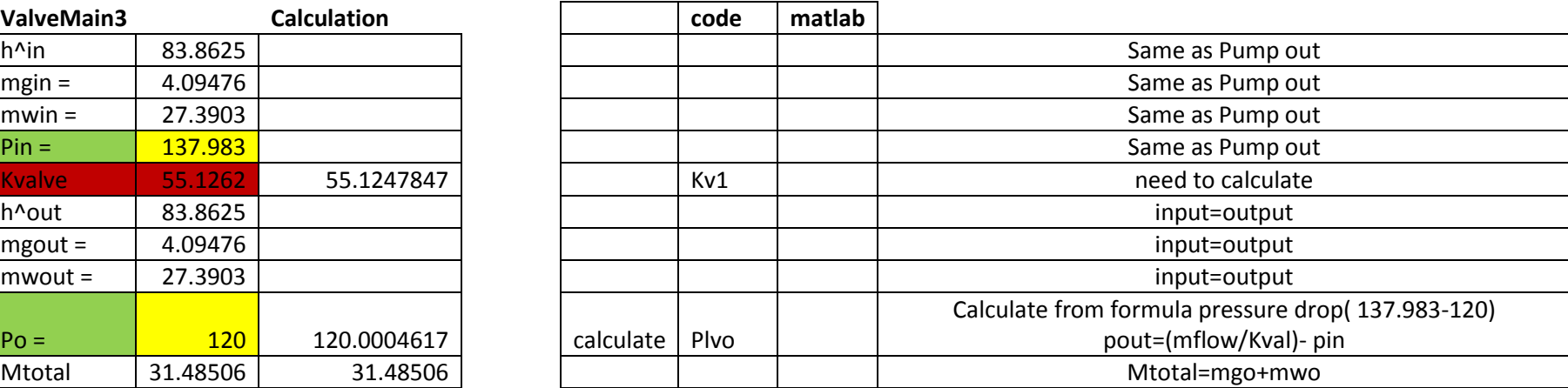

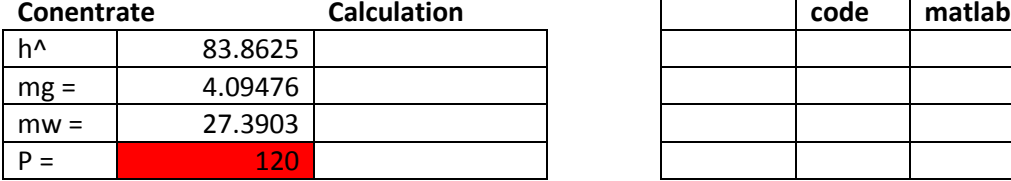

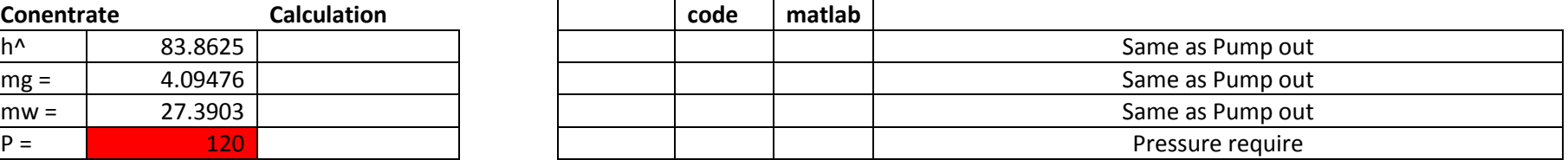

## **Appendix D (Mathematical Model Description)**

This section will explain the models equation according to the flow sheet in section 4.1. All equations are renamed and checked for easy understanding. These element models will be used to build the steady state, optimization, and dynamic models for the single effect or multiple effect evaporators, in ACM and MATLAB soon.

## *Model Steamer*

The Steamer in the flow sheet is used to supply the steam to the process. The steamer is used once during starting of the process. The equation for the model steamer is explained below:

Steam temperature is given as 105°C. Pressure of steam is 120.78kPa obtain from:

$$
P_{o\_SMst} = 0.1333*10^{\left(7.9668 + \frac{166821}{T_{o\_SMst} + 228}\right)}
$$
(P1)

Steam Enthalpy is 2269.04; calculated from the equation below:

$$
\hat{H}_{o\_SMst} = (T_{o\_SMst} - T_{ref}) \, ^*C_{pw} + \lambda \tag{H1}
$$

### *Model Steam Valve*

The green valve in the flow sheet indicates the steam valve. It is located before the evaporator. The equation for the model steam valve is explained below:

The Mass steam in is equal to mass steam out.  $KV_{st}$  given is 46.361. The equation below is used to calculate steam pressure of steam valve.

$$
m_{i\_Vst} = m_{o\_Vst} = \sqrt{KV_{st} * (P_{i\_Vst} - P_{o\_Vst})}
$$
(S1)

Steam pressure out of steam valve is 81.5408 kPa obtained after rearranging equation S1:

$$
P_{o\_Vst} = P_{i\_Vst} - \frac{(M_{i\_Vst} * M_{i\_Vst})}{KV_{st}}
$$
(P2)

To calculate steam temperature out of steam valve, the using pressure equation below is used:

$$
P_{o\_Vst} = 0.1333 * 10^{\left(7.9668 \frac{1.166821}{T_{o\_Vst} + 228}\right)}
$$
(P3)

After rearranging equation P3, steam temperature out is 94.0318°C:

$$
T_{o\_Vst} = \left(\frac{1668.21}{7.96681 - \log_{10}\left(\frac{P_{o\_Vst}}{0.1333}\right)}\right) - 228\tag{T1}
$$

Steam Enthalpy is 2223.16, calculated from equation below:

$$
\hat{H}_{o\_{Vst}} = (T_{o\_{Vst}} - T_{ref}) \, ^*C_{pw} + \lambda \tag{H2}
$$

## *Model Feeder*

The Feeder in the flow sheet is used to supply the glycol or water to the process. The Feeder is used once during the start of the process. The equation for the model feeder is explained below:

Liquid temperature and liquid pressure is given as  $88^{\circ}$ C and 100kPa. Feed flow rate  $x(1)$  is unknown. Specific enthalpy of liquid out in feeder is 115.377 obtained from the equation below:

$$
\hat{H}_{o\_Fl} = (T_{o\_Fl} - T_{ref}) * \{ (1 - X_{Fo}) C_{pw} + X_{Fo} C_{pg} \}
$$
\n(H3)

For total mass liquid in is equal to total mass liquid out. Mass flowrate out of liquid valve for glycol and water:

$$
Glycol mass flow rate: \tM_{o_Fg} = M_{o_Fl} * X_{Fo}
$$
\t(S2)

Water mass flowrate: 
$$
M_{o_Fw} = (1 - X_{Fo}) * M_{o_F}
$$
 (S3)

## *Model Pump*

The Pump in the flow sheet is located before the main valve. The same model equation is used for all pumps either in single effect or multiple effect evaporators. The equation for the model pump is explained below:

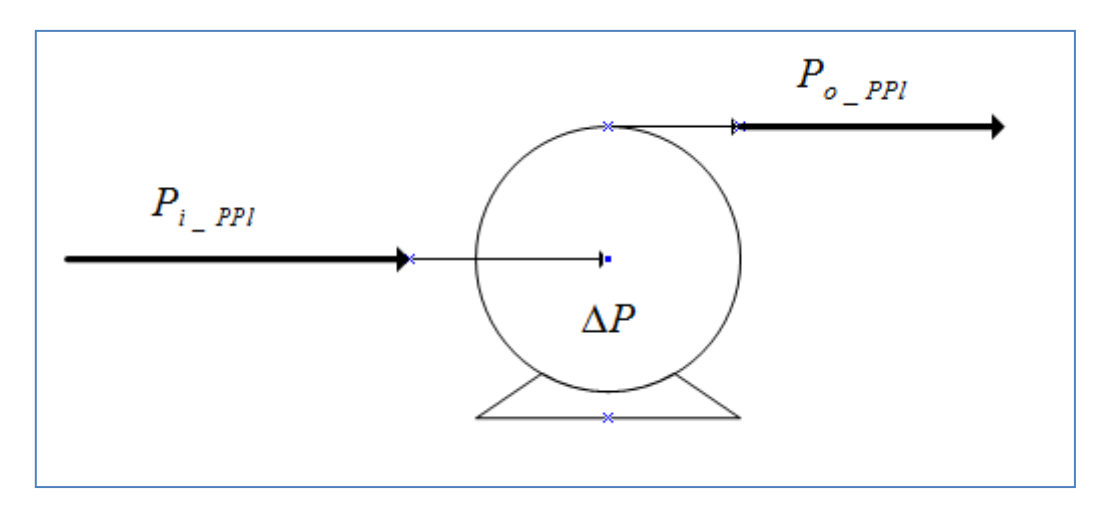

Pressure difference across the pump is 44.27 (fixed). To calculate liquid pressure out of main valve, pressure equation below is used:

$$
\Delta P = P_{o\_PPI} - P_{i\_PPI} \tag{P4}
$$

After rearranging equation P4, liquid pressure out is 144.27kpa:

$$
P_{o\_PPI} = \Delta P + P_{i\_PPI}
$$
 (P5)

Specific enthalpy of liquid out in pump is 115.377 obtained from the equation below:

$$
\hat{H}_{o\_PPI} = (T_{o\_PPI} - T_{ref})^* \{ (1 - X_{Fo}) C_{pw} + X_{Fo} C_{pg} \}
$$
\n(H4)

For total mass liquid in is equal to total mass liquid out. Mass flowrate out of liquid pump for glycol and water:

$$
Glycol mass flow rate: M_{o\_PPg} = M_{i\_PPl} * X_{Fo}
$$
\n
$$
(S4)
$$

Water mass flowrate: 
$$
M_{o\_PPw} = (1 - X_{Fo})^* M_{i\_PPl}
$$
 (S5)

## *Model Liquid Valve*

The gray valve in the flow sheet is indicating the liquid valve. It is located after the pump and before the evaporator. The same model equation is used for all liquid valves either in single effect or multiple effect evaporators. The equation for the model liquid valve is explained below:

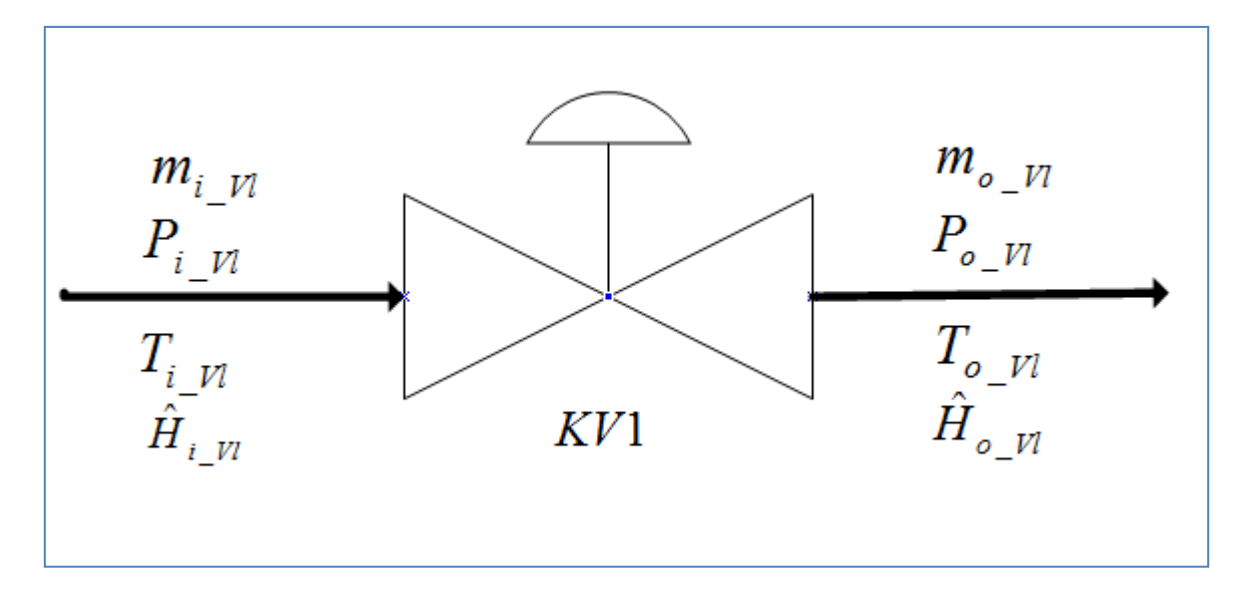

For Mass concentration in is equal to mass concentration out. *KV*1 given is 185. The equation below is used to calculate liquid pressure of liquid valve.

$$
m_{i_{-}N} = m_{o_{-}N} = \sqrt{KV1^{*}(P_{i_{-}N} - P_{o_{-}N})}
$$
\n(S6)

Liquid pressure out of steam valve is 70.2842kpa obtained after rearranging equation S6:

$$
P_{o_{-}VI} = P_{i_{-}VI} - \frac{(M_{i_{-}VI} * M_{i_{-}VI})}{KV1}
$$
 (P6)

For total mass liquid in is equal to total mass liquid out. Mass flowrate out of liquid valve for glycol and water:

Glycol mass flowrate: 
$$
M_{o_{Vg}} = M_{i_{Vg}} * X_{Fo}
$$
 (S7)

Water mass flowrate: 
$$
M_{o_{-}Vw} = (1 - X_{Fo}) * M_{i_{-}Vl}
$$
 (S8)

Liquid Enthalpy is 2223.16, calculated from the equation below

$$
\hat{H}_{o_{-}Vl} = (T_{o_{-}Vl} - T_{ref}) * \{(1 - X_{Fo})C_{pw} + X_{Fo}C_{pg}\}\
$$
\n(H5)

## *Model Evaporator*

The Evaporator tank in the flow sheet is located after steam and main valve. Inside this tank, water will evaporate and the remaining liquid in the tank will become more concentrated. The same model equation is used for all evaporator effect either in single effect or multiple effect evaporators. The equation for the model evaporator is explained below:

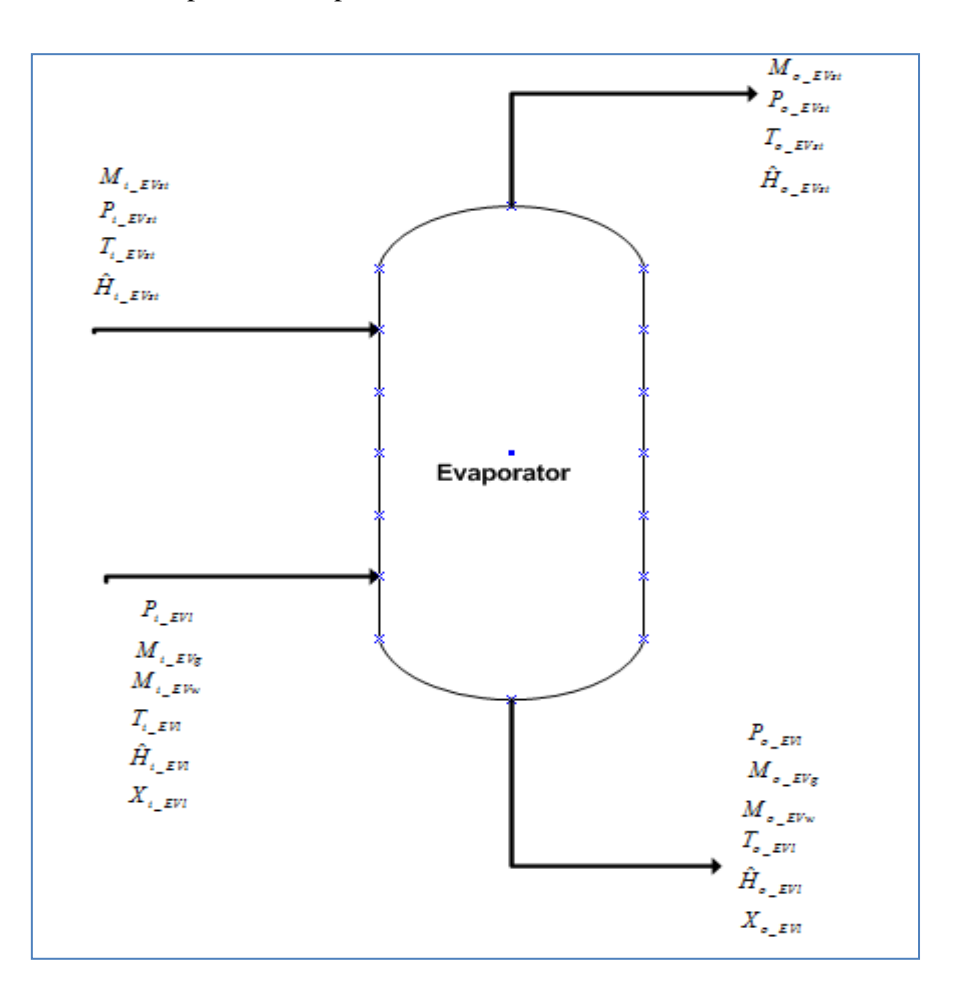

## Steam

Vapour pressure out of the evaporator is 66.8891kpa obtain after rearranging steam flow equation below:

$$
M_{o\_EVst} = \sqrt{KV_{apv} * (P_{i\_EVI} - P_{o\_EVst})}
$$
(S9)

Rearranged equation S9 becomes:

$$
P_{o\_EVst} = P_{i\_EVl} - \left(\frac{M_{o\_EVst} * M_{o\_EVst}}{KV_{apv}}\right)
$$
 (P7)

To calculate steam temperature out of evaporator, steam pressure equation below is used.

$$
P_{o\_EVst} = 0.1333*10^{\left(7.9668 \pm \frac{166821}{T_{o\_EVst} + 228}\right)}
$$
(P8)

After rearranging equation P8, vapour temperature out is  $88.7717^{\circ}$ C:

$$
T_{o\_EVst} = \left(\frac{1668.21}{7.96681 - \log_{10}\left(\frac{P_{o\_EVst}}{0.1333}\right)}\right) - 228\tag{T2}
$$

Steam Enthalpy is 2201.15, calculated from the equation below:

$$
\hat{H}_{o\_EVst} = (T_{o\_EVst} - T_{ref}) \, ^*C_{pw} + \lambda \tag{H6}
$$

Total mass steam feed in is able to be calculated using Energy balance equation below:

$$
\frac{dH}{dt} = M_{i\_EW} (\hat{H}_{i\_EW} - \hat{H}_{o\_EW}) - M_{o\_EVst} (\hat{H}_{o\_EVst} - \hat{H}_{o\_EV}) + M_{st} \lambda
$$
 (E1)

After rearranging:

$$
M_{st} = \frac{-M_{i\_EVI}(\hat{H}_{i\_EVI} - \hat{H}_{o\_EVI}) + M_{o\_EVst}(\hat{H}_{o\_EVst} - \hat{H}_{o\_EVI})}{\lambda}
$$
(S10)

From Heat transfer equation below, steam temperature input of evaporator is calculated.

$$
M_{st} = \frac{H_{tf} * A_{tf} * (T_{o\_EVI} - T_{i\_EVst})}{\lambda}
$$
 (S11)

After rearranging:

$$
T_{i\_EVst} = \frac{(H_{tf} * A_{tf} * T_{o\_EVI}) + (M_{st} * \lambda)}{(H_{tf} * A_{tf})}
$$
(T3)
# Liquid

To calculate liquid temperature out of evaporator, liquid pressure equation below is used:

$$
P_{li} = 0.1333 * \left\{ \frac{\frac{(1 - X_{o\_EVl})}{MW_w}}{\frac{(1 - X_{o\_EVl})}{MW_w} + \frac{X_{o\_EVl}}{MW_g}} \right\} \left( 10^{\left( 7.9668 + \frac{166821}{T_i + 228} \right)} \right)
$$
(P9)

Mass Fraction:

$$
MW_w = 18.02, \ \frac{(1 - X_{o\_EVI})}{MW_w} = 0.052461;
$$

$$
MW_{g} = 62.0, \frac{X_{o\_EVI}}{MW_{g}} = 0.000882;
$$

Mole Fraction:

$$
Y_g = \frac{0.000882}{0.053342} = 0.016525 ;
$$
  

$$
Y_w = \frac{0.053342}{0.053342} = 0.983475 ;
$$

After rearranging equation P3, liquid temperature out is 90.51°C:

$$
T_{o\_EVI} = \left(\frac{1668.21}{7.96681 - \log_{10}\left(\frac{P_{o\_EVs}}{0.13330.983475}\right)}\right) - 228\tag{T4}
$$

Liquid Enthalpy is 124.65 calculated from the equation below:

$$
\hat{H}_{o\_EVI} = (T_{o\_EVI} - T_{ref}) * \{(1 - X_{o\_EVI})C_{pw} + X_{o\_EVI}C_{pg}\}
$$
\n(H7)

For total mass liquid in is equal to total mass liquid out. Mass Flowrate out of liquid valve for glycol and water:

Total liquid mass flowrate: 
$$
M_{o\_EVI} = \left(\frac{X_{Fo}}{X_{o\_EVI}}\right) * M_{i\_EVI}
$$
 (S12)

$$
Glycol mass flow rate: \quad M_{o\_EVg} = M_{o\_Fg}
$$
\n
$$
(S13)
$$

Water mass flowrate:  $M_{o\_EW} = M_{o\_EW} - M_{o\_EVg}$ (S14)

#### **Appendix E (single effect Evaporator MATLAB code)**

```
% Example of 1-effect evaporator
clear;
% Constants
XFo = 0.035; % given: Glycol mass fraction in feed 
Xo EVl = 0.05465; % given: Glycol mass fraction in product
To SMst = 105; % given: Steam Temperature from steamer
KVst = 46.361; % given: Steam Valve Coefficient
To Fl = 88; % given: Temperature of liquid in feeder
Po Fl = 100; % given: Pressure of liquid in feeder
dP = 44.27; % given: Pressure difference across the pump
KVI = 185; % given: Liquid valve coefficient (in valve)
Mhold = 3300; % given: Liquid hold-up in evaporator 1
Htf = 150; \frac{1}{6} given: Heat transfer coefficient
Atf = 168; % given: Heat transfer area
Lambda = 2080.8; % given: Water laten heat of evaporation at 160C
KVapv = 521.33; % given: Steam valve coefficient
Cpg = 2.4; % given: Specific enthalpy of glycol
Cpw = 4.183; % given: Specific enthalpy of water
Tref = 60; % given: temperature referent
dP2 = 10; % %Pressure difference across the second pump (after 1st evap)
%------------Steamer--------------%
\text{Sx}(1) = 42.6525; \text{Initial} quess
%Mo SMst = x(1); %assume mass flowrate for steam x1
%To<sup>_</sup>SMst= 105; %Steam temperature from steamer(given)
% Correlation to calculate P from T for gas
Po SMst = 0.1333*10^(7.96681 - (1668.21/(To SMst + 228))); %Pressure steam
in steamer
Ho SMst = ((To SMst-Tref)*Cpw) + Lambda; % Enthalpy value in the steamer
(calculate)
%-----Steam valve-------%
Pi Vst = Po SMst; %Pressure steam from steamer same as pressure steam input
for steam valve
%Mi Vst = Mo SMst; %Mass steam from steamer same as mass steam input for
steam valve
%Po Vst = Pi Vst -((Mi Vst*Mi Vst)/KVst); %Steam pressure out of steam
valve
% Correlation to calculate T from P for gas
%beta=log10(Po_Vst/0.1333);
\text{\%To Vst}=(1668.21/(7.96681-beta))-228; \text{\% Temperature for steam valve}%Ho<sup>U</sup>vst = ((To Vst-Tref)*Cpw ) + Lambda; %Enthalpy for steam valve
%Mo_Vst= sqrt(KVst*(Pi_Vst-Po_Vst)); %Mass out from steam valve
%------------Feeder--------------%
%To_Fl = 88; %Temperature of liquid in feeder is given
%Po<sup>Fl</sup> = 100; %Pressure of liquid in feeder is given
Ho \overline{F}l = (To Fl-Tref)*((1-XFo)*Cpw+(XFo*Cpg)); %enthalpy from feeder
x(2) = 116.993; % Initial quess
Mo Fl = x(2); % total Feed flowrate in feeder X(1) assume is given
M_0 Fq = Mo Fl* XFo; % Glycol mass flowrate in feeder
M_0 Fw = (1-XFo)*Mo Fl; %Water mass flowrate in feeder
```
%------------Liquid Pump--------------% Xi\_PPl = XFo;  $Xo$  PPl = Xi PPl; Ti PPl = To Fl; %Temp out from the feeder as a input to the pump Pi PPl = Po Fl; %Pressure out from the feeder as a input to the pump To PPl = Ti PPl;  $\text{temperature}$  in equal with temp out Po PPl = dP+Pi PPl; % Liquid outlet pressure from the pump  $H\overline{\text{PPI}} = (\text{To PPI-Tref})*(1-X\text{O PP1})*C\text{pw}+(\text{Xo PP1}*C\text{pq}))$ ; %enthalpy in the pump  $M_0$  PPl =  $M_0$  Fl;  $\frac{1}{2}$ total mass flowrate in equal to out  $MO$  PPg = Mo PPl\* Xo PPl; %Glycol mass flowrate in pump Mo PPw =  $(1-Xo$  PPl) \*Mo PPl;  $\frac{1}{2}$  %Water mass flowrate in pump %------------Valve main--------------% Xi Vl = Xo PPl;  $Xo$  Vl = Xi Vl; %concentration feed Ti Vl = To PPl;  $\text{Term}$  out from the pump as a input to the valve Pi Vl = Po PPl; %Pressure out from the pump as a input to the valve Mi Vl = Mo PPl; %mass flowrate out from the pump as a input to the valve To Vl = Ti Vl; %temperature in equal with temp out  $Mo^{-}VI = Mi^{-}VI;$  $Po$ Vl = Pi\_Vl - ((Mi Vl^2)/ KV1); %Liquid outlet pressure from the valve Plvo Mo Vg = Mi Vl\* Xo Vl; %Glycol mass flowrate in valve  $M_0$ <sup>V</sup>w = (1-Xo Vl)\*Mi<sup>V</sup>l; <sup>\$</sup>Water mass flowrate in valve Ho Vl= (To Vl-Tref)\*((1-Xo Vl)\*Cpw+(Xo Vl\*Cpg)); %enthalpy in the valve %------------Evaporator one--------------% Xi EVl = Xi Vl; %concentration feed  $\overline{\text{F}}$  EVst = Po Vst;  $\overline{\text{F}}$  Pressure out from the steam valve as a input to the evaporator %Ti EVst = To Vst; %Temperature out from the steam valve as a input to the evaporator %Mi EVst = Mo Vst; %Mass flowrate out from the steam valve as a input to the evaporator Pi EVl = Po Vl; \*Pressure out from the liquid valve as a input to the evaporator Mi EVl = Mo Vl; %liquid mass out from the valve as a input to the evaporator Mi EVg = Mo Vg ; %mass glycol out from the steam valve as a input to the evaporator Hi EVl=Ho Vl; %Enthalpy liquid in %liquid Po EVl = Pi EVl;  $$pressure$  liquid in equal to pressure out % Correlation to calculate T from P for gas b1 =  $log10(Po$  EVl/(0.1333\*(0.983475))); %equation E8 mass fraction water To EVl =  $(1668.21/(7.96681-b1))-228$ ; % Temperature for steam Ho EVl = (To EVl-Tref)\*(((1-Xo EVl)\*Cpw)+(Xo EVl\*Cpg)); %enthalpy liquid out Mo EVl = (Xi\_EVl/Xo\_EVl)\*Mi\_EVl; %total liquid Product flowrate out of the evaporator  $X \overline{f} * X(1) = Xp * (mp)$ Mo EVg = Mi EVg; %inputs equal output for glycol  $M_0$  EVw =  $M_0$  EVl-Mo EVg; %mass fraction for water

%steam Mo EVst = Mi\_EVl-Mo\_EVl;  $\frac{1}{6}$  mass steam from evaporator total mass balance Po EVst = Pi\_EVl-((Mo\_EVst\*Mo\_EVst)/(KVapv)); % Pressure for steam % Correlation to calculate T from P for gas  $beta1 = log10 (PoEVst/0.1333);$ To EVst =  $(1668.21/(7.96681-betal))$ -228; % Temperature for steam Ho EVst = ((To EVst-Tref)\*Cpw)+Lambda; % Enthalpy for steam Mst=((-Mi\_EVl\*Hi\_EVl)+(Mi\_EVl\*Ho\_EVl)+(Mo\_EVst\*Ho\_EVst)- (Mo\_EVst\*Ho\_EVl))/Lambda; Ti\_EVst=((Htf\*Atf\*To\_EVl)+(Mst\*Lambda))/(Htf\*Atf);  $TO$  EVl = ((Htf\*Atf\*-Ti EVst)+(Mst\*Lambda))/-(Htf\*Atf) % temp Mo\_EVst= ((Mo\_Fl\*(Ho\_Fl-Ho\_EVl))+(Mst\*Lambda))/ (Ho\_EVst-Ho\_EVl) %------------Liquid Pump1( after 1st evapo)--------------% Xi PPl1 = Xo EVl;  $Xo$  PPl1 = Xi PPl1; & concentration in equal with temp out Ti PPl1 = To EVl;  $\frac{1}{2}$  Temp out from the evap1 as a input to the pump Pi PPl1 = Po EVl; %Pressure out from the evap1 as a input to the pump To PPl1 = Ti PPl1; %temperature in equal with temp out Po\_PPl1 =  $dP\overline{2}$ +Pi PPl1; % Liquid outlet pressure from the pump  $H\overline{\text{PPI1}} = (\text{To PP11-Tref)*( (1-Xo-PP11)*Cpw+(Xo-PP11*Cpq))};$  %enthalpy in the pump Mo PPl1 = Mo EVl;  $\text{total mass flow rate in equal to out}$ Mo\_PPg1 = Mo\_PPl1\* Xo\_PPl1; %Glycol mass flowrate in pump  $M_0$  PPw1 = (1-Xo PPl1) \*Mo PPl1; %Water mass flowrate in pump %------------Valve main1(after ist evap)--------------% KV2=172.178;  $Xi$  Vl1 = Xo PPl1; Ti Vl1 = To PPl1;  $*$ Temp out from the pump as a input to the valve Pi $V11$  = Po PPl1;  $\frac{1}{2}$  Pressure out from the pump as a input to the valve  $N_1$   $-V11$  = Mo\_PPl1; %mass flowrate out from the pump as a input to the valve To Vl1 = Ti Vl1; %temperature in equal with temp out  $Mo^-V11 = Mi^-V11;$ Po\_Vl1 = Pi\_Vl1 - ((Mi\_Vl1^2)/KV2) ; %Liquid outlet pressure from the valve Plvo Mo Vg1 = Mi Vl1\* Xi Vl1; %Glycol mass flowrate in valve Mo Vw1 =  $(1-xi$  Vl1)\*Mi Vl1; %Water mass flowrate in valve Ho Vl1 = (To Vl1-Tref)\*((1-Xi Vl1)\*Cpw+(Xi Vl1\*Cpg)); %enthalpy in the valve KV2 = (Mo\_Vl1\*Mo\_Vl1)/(Pi\_Vl1-Po\_Vl1);

### **Appendix F (Double effect Evaporator MATLAB code)**

% Example of 2-effect evaporator

clear;

% Constants for single evaporator XFo = 0.035; %Glycol mass fraction in feed %Xo EVl = 0.05465; %Glycol mass fraction in product To  $SMst = 105$ ; %Steam Temperature from steamer  $KV$ st = 46.361; %Steam Valve Coefficient To Fl = 88; %Temperature of liquid in feeder Po  $Fl = 100$ ; %Pressure of liquid in feeder  $dP = 44.27$ ; *\*Pressure difference across the pump* KV1 = 185; %Liquid valve coefficient (in valve) Mhold = 3300; %Liquid hold-up in evaporator 1 Htf = 150; %Heat transfer coefficient Atf = 168; %Heat transfer area Lambda = 2080.8; %Water laten heat of evaporation at 160C KVapv = 521.33; %Steam valve coefficient %Cpg = 2.4; %Specific enthalpy of glycol %Cpw = 4.183; %Specific enthalpy of water  $\text{Tree} = 60; \text{ } \text{temperature}$  referent %dP2 = 10; % %Pressure difference across the second pump (after 1st evap)

```
% Constants for second evaporator
Xo_EVl = 0.05465; %Glycol mass fraction in feed after first evaporator
Xo EV11 = 0.13005; %Glycol mass fraction in product
dP2 = 10; %Pressure difference across the secondpump
Mhold2 = 2500; %Liquid hold-up in evaporator 1
Htf2 = 80; %Heat transfer coefficient
Atf2 = 145; %Heat transfer area
Lambda2 = 2080.8; %Water laten heat of evaporation at 160C
KVapv2 = 703.35; %Steam valve coefficient
Cpq = 2.4; %Specific enthalpy of qlycol
Cpw = 4.183; %Specific enthalpy of water
Tref = 60; % temperature referance
Po EVst1= 45; % Steam pressure require at the end of the process
Po<sup>U</sup>V12=120; % liquid pressure require at the end of the process
dP3=90.3; e^{e}Pressure difference across the thirdpump
%------------Steamer--------------%
```
 $\text{Sx}(1) = 42.6525$ ;  $\text{Initial}$  quess %Mo SMst =  $x(1)$ ; %assume mass flowrate for steam x1 %To\_SMst= 105; %Steam temperature from steamer(given) % Correlation to calculate P from T for gas Po SMst =  $0.1333*10^{\circ}(7.96681 - (1668.21/(To SMst + 228)))$ ; %Pressure steam in steamer Ho SMst = ((To SMst-Tref)\*Cpw) + Lambda; % Enthalpy value in the steamer (calculate)

%-----Steam valve-------% Pi Vst = Po SMst; %Pressure steam from steamer same as pressure steam input for steam valve %Mi Vst = Mo SMst; %Mass steam from steamer same as mass steam input for steam valve %Po\_Vst = Pi\_Vst -((Mi\_Vst\*Mi\_Vst)/KVst); %Steam pressure out of steam valve % Correlation to calculate T from P for gas  $%beta=log10(Po Vst/0.1333);$ %To Vst=(1668.21/(7.96681-beta))-228; % Temperature for steam valve %Ho Vst = ((To Vst-Tref)\*Cpw ) + Lambda; %Enthalpy for steam valve %Mo\_Vst= sqrt(KVst\*(Pi\_Vst-Po\_Vst)); %Mass out from steam valve %------------Feeder--------------% %To\_Fl = 88; %Temperature of liquid in feeder is given  $8Po$  Fl = 100;  $8P$ ressure of liquid in feeder is given Ho  $\overline{F}l$  = (To  $Fl-Tref$ )\*((1-XFo)\*Cpw+(XFo\*Cpg)); %enthalpy from feeder  $x(2) = 116.993$ ; % Initial quess Mo Fl =  $x(2)$ ; % total Feed flowrate in feeder X(1) assume is given Mo Fg = Mo Fl\* XFo; % Glycol mass flowrate in feeder Mo Fw =  $(1-XFo)*MO$  Fl; %Water mass flowrate in feeder %------------Liquid Pump--------------%  $Xi$  PPl = XFo;  $X \circ PPI = Xi$  PPl;  $Ti$  PPl =  $To$  Fl;  $\frac{1}{2}$  Femp out from the feeder as a input to the pump Pi PPl =  $Po$  Fl;  $\frac{?}{?}$  Pressure out from the feeder as a input to the pump To PPl = Ti PPl; %temperature in equal with temp out Po PPl = dP+Pi PPl; % Liquid outlet pressure from the pump Ho PPl = (To PPl-Tref)\*((1-Xo PPl)\*Cpw+(Xo PPl\*Cpg)); %enthalpy in the pump Mo PPl = Mo Fl; %total mass flowrate in equal to out Mo PPg = Mo PPl\* Xo PPl; %Glycol mass flowrate in pump Mo PPw = (1-Xo PPl)\*Mo PPl; %Water mass flowrate in pump %------------Valve main--------------% Xi Vl = Xo PPl; Xo Vl = Xi Vl; %concentration feed Ti Vl = To PPl; %Temp out from the pump as a input to the valve Pi Vl = Po PPl; %Pressure out from the pump as a input to the valve Mi Vl = Mo PPl; %mass flowrate out from the pump as a input to the valve To Vl = Ti Vl; %temperature in equal with temp out Mo Vl = Mi Vl; Po Vl = Pi\_Vl - ((Mi\_Vl^2)/ KV1); %Liquid outlet pressure from the valve Plvo Mo Vg = Mi Vl\* Xo Vl; %Glycol mass flowrate in valve  $Mo$  Vw =  $(1-xo\text{ VI})$ \*Mi Vl; %Water mass flowrate in valve Ho Vl= (To Vl-Tref)\*((1-Xo Vl)\*Cpw+(Xo Vl\*Cpg)); %enthalpy in the valve

%------------Evaporator one--------------% Xi EVl = Xi Vl; %concentration feed %Pi EVst = Po Vst; %Pressure out from the steam valve as a input to the evaporator %Ti EVst = To Vst; %Temperature out from the steam valve as a input to the evaporator %Mi EVst = Mo Vst; %Mass flowrate out from the steam valve as a input to the evaporator Pi EVl = Po Vl;  $\S$ Pressure out from the liquid valve as a input to the evaporator Mi\_EVl = Mo\_Vl; %liquid mass out from the valve as a input to the evaporator Mi EVg = Mo Vg ; %mass glycol out from the steam valve as a input to the evaporator Hi EVl=Ho Vl; %Enthalpy liquid in %liquid Po EVl = Pi\_EVl; & pressure liquid in equal to pressure out % Correlation to calculate T from P for gas b1 =  $log10(Po$  EVl/(0.1333\*(0.983475))); %equation E8 mass fraction water To EVl =  $(1668.21/(7.96681-b1))$ -228; % Temperature for steam Ho EVl = (To EVl-Tref)\*(((1-Xo EVl)\*Cpw)+(Xo EVl\*Cpg)); %enthalpy liquid out Mo EVl = (Xi\_EVl/Xo\_EVl) \*Mi\_EVl; %total liquid Product flowrate out of the evaporator  $X \overline{f} * X(1) = Xp * (mp)$ Mo EVg = Mi EVg; %inputs equal output for glycol  $M_0$  EVw =  $M_0$  EVl-Mo EVg; %mass fraction for water %steam Mo EVst = Mi\_EVl-Mo\_EVl;  $\frac{1}{2}$  mass steam from evaporator total mass balance  $Po$  EVst = Pi\_EVl-((Mo\_EVst\*Mo\_EVst)/(KVapv)); % Pressure for steam % Correlation to calculate T from P for gas  $beta1 = log10 (PoEVst/0.1333);$ To EVst =  $(1668.\overline{21}/(7.96681-\text{beta1}))$ -228; % Temperature for steam

```
Ho EVst = ((To EVst-Tref)*Cpw)+Lambda; % Enthalpy for steam
```

```
Mst=((-Mi_EVl*Hi_EVl)+(Mi_EVl*Ho_EVl)+(Mo_EVst*Ho_EVst)-
(Mo EVst*Ho EVl))/Lambda;
```
Ti\_EVst=((Htf\*Atf\*To\_EVl)+(Mst\*Lambda))/(Htf\*Atf);

```
%------------Liquid Pump1( after 1st evapo)--------------%
Xi PPl1 = Xo EVl;
Xo PPl1 = Xi PPl1; % concentration in equal with temp out
Ti PPl1 = To EVl; \frac{1}{2} Temp out from the evap1 as a input to the pump
PiPII = Po EVl; \frac{1}{2} Pressure out from the evap1 as a input to the pump
To PPl1 = Ti PPl1; \text{temperature} in equal with temp out
Po PPl1 = dP2+Pi PPl1; \frac{1}{2} Liquid outlet pressure from the pump
Ho PPl1 = (To PPl1-Tref)*((1-Xo PPl1)*Cpw+(Xo PPl1*Cpg)); %enthalpy in the
pump
Mo PPl1 = Mo EVl; \text{total mass flow rate in equal to out}MO PPg1 = MO PPl1* Xo PPl1; %Glycol mass flowrate in pump
Mo PPw1 = (1-\overline{X}o PPl1) *Mo PPl1; %Water mass flowrate in pump
```
%------------Valve main1(after 1st evap)--------------% Xo\_PPl1=Xi\_PPl1;%concentration in equal with concentration out  $Xi$ <sup>-</sup>Vl1=Xo PPl1; Ti<sup>-</sup>Vl1=To<sup>-</sup>PPl1; %Temp out from the pump as a input to the valve Pi<sup>-</sup>Vl1=Po<sup>-</sup>PPl1; %Pressure out from the pump as a input to the valve Mi<sup>-</sup>Vl1=Mo<sup>-</sup>PPl1; %mass flowrate out from the pump as a input to the valve Po Vl1= 47.6825; % is calculate from second evaporator which is Pi\_EVl1 To Vl1=Ti Vl1; %temperature in equal with temp out Mo Vl1=Mi Vl1; %liquid concentration Mo Vg1 = Mi Vl1\* Xi Vl1; %Glycol mass flowrate in valve Mo Vw1 = (1-Xi Vl1)\*Mi Vl1; %Water mass flowrate in valve  $Ho^-V11= (To_V1\overline{1}-Tref)*\overline{(1-Xo_PP11)*Cpw+(Xo_PP11*Cpg)}$ ; KV2=(Mo\_Vl1\*Mo\_Vl1)/(Pi\_Vl1-Po\_Vl1); %valve coef (is not given) %------------Steam In second evaporator(output first evaporator)-----------  $--$ Ti EVst1=To EVst; %Temperature out from the steam valve as a input to the evaporator Pi EVst1=Po EVst; %Pressure out from the steam valve as a input to the evaporator Hi EVst1=Ho EVst; %Mass flowrate out from the steam valve as a input to the evaporator Mi EVst1=Mo EVst; %value after first evaporator will used for second evaporator %------------second Evaporator --------------% Xi EVl1=Xi Vl1; %concentration feed Mi EVl1=Mo Vl1; %liquid mass out from the valve as a input to the evaporator Mi EVg1=Mo Vg1 ; %mass glycol out from the steam valve as a input to the evaporator %liquid To EVl1 = ((Mi\_EVst1\*Lambda2)/-(Htf2\*Atf2))+Ti\_EVst1; %temp steam  $H\overline{o}$  EVl1 = (To EVl1-Tref)\*(((1-Xo EVl1)\*Cpw)+(Xo EVl1\*Cpg)); %enthalpy  $li$ <sup> $\alpha$ uid out</sup> Mo\_EVl1 = (Xo\_EVl/Xo\_EVl1)\*Mi\_EVl1; %total liquid Product flowrate out of the evaporator  $Xf*X(T)=Xp*(mp)$ Mo EVg1 = Mi EVg1; %inputs equal output for glycol  $M_0$  EVw1 = Mo EVl1-Mo EVg1; %mass fraction for water %steam Mo EVst1 = Mi EVl1-Mo EVl1; % mass steam from evaporator  $\sqrt{$PQ$}$  EVst1= 45;  $\sqrt{$S$}$ is given Pi $\overline{E}V11$  = Po EVst1+((Mo EVst1\*Mo EVst1)/(KVapv2)); % Pressure for steam % Correlation to calculate P from T for gas  $a2 = log10 (PoEVst1/0.1333);$ To EVst1 =  $(1668.21/(7.96681-a2))$ -228; % Temperature for steam Ho EVst1 = ((To EVst1-Tref)\*Cpw)+Lambda2; % Enthalpy for steam Po EVl1=Pi EVl1; %pressure liquid in equal to pressure out

%------------Liquid Pump2( after 2st evapo)--------------% Xi\_PPl2=Xo\_EVl1; Ti<sup>-</sup>PPl2=To<sup>-</sup>EVl1; %Temp out from the evap1 as a input to the pump Pi<sup>-</sup>PPl2=Po<sup>-</sup>EVl1; %Pressure out from the evap1 as a input to the pump  $M^{\text{-}}$ PPl2=Mo $^{\text{-}}$ EVl1;  $X^{\circ}$ PPl2=  $X^{\circ}$  PPl2; Po PPl2 = dP3+Pi PPl2;  $\frac{1}{2}$  Liquid outlet pressure from the pump To PPl2 = Ti PPl2; %temperature in equal with temp out Ho\_PPl2 =  $(To_PPI2-Tref)*( (1-Xi_PPI2)*Cpw+(Xi_PPI2*Cpg));$  %enthalpy in the pump Mo PPl2 = Mo EVl1; %total mass flowrate in equal to out  $MO$  PPg2 =  $MO$  PPl2\* Xi PPl2; %Glycol mass flowrate in pump Mo PPw2 =  $(1-\text{Xi PP12})$ \*Mo PPl2; %Water mass flowrate in pump %------------Valve main2(after 2st evap)--------------% Ti Vl2 = To PPl2;  $Xi$  Vl2 = Xo PPl2;  $Xo$  Vl2 =  $Xi$  Vl2;  $Mi$ <sup>-</sup>V12 =  $Mo$ <sup>-</sup>PP12;  $Pi$  Vl2 = Po PPl2; %Po V12=120; %pressure is given To  $\overline{v}$ 12 = Ti V12;  $H\overline{o}$ Vl2 = (To Vl2-Tref)\*((1-Xi Vl2)\*Cpw+(Xi Vl2\*Cpg)); Mo Vl2 = Mi Vl2;  $Mo$ <sup>-</sup>Vg2 =  $Mi$ <sup>-V12\*</sup> Xi V12; %Glycol mass flowrate in valve  $Mo$ <sup>-</sup>Vw2 = (1-Xi Vl2)\*Mi Vl2; %Water mass flowrate in valve  $KV3 = -(MoV12<sup>2</sup>2)/(PoV12-PiV12);$  %need to calculate

# **Appendix G (Summarize of process checking)**

From process model equation all value is able to calculate and compare with reference steady state value from the example program. All calculation and checking value is shown in this section. All summarize value is shown in flow diagram for understand the steady state model. From block diagram, value in red colour is indicating given value and value in black colour is indicating calculation value.

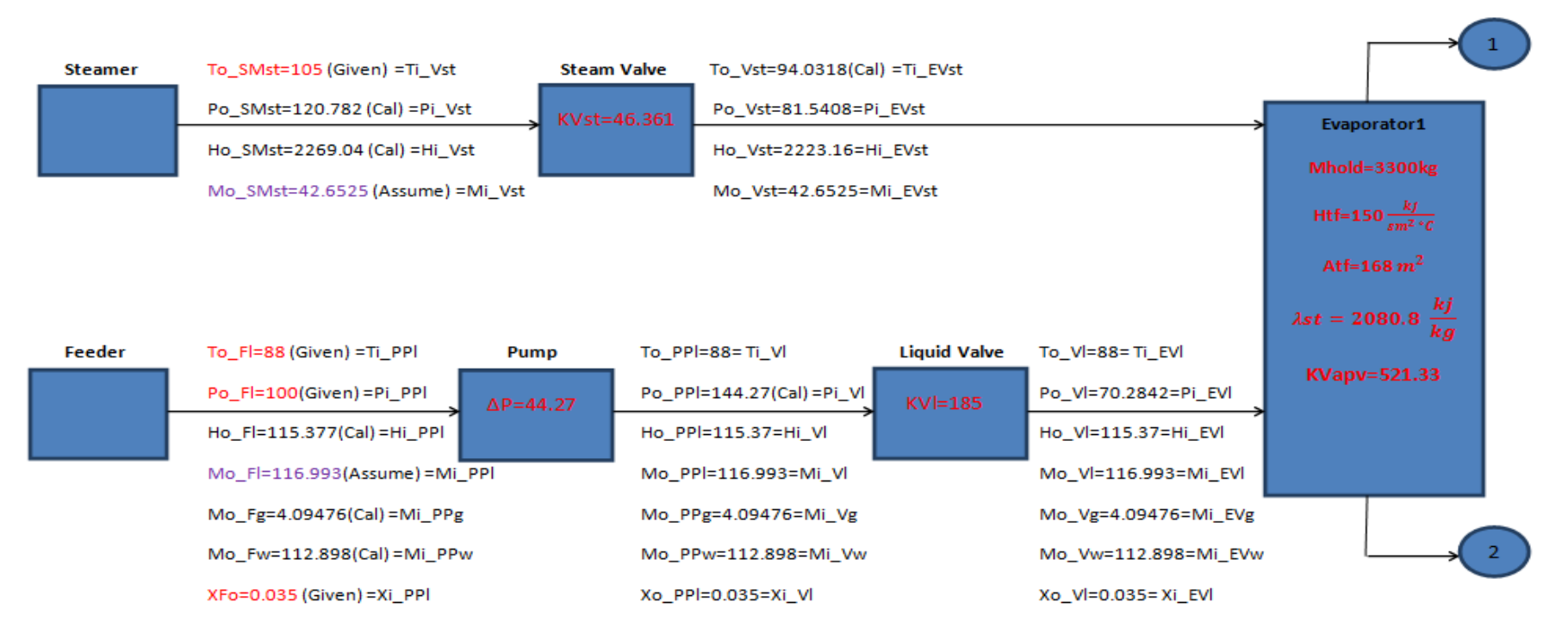

#### **Single Effect Evaporator**

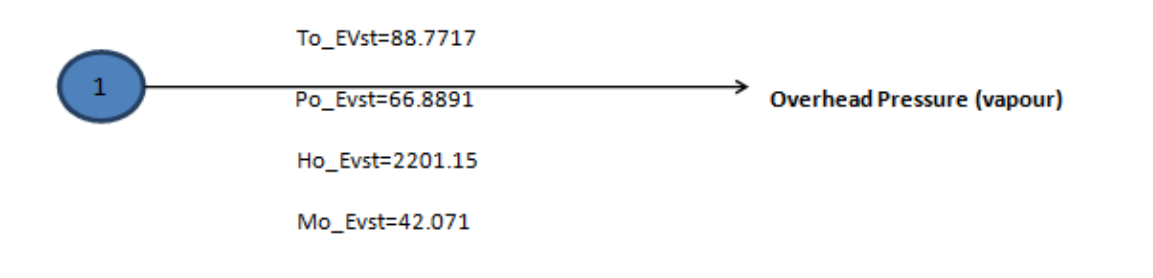

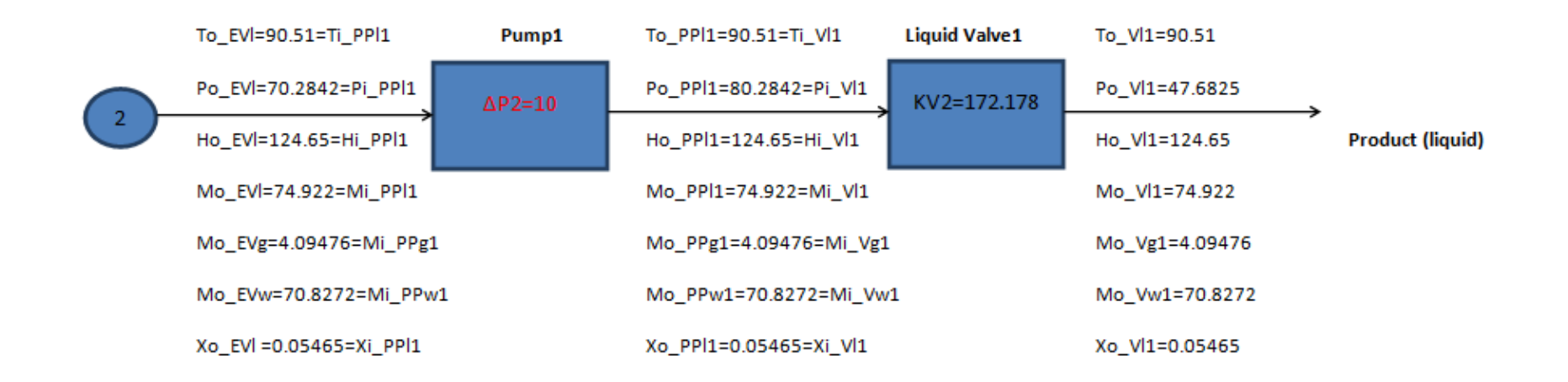

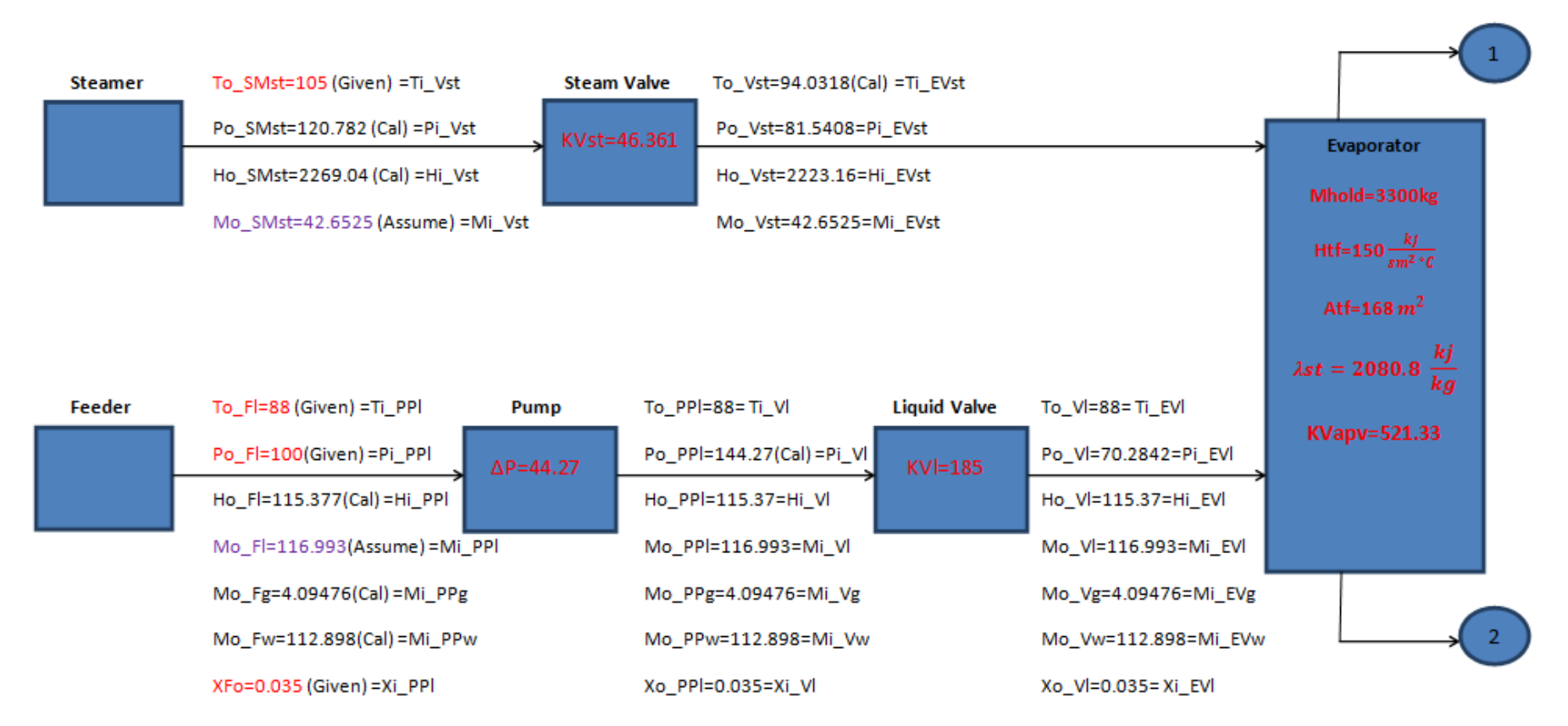

#### **Double Effect Evaporator**

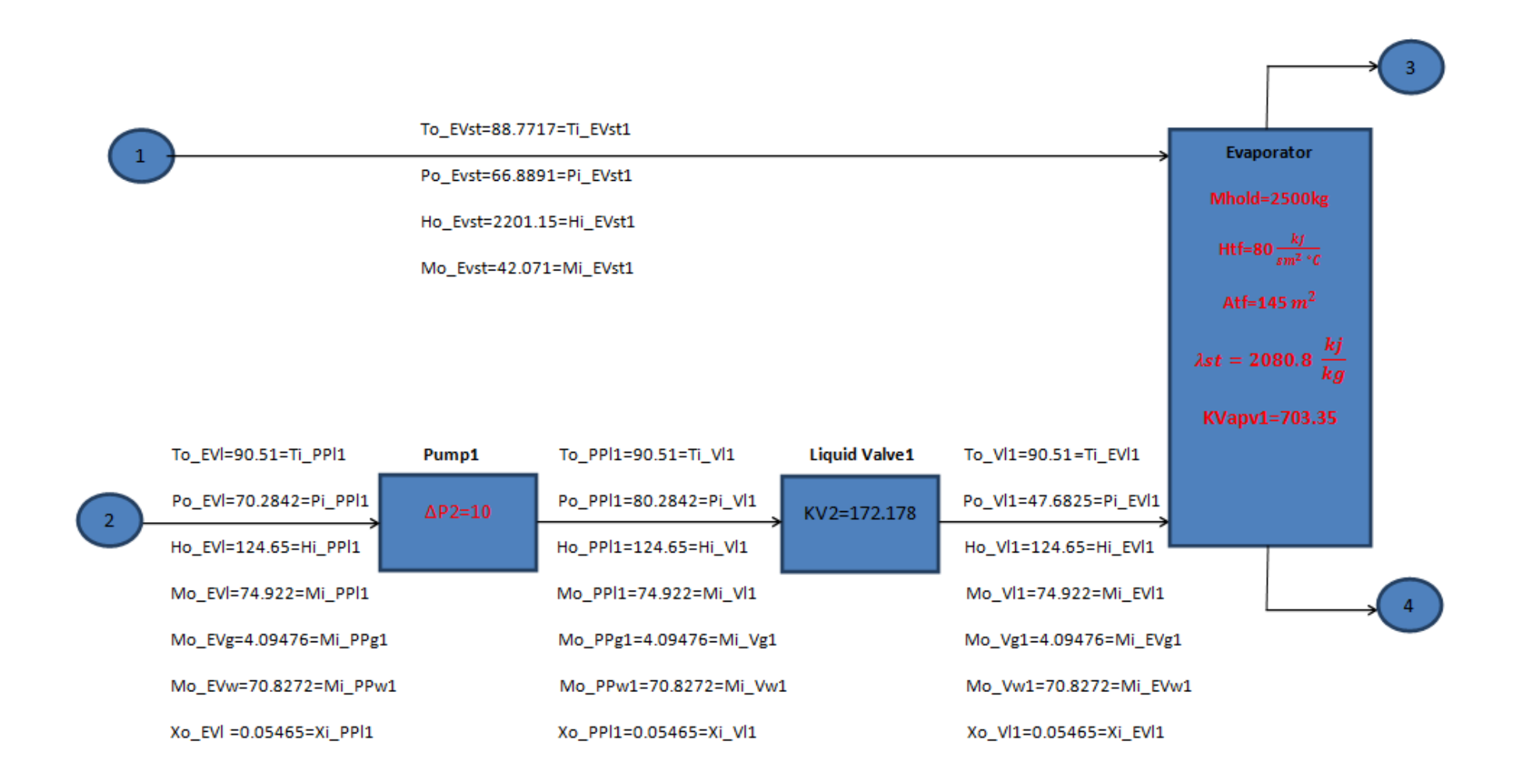

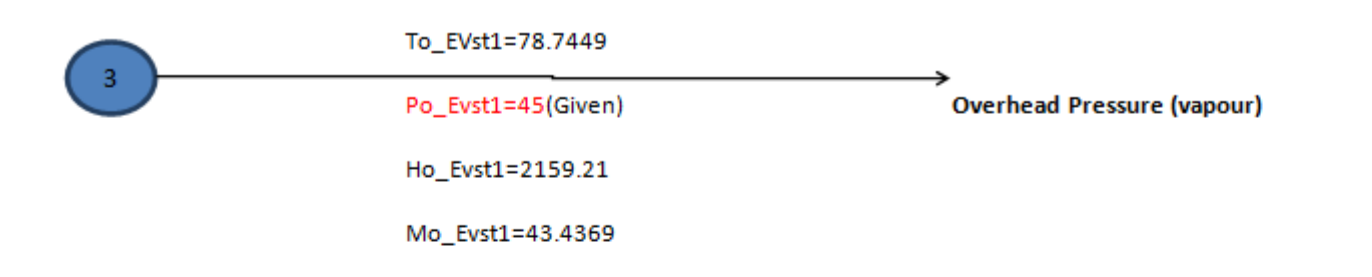

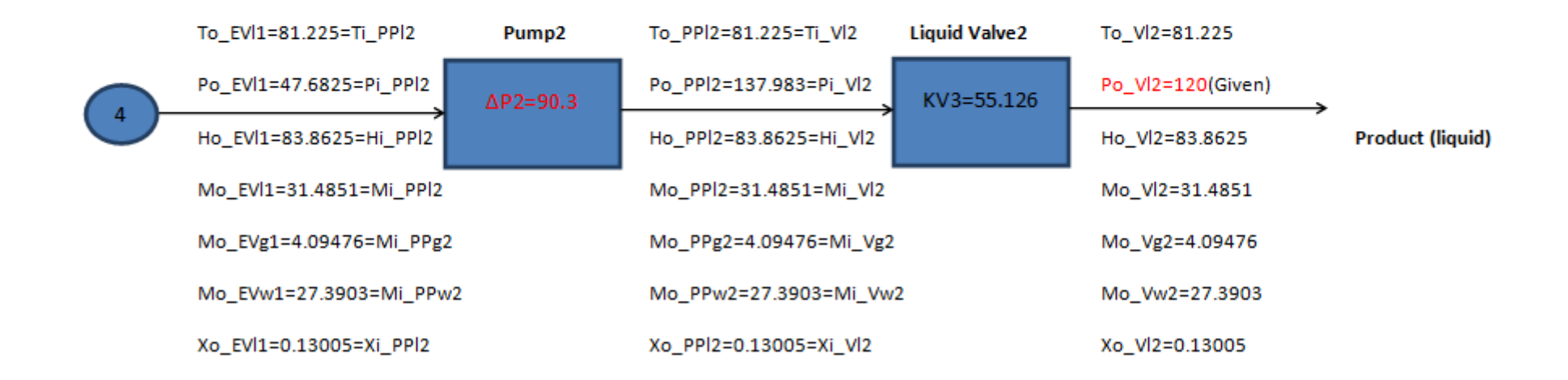

# **Appendix H (Sensitivity Analysis Data -Single Effect Evaporator)**

# Vary Mass flowrate of Steam

### **Table 8: Single Effect Evaporator- Vary Mass Flowrate of Steam**

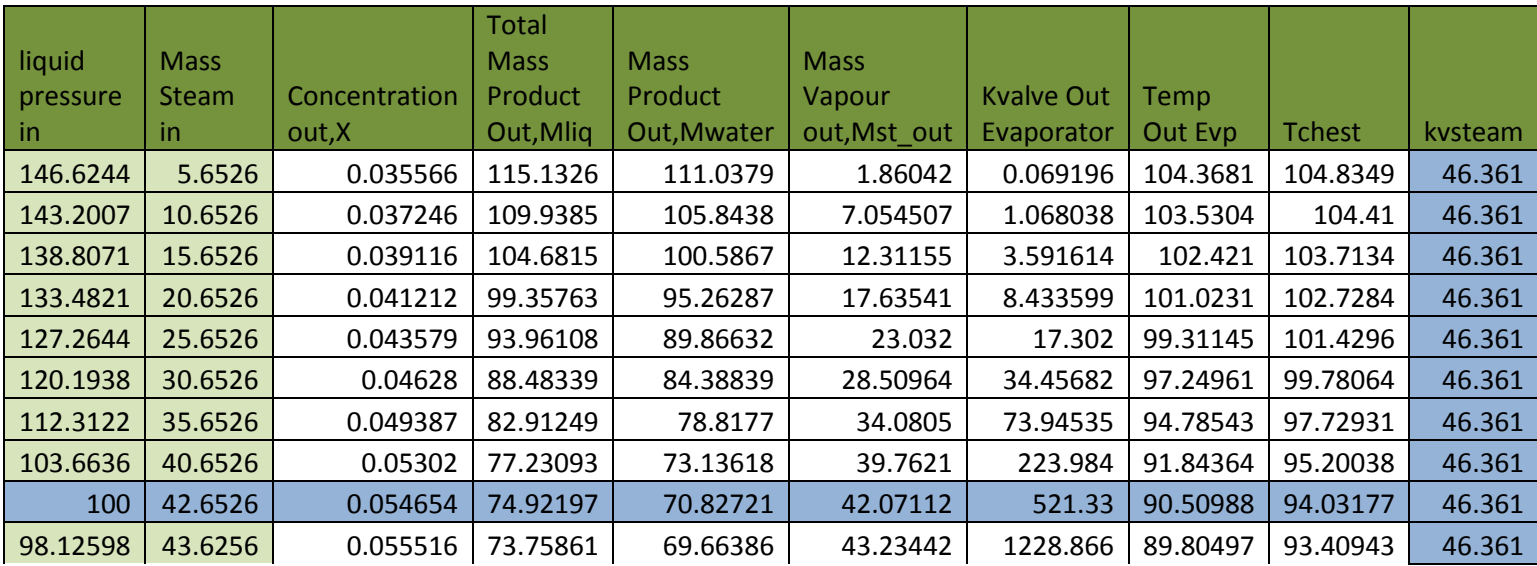

# Vary Steam Valve Coefficient

#### **Table 9: Single Effect Evaporator- Vary Steam Valve Coefficient**

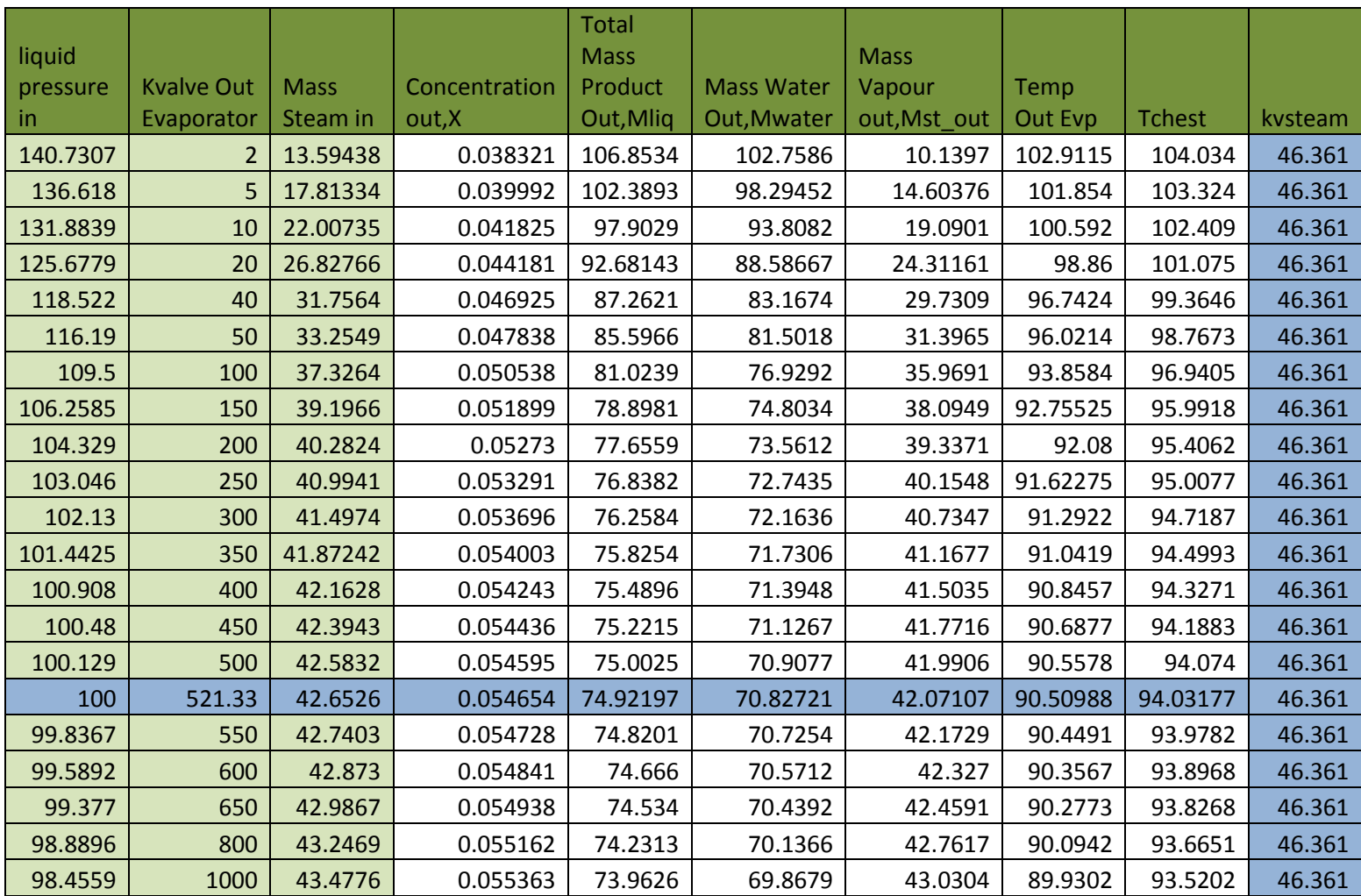

# **Appendix I (Sensitivity Analysis Data -Double Effect Evaporator)**

# Vary Mass flowrate of Steam

#### **Table 10: Double Effect Evaporator- Vary Mass Flowrate of Steam**

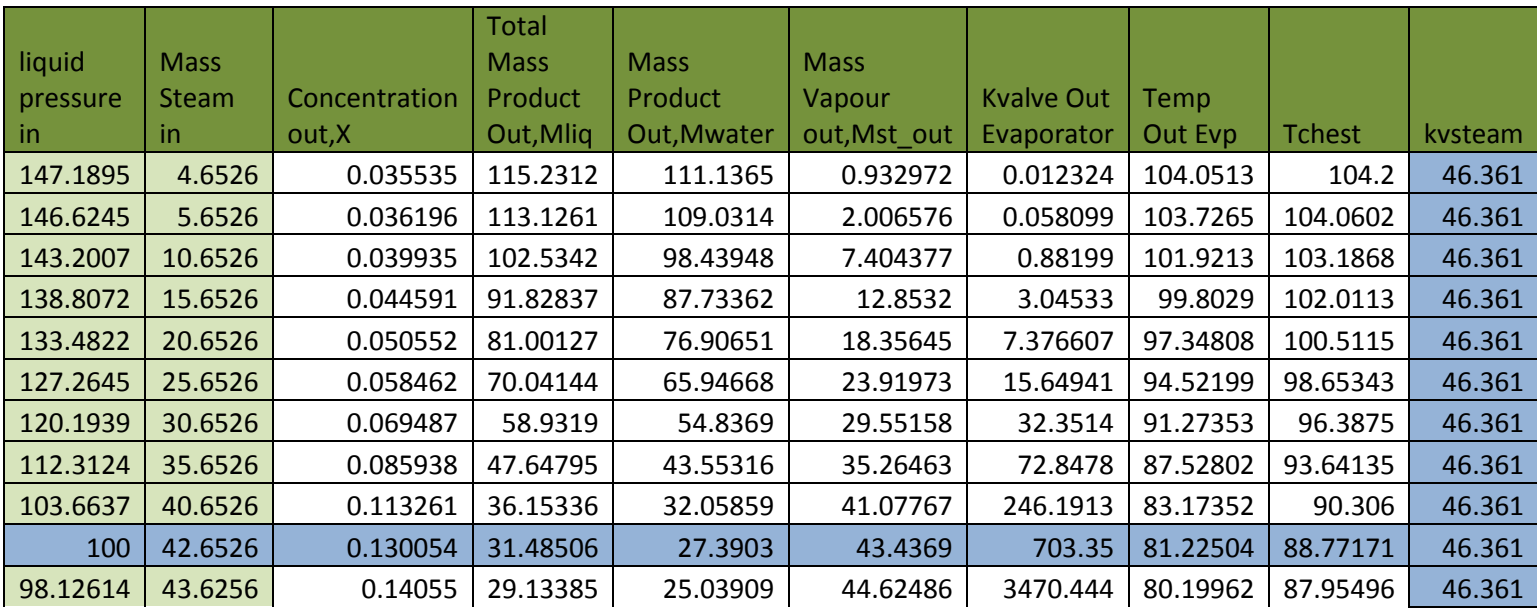

# Vary Steam Valve Coefficient

#### **Table 11: Double Effect Evaporator- Vary Steam Valve Coefficient**

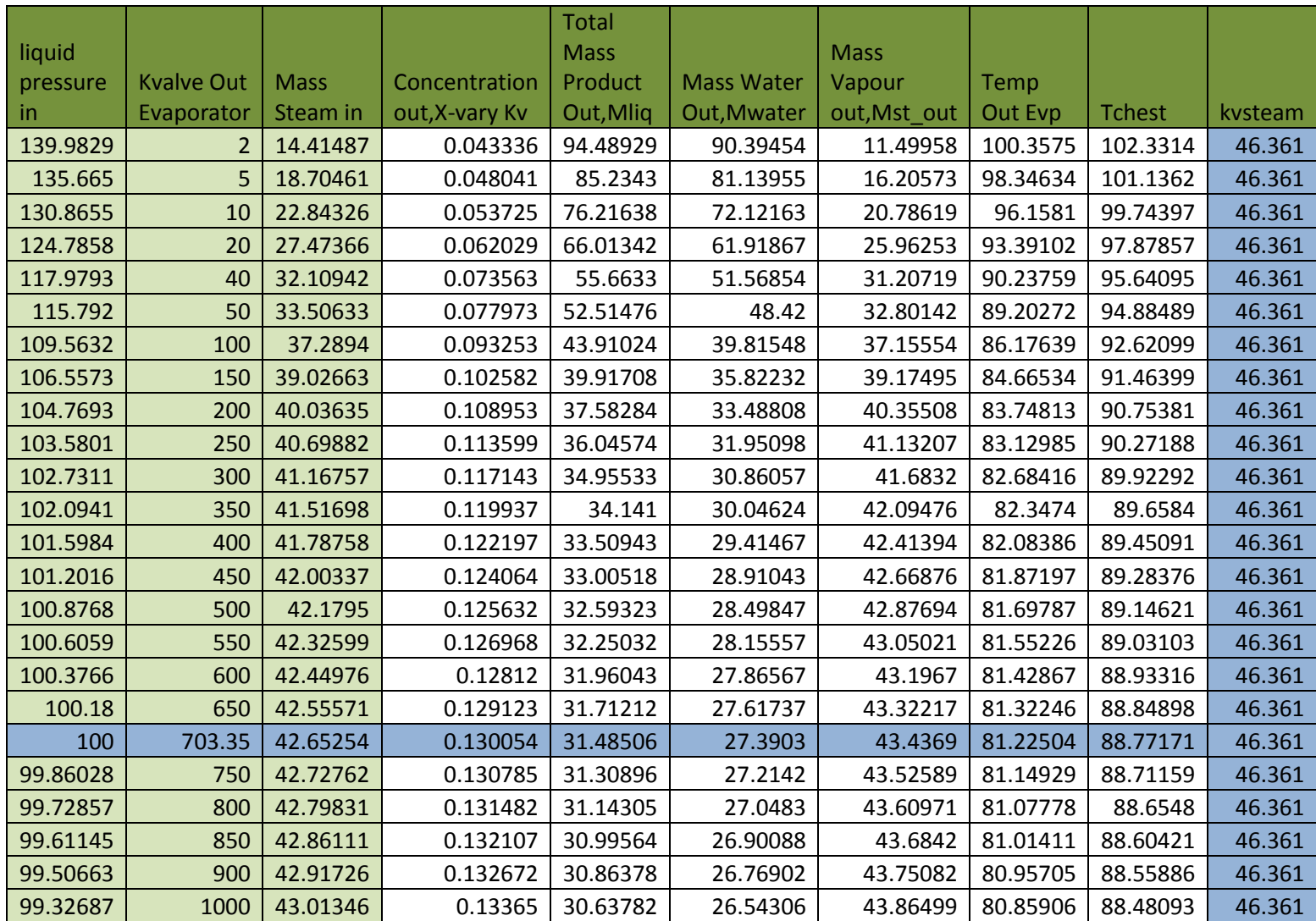